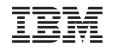

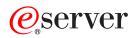

iSeries Commitment control

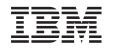

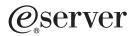

iSeries Commitment control

© Copyright International Business Machines Corporation 1998, 2001. All rights reserved. US Government Users Restricted Rights – Use, duplication or disclosure restricted by GSA ADP Schedule Contract with IBM Corp.

# Contents

| What's new for V5R2                                                         |   |   |   |   |  |   |    |
|-----------------------------------------------------------------------------|---|---|---|---|--|---|----|
| Print this topic                                                            |   |   |   |   |  |   |    |
| Commitment control concepts                                                 |   |   |   |   |  |   |    |
| How commitment control works                                                |   |   |   |   |  |   |    |
| How commit and rollback operations work                                     |   |   |   |   |  |   |    |
| Commit operation                                                            |   |   |   |   |  |   |    |
| Rollback operation                                                          |   |   |   |   |  |   |    |
|                                                                             |   |   |   |   |  |   |    |
| Scope for a commitment definition.                                          |   |   |   |   |  |   |    |
| Commitment definition names                                                 |   |   |   |   |  |   |    |
| Example: Jobs and commitment definitions                                    |   |   |   |   |  |   |    |
| How commitment control works with objects                                   |   |   |   |   |  |   |    |
| Types of committable resources                                              |   |   |   |   |  |   |    |
| Local and remote committable resources                                      |   |   |   |   |  |   |    |
| Access intent of a committable resource                                     |   |   |   |   |  |   |    |
| The commit protocol of a committable resource                               |   |   |   |   |  |   | 16 |
| Journaled files and commitment control                                      |   |   |   |   |  |   | 16 |
| Sequence of journal entries under commitment control.                       |   |   |   |   |  |   | 17 |
| Commit cycle identifier                                                     |   |   |   |   |  |   | 18 |
| Record locking                                                              |   |   |   |   |  |   | 19 |
| Commitment control and independent disk pools                               |   |   |   |   |  |   | 20 |
| Considerations and restrictions for commitment control.                     |   |   |   |   |  |   |    |
| Commitment control for batch applications                                   |   |   |   |   |  |   |    |
| Two-phase commitment control                                                |   |   |   |   |  |   |    |
| Roles in commit processing.                                                 |   |   |   |   |  |   |    |
| States of the transaction for two-phase commitment control                  |   |   |   |   |  |   |    |
| Commitment definitions for two-phase commitment control                     |   |   |   |   |  |   |    |
| Commitment definition for two-phase commit: Allow vote read-only            |   |   |   |   |  |   |    |
| Commitment definition for two-phase commit: Not wait for outcome            |   |   |   |   |  |   |    |
| Commitment definition for two-phase commit: Indicate OK to leave out.       |   |   |   |   |  |   |    |
| Commitment definition for two-phase commit: Not select a last agent .       |   |   |   |   |  |   |    |
| Vote reliable affect on flow of commit processing                           |   |   |   |   |  |   |    |
| XA transaction support for commitment control.                              |   |   |   |   |  |   |    |
| SQL server mode and thread-scoped transactions for commitment control       |   |   |   |   |  |   |    |
| Start commitment control.                                                   |   |   |   |   |  |   |    |
|                                                                             |   |   |   |   |  |   |    |
|                                                                             |   |   |   |   |  |   |    |
|                                                                             |   |   |   |   |  |   |    |
| System-initiated end of commitment control                                  |   |   |   |   |  |   |    |
|                                                                             |   |   |   |   |  |   |    |
| Commitment control during activation group end                              |   |   |   |   |  |   |    |
| Implicit commit and rollback operations                                     |   |   |   |   |  |   |    |
| Commitment control during normal routing step end.                          |   |   |   |   |  |   |    |
| Commitment control during abnormal system or job end                        |   |   |   |   |  |   |    |
| Updates to the notify object.                                               |   |   |   |   |  |   |    |
| Commitment control recovery during initial program load after abnormal end. |   |   |   |   |  |   |    |
| Manage transactions and commitment control                                  |   |   |   |   |  |   |    |
| Display commitment control information                                      |   |   |   |   |  |   |    |
| Display locked objects for a transaction                                    |   |   |   |   |  |   |    |
| Display jobs associated with a transaction                                  |   |   |   |   |  |   |    |
| Display resource status of a transaction                                    |   |   |   |   |  |   |    |
| Display transaction properties                                              |   |   |   |   |  |   |    |
| Optimize performance for commitment control                                 | • | • | • | • |  | • | 61 |

| Minimize locks                                                                          |  | . 63 |
|-----------------------------------------------------------------------------------------|--|------|
| Manage transaction size                                                                 |  | . 64 |
| Scenarios and examples: Commitment control.                                             |  | . 65 |
| Scenario: Commitment control.                                                           |  | . 66 |
| Practice problem for commitment control                                                 |  | . 68 |
| Logic flow for practice problem                                                         |  | . 74 |
| Steps associated with the logic flow for the practice program                           |  | . 76 |
| Example: Use a transaction logging file to start an application                         |  |      |
| Example: Use a notify object to start an application                                    |  |      |
| Example: Unique notify object for each program                                          |  |      |
| Example: Single notify object for all programs                                          |  | . 87 |
| Example: Use a standard processing program to start an application                      |  | . 87 |
| Example: Code for a standard processing program                                         |  | . 88 |
| Example: Code for a standard commit processing program                                  |  | . 89 |
| Example: Use a standard processing program to decide whether to restart the application |  | . 92 |
| Troubleshoot transactions and commitment control                                        |  | . 92 |
| Commitment control errors                                                               |  | . 93 |
| Error conditions                                                                        |  | . 93 |
| Non error conditions                                                                    |  | . 94 |
| Error messages to monitor for during commitment control                                 |  |      |
| Monitor for errors after a CALL command                                                 |  | . 98 |
| Failure of normal commit or rollback processing                                         |  |      |
| Detect deadlocks                                                                        |  |      |
| Recover transactions after communications failure                                       |  |      |
| When to force commits and rollbacks and when to cancel resynchronization                |  | 101  |
| Related information for commitment control                                              |  | 102  |

# **Commitment control**

Commitment control is a function that ensures data integrity. It allows you to define and process a group of changes to resources, such as database files or tables, as a transaction. Commitment control ensures that either the entire group of individual changes occur on all systems that participate or that none of the changes occur. DB2 Universal Database for iSeries<sup>TM</sup> uses the commitment control function to commit and rollback database transactions that are running with an isolation level other than \*NONE (No Commit).

You can use commitment control to design an application so the system can restart the application if a job, an activation group within a job, or the system ends abnormally. With commitment control, you can have assurance that when the application starts again, no partial updates are in the database due to incomplete transactions from a prior failure.

See the following information to get commitment control up and running on your iSeries server.

What's new for V5R2 This topic lists new information for commitment control.

**Print this topic** Print this information in its entirety.

#### Commitment control concepts

Read this information to know how commitment control works.

#### Start commitment control

Read this information to get information about starting commitment control

#### End commitment control

Read this information to know what prerequisites are necessary to end commitment control and how to end commitment control.

#### System-initiated end of commitment control

Read tasks you need to perform when the system initiates the end of commitment control.

#### Manage transactions and commitment control

Read the tasks you need to perform to manage a system with commitment control.

#### Scenarios and examples: Commitment control

Read these scenarios and examples to see how one company sets up commitment control. Read code examples for programs that use commitment control.

#### Troubleshoot transactions and commitment control

Read this information when you need to troubleshoot commitment control.

#### Related information for commitment control

See the topics, manuals, IBM Redbooks, and external Web sites that relate to commitment control.

Note: Read the Code example disclaimer for important legal information.

# What's new for V5R2

For V5R2, there are a number of improvements and additions to commitment control. The following items contain a summary of these improvements and additions.

- Commitment control and independent disk pools
   New library capable independent disk pools provide support for commitment control.
- XA transaction support for commitment control XA transaction support for commitment control provides improved compliance with the XA Specification.
- iSeries Navigator support for commitment control iSeries Navigator provides support for commitment control. The following topics provide details:
  - Display commitment control information
  - XA transaction support for commitment control
  - Recover transactions after communications failure
  - When to force commits and rollbacks and when to cancel resynchronization

To find other information about what's new or changed this release, see the Memo to Users

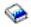

# Print this topic

To view or download the PDF version, select Commitment control (about 600 KB or 112 pages).

## Saving PDF files

To save a PDF on your workstation for viewing or printing:

- 1. Right-click the PDF in your browser (right-click the link above).
- 2. Click Save Target As...
- 3. Navigate to the directory in which you would like to save the PDF.
- 4. Click Save.

## **Downloading Adobe Acrobat Reader**

If you need Adobe Acrobat Reader to view or print these PDFs, you can download a copy from the Adobe Web site (www.adobe.com/products/acrobat/readstep.html)

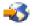

# **Commitment control concepts**

These pages provide information to help you know how commitment control works, how it interacts with your system, and how it interacts with other systems in your network:

- · How commitment control works
- How commit and rollback operations work
- Commitment definition
- Resources under commitment control
- Commitment control and independent disk pools
- · Considerations and restrictions for commitment control
- · Commitment control for batch applications
- Two-phase commitment control
- · XA transaction support for commitment control
- · SQL server mode and thread-scoped transactions

# How commitment control works

Commitment control is a function that allows you to define and process a group of changes to resources, such as database files or tables, as a transaction. Commitment control ensures that either the entire group of individual changes occur on all systems that participate or that none of the changes occur. For example, when you transfer funds from a savings to a checking account, more than one change occurs as a group. To you, this transfer seems like a single change. However, more than one change occurs to the database because both savings and checking accounts are updated. To keep both accounts accurate, either all the changes or none of the changes must occur to the checking and savings account.

Commitment control allows you to:

- Ensure that all changes within a transaction are completed for all resources that are affected.
- Ensure that all changes within a transaction are removed if processing is interrupted.
- Remove changes that are made during a transaction when the application determines that a transaction is in error.

You can also design an application so that commitment control can restart the application if a job, an activation group within a job, or the system ends abnormally. With commitment control, you can have assurance that when the application starts again, no partial updates are in the database due to incomplete transactions from a prior failure.

### Transaction

A transaction is a group of individual changes to objects on the system that should appear as a single atomic change to the user.

Note:

iSeries navigator uses the term transaction, while the character-based interface uses the term Logical Unit of Work (LUW). The two terms are interchangeable. This topic, unless specifically referring to the character-based interface, uses the term transaction.

A transaction can be any of the following:

- Inquiries in which no database file changes occur.
- Simple transactions that change one database file.
- · Complex transactions that changes one or more database files.
- Complex transactions that change one or more database files, but these changes represent only a part of a logical group of transactions.
- Simple or complex transactions that involve database files at more than one location. The database files can be:
  - On a single remote system.
  - On the local system and one or more remote systems.
  - Assigned to more than one journal on the local system. Each journal can be thought of as a **local location**.
- Simple or complex transactions on the local system that involve objects other than database files.

# How commit and rollback operations work

Two operations affect changes that are made under commitment control:

Commit operation

A commit operation makes permanent all changes made under commitment control since the previous commit or rollback operation. The system also releases all locks related to the transaction.

Rollback operation

A rollback operation removes all changes made since the previous commit or rollback operation. The system also releases all locks related to the transaction.

The following programming languages and APIs support commit and rollback operations:

| Language or API                   | Commit                                                            | Rollback                        |  |
|-----------------------------------|-------------------------------------------------------------------|---------------------------------|--|
| CL                                | COMMIT command                                                    | ROLLBACK command                |  |
| ILE RPG/400                       | COMIT operation code                                              | ROLBK operation code            |  |
| ILE COBOL/400 <sup>(R)</sup>      | COMMIT verb                                                       | ROLLBACK verb                   |  |
| ILE C/400 <sup>(R)</sup>          | _Rcommit function                                                 | _Rrollbck function              |  |
| PL/I                              | PLICOMMIT subroutine                                              | PLIROLLBACK subroutine          |  |
| SQL                               | COMMIT statement                                                  | ROLLBACK statement              |  |
| SQL Call Level Interface<br>(CLI) | SQLTransact() function (Use to commit and rollback a transaction) |                                 |  |
| XA APIs                           | db2xa_commit() API                                                | nmit() API db2xa_rollback() API |  |

The following links provide more information about these programming languages and APIs:

COBOL/400 User's Guide

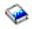

• RPG/400 User's Guide

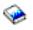

• ILE C/C++ Programmer's Guide

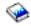

CL Programming

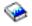

· System API Programming

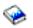

- · DB2 UDB for iSeries SQL Call Level Interface
- · DB2 UDB for iSeries Programming Concepts

#### **Commit operation**

A commit operation makes permanent all changes made under commitment control since the previous commit or rollback operation. The system also releases all locks related to the transaction.

The system performs the following steps when it receives a request to commit:

- The system saves the commit identification, if one is provided, for use at recovery time.
- The system writes records to the file prior to performing the commit operation if both of the following are true:
  - Records were added to a local or remote database file under commitment control.
  - SEQONLY(\*YES) was specified when the file was opened so that blocked I/O feedback is used by the system and a partial block of records exists.

Otherwise, the I/O feedback area and I/O buffers are not changed.

- The system makes a call to the commit and rollback exit program for each API commitment resource that is present in the commitment definition. If a location has more than one exit program registered, the system calls exit programs for that location in the order that they were registered.
- If any record changes were made to resources assigned to a journal, the system writes a C CM journal entry to every local journal associated with the commitment definition. Sequence of journal entries under commitment control shows the entries that are typically written while a commitment definition is active.
- The system makes permanent object-level changes that are pending.
- The system unlocks record and object locks that were acquired and kept for commitment control purposes. Those resources are made available to other users.
- The system changes information in the commitment definition to show that the current transaction has been ended.

The system must perform all of the previous steps correctly for the commit operation to be successful.

## **Rollback operation**

A rollback operation removes all changes made since the previous commit or rollback operation. The system also releases all locks related to the transaction. The system performs the following steps when it receives a request to roll back:

- The system clears records from the I/O buffer if both of the following are true:
  - If records were added to a local or remote database file under commitment control.
  - If SEQONLY(\*YES) was specified when the file was opened so that blocked I/O is used by the system and a partial block of records exists that has not yet been written to the database.

Otherwise, the I/O feedback area and I/O buffers remain unchanged.

- The system makes a call to the commit or rollback exit program for each API commitment resource that is present in the commitment definition. If a location has more than one exit program registered, the system calls the exit programs for that location in reverse order from the order in which they were registered.
- If a record was deleted from a file, the system adds the record back to the file.
- The system removes any changes to records that have been made during this transaction, and places the original records (the before-images) back into the file.
- If any records were added to the file during this transaction, they remain in the file as deleted records.
- If any record changes were made to resources assigned to a journal during the transaction, the system adds a journal entry of C RB to the journal indicating that a rollback operation occurred. The journal also contains images of the record changes that were rolled back. Before the rollback operation was requested, the before-images and after-images of changed records were placed in the journal. The system also writes C RB entry to the default journal if any committable resources are assigned to that journal.
- The system positions the open files under commitment control at one of the following positions:
  - The last record accessed in the previous transaction
  - At the open position if no commit operation has been performed for the file using this commitment definition

This consideration is important if you are doing sequential processing.

- The system does not roll back noncommittable changes for database files. For example, opened files are not closed, and cleared files are not restored. The system does not reopen or reposition any files that were closed during this transaction.
- The system unlocks record locks that were acquired for commitment control purposes and makes those records available to other users.
- The commit identification currently saved by the system remains the same as the commit identification provided with the last commit operation for the same commitment definition.

- The system reverses or rolls back object-level committable changes made during this transaction.
- Object locks that were acquired for commitment control purposes are unlocked and those objects are made available to other users.
- The system establishes the previous commitment boundary as the current commitment boundary.
- The system changes information in the commitment definition to show that the current transaction has been ended.

The system must perform all of the previous steps correctly for the rollback operation to be successful.

# **Commitment definition**

You create a commitment definition when you use the Start Commitment Control (STRCMTCTL) command to start commitment control on your system. Also, DB2 UDB for iSeries automatically creates a commitment definition when the isolation level is other than No Commit. The commitment definition contains information that pertains to the resources that are being changed under commitment control within that job. The system maintains the commitment control information in the commitment definition as the commitment resources change, until the commitment definition is ended. Each active transaction on the system is represented by a commitment definition. A subsequent transaction can reuse a commitment definition after each commit or rollback of an active transaction.

A commitment definition generally includes:

- The parameters on the STRCMTCTL command.
- The current status of the commitment definition.
- Information about database files and other committable resources that contain changes that are made during the current transaction.

For commitment definitions with job-scoped locks, only the job that starts commitment control knows that commitment definition. No other job knows that commitment definition.

Programs can start and use multiple commitment definitions. Each commitment definition for a job identifies a separate transaction that has committable resources associated with it. These transactions can be committed or rolled back independently from transactions that are associated with other commitment definitions that are started for the job.

The following provide more details about commitment definitions:

- · Scope for a commitment definition
- Commitment definition names
- · Example: Jobs and commitment definitions

For rules about commitment definitions and independent disk pools see Commitment control and independent disk pools.

## Scope for a commitment definition

The **scope** of a commitment definition determines which programs will use that commitment definition, and how locks acquired during transactions are scoped. The interface that starts the commitment definition determines the scope of the commitment definition. There are four possible scopes for a commitment definition, which fall under two general categories:

#### Commitment definitions with job-scoped locks

- Activation-group-level commitment definition
- Job-level commitment definition
- Explicitly named commitment definition

#### Commitment definitions with transaction-scoped locks.

Transaction scoped commitment definition

Commitment definitions with job-scoped locks can be used only by programs that run in the job that started the commitment definitions. In comparison, more than one job can use commitment definitions with transaction-scoped locks.

Applications typically use either activation-group-level or job-level commitment definitions. These commitment definitions are created either explicitly with the Start Commitment Control (STRCMTCTL) command, or implicitly by the system when an SQL application runs with an isolation level other than \*NONE.

### Activation-group-level commitment definition

The most common scope is to the activation group. The activation-group-level commitment definition is the default scope when the STRCMTCTL command explicitly starts the commitment definition, or an SQL application that runs with an isolation level other than No Commit implicitly starts the commitment definition. Only programs that run within that activation group use that commitment definition. Many activation-group-level commitment definitions can be active for a job at one time. However, each activation-group-level commitment definition can be associated only with a single activation group. The programs that run within that activation group can associate their committable changes only with that activation-group-level commitment definition.

When iSeries Navigator, the Work with Commitment Definitions (WRKCMTDFN) command, the Display Job (DSPJOB) command, or the Work with Job (WRKJOB) command display an activation-group-level commitment definition, these fields display the following:

- The commitment definition field displays the name of the activation group. It shows the special value \*DFTACTGRP to indicate the default activation group.
- The activation group field displays the activation group number.
- The job field displays the job that started the commitment definition.
- The thread field displays \*NONE.

#### Job-level commitment definition

A commitment definition can be scoped to the job only by issuing STRCMTCTL CMTSCOPE(\*JOB). Any program running in an activation group that does not have an activation-group-level commitment definition started uses the job-level commitment definition, if it has already been started by another program for the job. You can only start a single job-level commitment definition for a job.

When iSeries Navigator, the Work with Commitment Definitions (WRKCMTDFN) command, the Display Job (DSPJOB) command, or the Work with Job (WRKJOB) command display a job-level commitment definition, these fields display the following:

- The commitment definition field displays the special value \*JOB.
- The activation group field displays a blank.
- The job field displays the job that started the commitment definition.
- The thread field displays \*NONE.

For a given activation group, the programs that run within that activation group can use only a single commitment definition. Therefore programs that run within an activation group can either use the job-level or the activation-group-level commitment definition, but not both at the same time. In a multi-threaded job that does not use SQL server mode, transactional work for a program will be scoped to the appropriate commitment definition according to the activation group of the program, regardless of which thread performs it. If multiple threads use the same activation group, they must cooperate to perform the transactional work and ensure that commits and rollbacks occur at the correct time.

Even when the job-level commitment definition is active for the job, a program can still start the activation-group-level commitment definition if no program running within that activation group has performed any commitment control requests or operations for the job-level commitment definition. Otherwise, you must first end the job-level commitment definition before you can start the activation-group-level commitment definition. Commitment control requests or operations for the job-level commitment for the job-level commitment definition before you can start the activation-group-level commitment definition. Commitment control requests or operations for the job-level commitment definition that can prevent the activation-group-level commitment definition from being started include:

- Opening (full or shared) a database file under commitment control.
- Using the Add Commitment Resource (QTNADDCR) API to add an API commitment resource.
- · Committing a transaction.
- Rolling back a transaction.
- Adding a remote resource under commitment control.
- Using the Change Commitment Options (QTNCHGCO) API to changing commitment options.
- Bringing the commitment definition to a rollback required state using the Rollback Required (QTNRBRQD) API.
- Sending a user journal entry that includes the current commit cycle identifier by using the Send Journal Entry (QJOSJRNE) API with the Include Commit Cycle Identifier parameter.

Likewise, if the programs within an activation group are currently using the activation-group-level commitment definition, the commitment definition must first be ended before programs running within that same activation group can use the job-level commitment definition.

When opening a database file, the open scope for the opened file can be either to the activation group or to the job with one restriction: if a program is opening a file under commitment control and the file is scoped to the job, then the program making the open request must use the job-level commitment definition.

#### Explicitly-named commitment definition

Explicitly-named commitment definitions are started by the system when it needs to perform its own commitment control transactions without affecting any transactions used by an application. An example of a function that starts these types of commitment definitions is the problem log. An application cannot start explicitly named commitment definitions.

When iSeries Navigator, the Work with Commitment Definitions (WRKCMTDFN) command, the Display Job (DSPJOB) command, or the Work with Job (WRKJOB) command display an explicitly-named commitment definition, these fields display the following:

- The commitment definition field displays the name given to it by the system.
- The activation group field displays a blank.
- The job field displays the job that started the commitment definition.
- The thread field displays \*NONE.

#### Transaction-scoped commitment definitions

Transaction-scoped commitment definitions are started with the XA APIs for Transaction Scoped Locks.

These APIs use commitment control protocols that are thread based or SQL connection based, and not activation group based. In other words, the APIs are used to associate the commitment definition with a particular thread or SQL connection while the transactional work is performed, and to commit or rollback the transactions. The system attaches these commitment definitions to the threads that perform the transactional work, according to the API protocols. They can be used by threads in different jobs.

When iSeries Navigator, the Work with Commitment Definitions (WRKCMTDFN) command, the Display Job (DSPJOB) command, or the Work with Job (WRKJOB) command display a transaction-scoped commitment definition, these fields display the following:

- The commitment definition field displays the special value \*TNSOBJ.
- The activation group field displays a blank.
- The job field displays the job that started the commitment definition.
- The thread field displays the thread to which the commitment definition is attached (or \*NONE if the commitment definition is not currently attached to any thread).

# **Commitment definition names**

The system gives names to all commitment definitions that are started for a job. The following table shows various commitment definitions and their associated names for a particular job.

| Activation group              | Commit scope     | Commitment definition name                                                                                                    |  |
|-------------------------------|------------------|----------------------------------------------------------------------------------------------------|--|
| Any                           | Job              | *JOB                                                                                                    |  |
| Default activation group      | Activation group | *DFTACTGRP                                                                                                    |  |
| User-named activation group   | Activation group | Activation group name (for example, PAYROLL)                                                                                                    |  |
| System-named activation group | Activation group | Activation group number (for example. 0000000145)                                                                                                    |  |
| None                          | Explicitly named | QDIR001 (example of a<br>system-defined commitment definition<br>for system use only). System-defined<br>commitment definition names begin<br>with Q. |  |
| None                          | Transaction      | *TNSOBJ                                                                                                    |  |

Only Integrated Language Environment (ILE) compiled programs can start commitment control for activation groups other than the default activation group. Therefore, a job can use multiple commitment definitions only if the job is running one or more ILE compiled programs. For more information about the Integrated Language Environment<sup>(R)</sup>, see ILE Concepts

Original Program Model (OPM) programs run in the default activation group, and by default use the \*DFTACTGRP commitment definition. In a mixed OPM and ILE environment, jobs should use the job-level commitment definition if all committable changes made by all programs are to be committed or rolled back together.

An opened database file scoped to an activation group can be associated with either an activation-group-level or job-level commitment definition. An opened database file scoped to the job can be associated only with the job-level commitment definition. Therefore, any program, OPM or ILE, that opens a database file under commitment control scoped to the job needs to use the job-level commitment definition.

Application programs do not use the commitment definition name to identify a particular commitment definition when making a commitment control request. Commitment definition names are primarily used in messages to identify a particular commitment definition for a job.

For activation-group-level commitment definitions, the system determines which commitment definition to use based on which activation group the requesting program is running in. This is possible because the programs that run within an activation group at any point in time can only use a single commitment definition.

For transactions with transaction-scoped locks, the XA APIs and the transaction related attributes added to the CLI determine which commitment definition the invoking thread uses.

## Example: Jobs and commitment definitions

The following figure shows an example of a job that uses multiple commitment definitions. It indicates which file updates are committed or rolled back at each activation group level. The example assumes that all of the updates that are made to the database files by all of the programs are made under commitment

control.

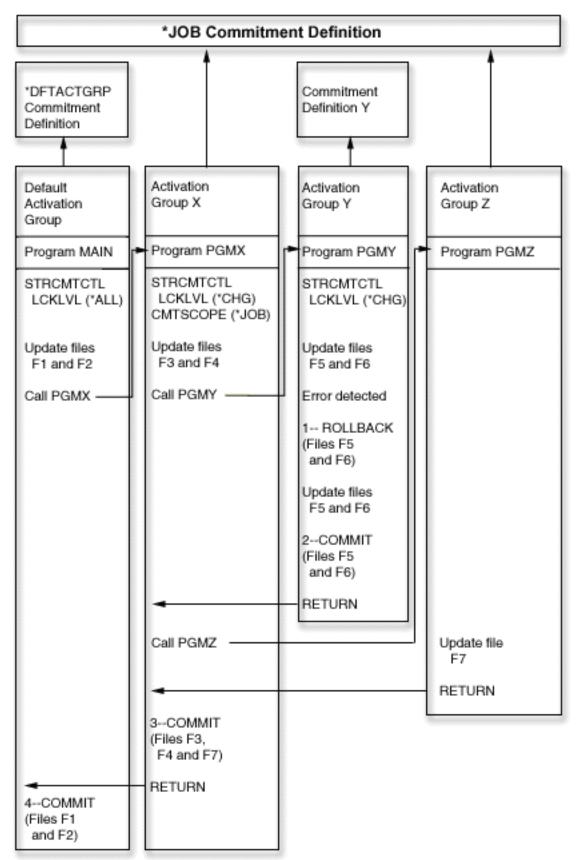

The following table shows how files are committed or rolled back if the scenario in the previous figure changes:

|                                                                                                    | Effect on changes to these files: |                                 |                   |                                                                                                    |  |  |
|----------------------------------------------------------------------------------------------------|-----------------------------------|---------------------------------|-------------------|----------------------------------------------------------------------------------------------------|--|--|
| Change in scenario                                                                                                    | F1 and F2                         | F3 and F4                       | F5 and F6         | F7                                                                                                    |  |  |
| PGMX performs a<br>rollback operation<br>instead of a commit<br>operation (3=<br>=COMMIT becomes<br>ROLLBACK).                                                                                                    | Still pending                     | Rolled back                     | Already committed | Rolled back                                                                                                    |  |  |
| PGMZ performs a<br>commit operation<br>before returning to<br>PGMX.                                                                                                    | Still pending                     | Committed by PGMZ               | Already committed | Committed                                                                                                    |  |  |
| PGMZ attempts to<br>start commitment<br>control specifying<br>CMTSCOPE (*ACTGRP)<br>after updating file F7.<br>The attempt fails<br>because changes are<br>pending using the<br>job-level commitment<br>definition. | Still pending                     | Still pending                   | Already committed | Still pending                                                                                                    |  |  |
| PGMX does not start<br>commitment control<br>and does not open<br>files F3 and F4 with<br>COMMIT(*YES).<br>PGMZ attempts to<br>open file F7 with<br>COMMIT(*YES).                                                   | Still pending                     | Not under<br>commitment control | Already committed | File F7 cannot be<br>opened because no<br>*JOB commitment<br>definition would exist<br>(PGMX did not create<br>it). |  |  |

## Additional examples of multiple commitment definitions in a job

# How commitment control works with objects

When you place an object under commitment control, it becomes a committable resource. It is registered with the commitment definition. It participates in each commit operation and rollback operation that occurs for that commitment definition.

The topics that follow describe these attributes of a committable resource:

- Resource type
- Location

\*

- Commit protocol
- Access intent

The following links have more information about resources under commitment control:

- · Types of committable resources
- · Local and remote committable resources
- · Access intent of a committable resource

- · The commit protocol of a committable resource
- · Journaled files and commitment control
- · Sequence of journal entries under commitment control
- Commit cycle identifier
- Record locking

# Types of committable resources

The following table shows:

- The types of committable resources.
- How they are placed under commitment control.
- How they are removed from commitment control.
- Restrictions that apply to the resource type.

| Resource<br>type                                                                     | How to place it under<br>commitment control                                                                                                    | How to remove it from<br>commitment control                                                                                                    | What kinds of<br>changes are<br>committable                                                                                      | Restrictions                                                                                    |
|--------------------------------------------------------------------------------------|----------------------------------------------------------------------------------------------------|----------------------------------------------------------------------------------------------------|----------------------------------------------------------------------------------------------------|-------------------------------------------------------------------------------------------------|
| FILE- local<br>database files                                                        | Opening under<br>commitment control <sup>1</sup>                                                                                                    | Closing the file, if no<br>changes are pending.<br>If changes are pending<br>when the file is closed,<br>after performing the next<br>commit or rollback<br>operation. | Record level changes                                                                                                    | No more than<br>500 000 000 records<br>can be locked for a<br>single transaction <sup>2</sup> . |
| DDL-<br>object-level<br>changes to<br>local SQL<br>tables and<br>SQL<br>collections. | Running SQL under<br>commitment control                                                                                                    | Performing a commit or rollback operation after the object-level change.                                                                                               | <ul> <li>Object level changes, such as:</li> <li>Create SQL Package</li> <li>Create SQL Table</li> <li>Drop SQL Table</li> </ul> | Only object-level<br>changes made using<br>SQL are under<br>commitment control.                 |
| DDM- remote<br>distributed data<br>management<br>(DDM) file                          | Opening under<br>commitment control.<br>Commitment control<br>support for DDM has<br>more information on<br>commitment control and<br>distributed data<br>management. | Closing the file, if no<br>changes are pending.<br>If changes are pending<br>when the file is closed,<br>after performing the next<br>commit or rollback<br>operation. | Record level changes                                                                                                    |                                                                                                 |
| LU 6.2-<br>protected<br>conversation                                                 | Starting the conversation <sup>3</sup>                                                                                                    | Ending the conversation                                                                                                    |                                                                                                    |                                                                                                 |
| DRDA <sup>(R)</sup> -<br>distributed<br>relational<br>database                       | Using SQL CONNECT statement                                                                                                    | Ending the connection                                                                                                    |                                                                                                    |                                                                                                 |

| Resource<br>type                         | How to place it under<br>commitment control                                                                                                  | How to remove it from<br>commitment control                                                                                                    | What kinds of<br>changes are<br>committable                                                                                                    | Restrictions                                                                                                    |
|------------------------------------------|----------------------------------------------------------------------------------------------------|----------------------------------------------------------------------------------------------------|----------------------------------------------------------------------------------------------------|----------------------------------------------------------------------------------------------------|
| API- local API<br>commitment<br>resource | Add Commitment<br>Resource (QTNADDCR)<br>API                                                                                                 | Remove Commitment<br>Resource (QTNRMVCR)<br>API                                                                                                    | The user program<br>determines this.<br>Journal entries may<br>be written by the user<br>program using the<br>Send Journal Entry<br>(QJOSJRNE) API to<br>assist with tracking<br>these changes. | The application must<br>provide an exit<br>program to be called<br>during commit,<br>rollback, or<br>resynchronization<br>operations. |
| TCP-TCP/IP<br>connection                 | Using SQL CONNECT<br>statement to an RDB<br>defined to use TCP/IP<br>connections, or opening<br>a DDM file defined with a<br>TCP/IP location | Ending the SQL<br>connection, or closing the<br>DDM file if no changes<br>are pending. If the DDM<br>file is closed with changes<br>pending, the connection is<br>closed after performing<br>the next commit or<br>rollback operation. |                                                                                                    |                                                                                                    |

#### Notes:

<sup>1</sup>For details on how to place a database file under commitment control, refer to the appropriate language reference manual. Related information for commitment control links to language manuals that you can use. <sup>2</sup>You can use a QAQQINI file to reduce the limit of 500 000 000. See Manage transaction size for instructions. <sup>3</sup>When a DDM connection is started, the DDM file specifies PTCCNV(\*YES), and the DDM file is defined with an SNA remote location, an LU6.2 resource is added with the DDM resource. When a DRDA connection is started, an LU6.2 resource is added with the DRDA resource if both of the following are true:

- The program is using the distributed unit of work connection protocols.
- The connection is to an RDB defined with an SNA remote location. For more information about starting protected conversions, see APPC Programming

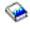

#### Local and remote committable resources

A committable resource can be either a local resource or a remote resource.

#### Local committable resource

A local committable resource resides on the same system as the application. Each journal associated with resources under commitment control can be thought of as a local location. All the resources that are registered without a journal (optionally for both DDL resources and API resources) can be thought of as a separate local location.

If a committable resource resides on an independent disk pool, the resource is not considered local if the commitment definition resides on a different disk pool. See Commitment control and independent disk pools for more information about committable resources and independent disk pools.

#### Remote committable resources

A remote committable resource resides on a different system from the application. A remote location exists for each unique conversation to a remote system. A commitment definition may have one or more remote locations on one or more remote systems.

When you place a local resource under commitment control for the system disk pool, or any independent disk pool, you must use DRDA to access resources under commitment control in any other independent disk pool.

The following shows the types of committable resources and their locations:

| Resource type | Location        |
|---------------|-----------------|
| FILE          | Local           |
| DDL           | Local           |
| API           | Local           |
| DDM           | Remote          |
| LU62          | Remote          |
| DRDA          | Local or remote |
| ТСР           | Remote          |

## Access intent of a committable resource

When a resource is placed under commitment control, the resource manager indicates how the resource will be accessed:

- Update
- Read only
- Undetermined

The access intent determines how the resources participate together in a transaction. The following table shows what access intents are possible for a particular type of resource and how the system determines the access intent for a resource when it is registered:

| Resource type | Possible access intents         | How the access intent is determined                                                                                                    |  |
|---------------|---------------------------------|----------------------------------------------------------------------------------------------------|--|
| FILE          | Update, read only               | Based on how the file was opened                                                                                                    |  |
| DDL           | Update                          | Always update                                                                                                    |  |
| API           | Update                          | Always update                                                                                                    |  |
| DDM           | Update, read only               | Based on how the file was opened                                                                                                    |  |
| LU62          | Undetermined                    | Always undetermined                                                                                                    |  |
| DRDA          | Update, read only, undetermined | For DRDA Level 1, the access intent is<br>update if no other remote resources are<br>registered. Otherwise, the access intent is<br>read only. For DRDA Level 2, the access<br>intent is always undetermined. |  |
| ТСР           | Undetermined                    | Always undetermined                                                                                                    |  |

The access intent of resources that are already registered determines whether a new resource can be registered. The following rules apply:

- A one-phase resource whose access intent is update cannot be registered when any of the following is true:
  - Resources whose access intent is update are already registered at other locations.
  - Resources whose access intent is undetermined are already registered at other locations.

- Resources whose access intent is undetermined are already registered at the same location and the resources have been changed during the current transaction.
- A two-phase resource whose access intent is update cannot be registered when a one-phase resource whose access intent is update is already registered.

## The commit protocol of a committable resource

**Commit protocol** is the capability a resource has to participate in one-phase or two-phase commit processing. Local resources, except API committable resources, are always two-phase resources.

If a committable resource resides on an independent disk pool, the resource is not considered local a local resource or a two-phase resource if the commitment definition resides on a different disk pool. See Commitment control and independent disk pools for more information about committable resources and independent disk pools.

A two-phase resource is also called a **protected resource**. Remote resources and API committable resources must be registered as one-phase resources or two-phase resources when they are placed under commitment control. The following table shows what types of committable resources can coexist in a commitment definition with a one-phase resource:

| Resource type             | Can coexist with                                                    |  |  |  |
|---------------------------|---------------------------------------------------------------------|--|--|--|
| One-phase API resource    | Other local resources. No remote resources.                         |  |  |  |
| One-phase remote resource | Other one-phase resources at the same location. No local resources. |  |  |  |

# Journaled files and commitment control

You must journal (log) a database file (resource type FILE or DDM) before it can be opened for output under commitment control or referenced by an SQL application that uses an isolation level other than No Commit. A file does not need to be journaled in order to open it for input only under commitment control. An error occurs if:

- An attempt is made to open a database file for output under commitment control, but the file is not currently journaled.
- No commitment definition is started that can be used by the file being opened under commitment control.

If only the after images are being journaled for a database file when that file is opened under commitment control, the system automatically starts journaling both the before and after images. The before images are written only for changes to the file that occur under commitment control. If other changes that are not under commitment control occur to the file at the same time, only after-images are written for those changes.

The system automatically writes record-level committable changes and object-level committable changes to a journal. For record-level changes, the system then uses the journal entries, if necessary, for recovery purposes; the system does not use entries from object-level committable changes for recovery purposes. Furthermore, the system does not automatically write journal entries for API commitment resources. However, the exit program for the API resource can use the Send Journal Entry (QJOSJRNE) API to write journal entries to provide an audit trail or to assist with recovery. The content of these entries is controlled by the user exit program.

The system uses a mechanism other than a journal to perform recovery for object-level commitment resources. Recovery for API commitment resources is accomplished by calling the commit and rollback exit program associated with each particular API commitment resource. The exit program has the responsibility for performing the actual recovery that is necessary for the situation.

For more information about journaling, see the Journal management topic.

# Sequence of journal entries under commitment control

The following table shows the sequence of entries that are typically written while a commitment definition is active. You can use the Journal code finder to get more information about the contents of the journal entries.

Commitment control entries are written to a journal (local or remote) only if at least one of the following is true:

- The journal is specified as the default journal on the Start Commitment Control (STRCMTCTL) command.
- At least one file assigned to the journal is opened under commitment control.
- At least one API commitment resource associated with the journal is registered under commitment control.

| Entry type            | Description              | Where it is written                                                                                                    | When it is written                                                                                                  |
|-----------------------|--------------------------|----------------------------------------------------------------------------------------------------|----------------------------------------------------------------------------------------------------|
| C BC                  | Begin commitment control | To the default journal, if one is specified on the STRCMTCTL command.                                                                                                    | When the STRCMTCTL command is issued                                                                                |
|                       |                          | To the journal for each local location.                                                                                                    | When the first file assigned<br>to a journal is opened or<br>when an API resource is<br>registered for a journal.   |
| C SC                  | Start commit cycle       | To the journal for each local location.                                                                                                    | When the first record<br>change occurs for the<br>transaction for a file<br>assigned to this journal <sup>1</sup> . |
|                       |                          | To the journal for an API resource.                                                                                                    | When the QJOSJRNE API is first used with the <i>Include Commit Cycle Identifier</i> key.                            |
| Journal codes D and F | DDL object level entries | To the journal associated<br>with the object being<br>updated. Only journal<br>entries that contain a<br>commit cycle identifier<br>represent a DDL object<br>level change that is part of<br>the transaction. | When updates occur.                                                                                                 |
| Journal code R        | Record level entries     | To the journal associated with the file being updated.                                                                                                    | When the updates occur.                                                                                             |
| Journal code U        | User-created entries     | To the journal associated with an API resource.                                                                                                    | If the application program<br>uses the SNDJRNE<br>command or the<br>QJOSJRNE API.                                   |
| C CM                  | Commit                   | To the journal for each location.                                                                                                    | When the commit has completed successfully.                                                                         |
|                       |                          | To the default journal.                                                                                                    | If any committable<br>resources are associated<br>with the journal.                                                 |
| C RB                  | Rollback                 | To the journal for each local location.                                                                                                    | After the rollback operation has completed.                                                                         |
|                       |                          | To the default journal.                                                                                                    | If any committable<br>resources are associated<br>with the journal.                                                 |

| Entry type | Description            | Where it is written                                                                                                    | When it is written                                                                                                    |
|------------|------------------------|----------------------------------------------------------------------------------------------------|----------------------------------------------------------------------------------------------------|
| C LW       | End transaction        | To the default journal, if one<br>is specified on the<br>STRCMTCTL command.<br>The system writes an LW<br>header record and one or<br>more detail records. These<br>entries are written only if<br>OMTJRNE(*NONE) is<br>specified on the<br>STRCMTCTL command or<br>if a system error occurs. | When the commit or<br>rollback operation has<br>completed.                                                                                                    |
| C EC       | End commitment control | To the journal for each local location.                                                                                                    | When the End Commitment<br>Control (ENDCMTCTL)<br>command completes.                                                                                                    |
|            |                        | To a local journal that is not<br>the default journal.                                                                                                    | When a commit boundary is<br>established, following the<br>point when all committable<br>resources associated with<br>that journal have been<br>removed from commitment<br>control. |

#### Note:

<sup>1</sup>You can specify that the fixed-length portion of the journal entry includes transaction information by specifying the Logical Unit of Work (\*LUW) value for the Fixed-Length Data (FIXLENDTA) parameter of the Create Journal (CRTJRN) or Change Journal (CHGJRN) command. By specifying the FIXLENDTA (\*LUW) parameter, the fixed-length portion of each C SC journal entry will contain the Logical Unit of Work ID (LUWID) of the current transaction. Likewise for XA transactions, if you specify the FIXLENDTA(\*LUW) parameter, the fixed-length portion of each C SC journal entry will contain the XID of the current transaction. The LUWID or XID can help you find all the commit cycles for a particular transaction if multiple journals or systems are involved in the transaction.

# Commit cycle identifier

A **commit cycle** is the time from one commitment boundary to the next. The system assigns a **commit cycle identifier** to associate all of the journal entries for a particular commit cycle together. Each journal that participates in a transaction has its own commit cycle and its own commit cycle identifier.

The commit cycle identifier is the journal sequence number of the C SC journal entry written for the commit cycle. The commit cycle identifier is placed in each journal entry written during the commit cycle. If more than one journal is used during the commit cycle, the commit cycle identifier for each journal is different.

You can specify that the fixed-length portion of the journal entry includes transaction information by specifying the Logical Unit of Work (\*LUW) value for the Fixed-Length Data (FIXLENDTA) parameter of the Create Journal (CRTJRN) or Change Journal (CHGJRN) command. By specifying the FIXLENDTA (\*LUW) parameter, the fixed-length portion of each C SC journal entry will contain the Logical Unit of Work ID (LUWID) of the current transaction. Likewise for XA transactions, if you specify the FIXLENDTA(\*LUW) parameter, the fixed-length portion of each C SC journal entry will contain the XID of the current transaction. The LUWID or XID can help you find all the commit cycles for a particular transaction if multiple journals or systems are involved in the transaction.

You can use the Send Journal Entry (QJOSJRNE) API to write journal entries for API resources. You have the option of including the commit cycle identifier on those journal entries.

You can use the commit cycle identifier to apply or remove journaled changes to a commitment boundary using the Apply Journaled Changes (APYJRNCHG) command or the Remove Journaled Changes (RMVJRNCHG) command. These limitations apply:

- Most object-level changes made under commitment control are written to the journal but are not applied or removed using the APYJRNCHG and RMVJRNCHG commands.
- The QJOSJRNE API writes user-created journal entries with a journal code of U. These entries cannot be applied or removed using the APYJRNCHG and RMVJRNCHG commands. They must be applied or removed with a user-written program.

# **Record locking**

When a job holds a record lock and another job attempts to retrieve that record for update, the requesting job waits and is removed from active processing until one of the following occurs:

- The record lock is released.
- The specified wait time ends.

More than one job can request a record to be locked by another job. When the record lock is released, the first job to request the record receives that record. When waiting for a locked record, specify the wait time in the WAITRCD parameter on the following create, change, or override commands:

- Create Physical File (CRTPF)
- Create Logical File (CRTLF)
- Create Source Physical File (CRTSRCPF)
- Change Physical File (CHGPF)
- Change Logical File (CHGLF)
- Change Source Physical File (CHGSRCPF)
- Override Database File (OVRDBF)

When specifying wait time, consider the following:

- If you do not specify a value, the program waits the default wait time for the process.
- For commitment definitions with transaction-scoped locks only, the job default wait time can be overridden by a transaction lock-wait time that can be specified on:
  - The xa\_open API.
  - A JDBC or JTA interface. Distributed transactions lists these APIs.
- If the record cannot be allocated within the specified time, a notify message is sent to the high-level language program.
- If the wait time for a record is exceeded, the message sent to the job log gives the name of the job holding the locked record that caused the requesting job to wait. If you experience record lock exceptions, you can use the job log to help determine which programs to alter so they will not hold locks for long durations.

Programs keep record locks over long durations for one of the following reasons:

- The record remains locked while the workstation user is considering a change.
- The record lock is part of a long commitment transaction. Consider making smaller transactions so a commit operation can be performed more frequently.
- An undesired lock has occurred. For example, assume a file is defined as an update file with unique keys, and the program updates and adds additional records to the file. If the workstation user wants to add a record to the file, the program may attempt to access the record to determine whether the key already exists. If it does, the program informs the workstation user that the request made is not valid. When the record is retrieved from the file, it is locked until it is implicitly released by another read operation to the same file, or until it is explicitly released.

Note:

For more information about how to use each high-level language interface to release record locks, see the appropriate high-level language reference manual. Related information for commitment control has links to high-level language manuals that you can use with commitment control.

The duration of the lock is much longer if LCKLVL(\*ALL) is specified because the record that was retrieved from the file is locked until the next commit or rollback operation. It is not implicitly released by another read operation and cannot be explicitly released.

Another function that can put a lock on a file is the save-while-active function. The Save your server while it is active topic has more information about the save-while-active function.

# Commitment control and independent disk pools

Independent disk pools and independent disk pool groups, can each have a separate OS/400 SQL database. You can use commitment control with these databases. However, since each independent disk pool or independent disk pool group has a separate SQL database, you should follow these considerations.

# **Considerations for commitment definitions**

When you start commitment control, the commitment definition is created in the QRECOVERY library. Each independent disk pool or independent disk pool group has its own version of a QRECOVERY library. On an independent disk pool, the name of the QRECOVERY library is QRCYxxxx, where xxxxx is the number of the independent disk pool. For example, the name of the QRECOVERY library for independent disk pool 39 is QRCY00039. Furthermore, if the independent disk pool is part of a disk pool group, only the primary disk pool has a QRCYxxxxx library.

When you start commitment control, the commitment definition is created in the QRECOVERY library of the independent disk pool that is associated with that job, making commitment control active on the independent disk pool.

Other considerations for commitment definitions are as follows:

- Using the Set ASP Group (SETASPGRP) command while commitment control is active on an independent disk pool has the following effects:
  - If you switch from an independent disk pool, and resources are registered with commitment control on the disk pool, the SETASPGRP command fails with message CPDB8EC, reason code 2, "The thread has an uncommitted transaction." This message if followed by message CPFB8E9.
  - If you switch from an independent disk pool and no resources are registered with commitment control, the commitment definitions are moved to the independent disk pool to which you are switching.
  - If you switch from the system disk pool (ASP group \*NONE), commitment control is not affected. The commitment definitions stay on the system disk pool.
  - If you use a notify object, the notify object must reside on the same independent disk pool or independent disk pool group as the commitment definition. If you move the commitment definition to another independent disk pool or independent disk pool group, the notify object must also reside on that other independent disk pool or independent disk pool group. The notify object on the other independent disk pool or independent disk pool group is updated if the commitment definition ends abnormally. If the notify object is not found on the other independent disk pool or independent disk pool group, the update fails with message CPF8358.
- Recovery of commitment definitions residing on an independent disk pool is performed during independent disk pool vary on processing and is similar to IPL recovery.

- · Commitment definitions in an independent disk pool are not recovered during the system IPL.
- The vary off of an independent disk pool has the following effects on commitment definitions:
  - Jobs associated with the independent disk pool end.
  - No new commitment definitions are allowed to be created on the independent disk pool.
  - Commitment definitions residing on the independent disk pool become unusable.
  - Commitment definitions residing on the independent disk pool, but not attached to a job, release transaction scoped locks.
- You cannot use an LU6.2 SNA connection (protected conversations or Distributed Unit of Work (DUW)) to connect to a remote database from an independent disk pool database. You can use unprotected SNA conversations to connect from an independent disk pool database to a remote database.

When commitment control is active for a job or thread, access to data outside the independent disk pool or disk pool group to which the commitment definition belongs is only possible remotely, as if it were data that resides on another system. When you issue an SQL CONNECT statement to connect to the relational database (RDB) on the independent disk pool, the system make the connection a remote connection.

The system disk pool and basic disk pools do not require a remote connection for read only access to data that resides on an independent disk pool. Likewise, an independent disk pool does not require a remote connection for read only access to data that resides on the system disk pool or a basic disk pool.

### **Considerations for XA transactions**

In the XA environment, each database is considered a separate resource manager. When a transaction manager wants to access two databases under the same transaction, it must use the XA protocols to perform two-phase commit with the two resource managers.

Since each independent disk pool is a separate SQL database, in the XA environment each independent disk pool is also considered a separate resource manager. For an application server to perform a transaction which targets two different independent disk pools, the transaction manager must also use a two-phase commit protocol.

For more information on independent disk pools, see the Independent disk pools topic.

# Considerations and restrictions for commitment control

The following are miscellaneous considerations and restrictions for commitment control:

#### Database file considerations

- If you specify that a shared file be opened under commitment control, all subsequent uses of that file must be opened under commitment control.
- If SEQONLY(\*YES) is specified for the file opened for read only with LCKLVL(\*ALL) (either implicitly or by a high-level language program, or explicitly by the Override with Database File (OVRDBF) command), then SEQONLY(\*YES) is ignored and SEQONLY(\*NO) is used.
- Record-level changes made under commitment control are recorded in a journal. These changes can be applied to or removed from the database with the Apply Journaled Changes (APYJRNCHG) command or the Remove Journaled Changes (RMVJRNCHG) command.
- Both before-images and after-images of the files are journaled under commitment control. If you specify only to journal the after-images of the files, the system also automatically journals the before-image of the file changes that occurred under commitment control. However, because the before-images are not captured for all changes made to the files, you cannot use the RMVJRNCHG command for these files.

#### Considerations for object and record level changes

• Most object level changes made under commitment control are written to the journal but are not applied or removed using the APYJRNCHG and RMVJRNCHG commands. However, you can use the Send

Journal Entry (QJOSJRNE) API to send journal entries for other events. During recovery, you can retrieve those entries and process them with a user-written program.

 Object level and record level changes made under commitment control using SQL will use the commitment definition that is currently active for the activation group that the requesting program is running in. If neither the job level nor the activation-group-level commitment definition is active, SQL will start an activation-group-level commitment definition. For more information regarding changes made under commitment control using SQL, see DB2 UDB for iSeries SQL Programming Concepts

#### One-phase and two-phase commit considerations

- While a one-phase remote conversation or connection is established, remote conversations or connections to other locations are not allowed. If a commitment boundary is established and all resources are removed, the location can be changed.
- If you are using two-phase commit, you do not need to use the Submit Remote Command (SBMRMTCMD) command to start commitment control or perform any other commitment control operations at the remote locations. The system performs these functions for you.
- For a one-phase remote location, the COMMIT and ROLLBACK CL commands will fail if SQL is in the call stack and the remote relational database is not on a system. If SQL is not on the call stack, the COMMIT and ROLLBACK commands will not fail.
- For a one-phase remote location, commitment control must be started on the source system before
  making committable changes to remote resources. The system automatically starts commitment control
  for distributed database SQL on the source system at connection time if the SQL program is running
  with the commitment control option other than \*NONE. When the first remote resource is placed under
  commitment control, the system starts commitment control on the target system.

### Save consideration

A save operation is prevented if the job performing the save has one or more active commitment definitions with any of the following types of committable changes:

- A record change to a file that resides in the library being saved. For logical files, all the related physical files are checked.
- Any object-level changes within a library that is being saved.
- Any API resource that was added using the Add Commitment Resource (QTNADDCR) API and with the Allow normal save processing field set to the default value of N.

This prevents the save operations from saving to the save media changes that are due to a partial transaction.

Object locks and record locks prevent pending changes from commitment definitions in other jobs from being saved to the save media. This is true only for API commitment resources if locks are acquired when changes are made to the object or objects associated with the API commitment resource.

#### Miscellaneous considerations and restrictions

- Before upgrading your system to a new release, all pending resynchronizations should either be completed or cancelled. See the Ensure two-phase commit integrity before you install software topic for more details.
- The COMMIT and ROLLBACK values are shown on the WRKACTJOB Function field during a commit or rollback. If the Function remains COMMIT or ROLLBACK for a long time, one of the following situations might have occurred:
  - A resource failure during the commit or rollback requires resynchronization. Control will not return to the application until the resynchronization completes or is cancelled.
  - This system voted read-only during the commit. Control will not return to the application until the system that initiated the commit sends data to this system.

 This system voted OK to leave out during the commit. Control will not return to the application until the system that initiated the commit sends data to this system.

# **Commitment control for batch applications**

Batch applications may or may not need commitment control. In some cases, a batch application can perform a single function of reading an input file and updating a master file. However, you can use commitment control for this type of application if it is important to start it again after an abnormal end.

The input file is an update file with a code in the records to indicate that a record was processed. This file and any files updated are placed under commitment control. When the code is present in the input file, it represents a completed transaction. The program reads through the input file and bypasses any records with the completed code. This allows the same program logic to be used for normal and starting again conditions.

If the batch application contains input records dependent on one another and contains switches or totals, a notify object can be used to provide information on starting again. The values held in the notify object are used to start processing again from the last committed transaction within the input file.

If input records are dependent on one another, they can be processed as a transaction. A batch job can lock a maximum of 500 000 000 records. You can reduce this limit by using a Query Options File (QAQQINI). Use the QRYOPTLIB parameter of the Change Query Attributes (CHGQRYA) command to specify a Query Options File for a job to use. Use the COMMITMENT\_CONTROL\_LOCK\_LEVEL value in the Query Options File as the lock limit for the job.

Any commit cycle that exceeds 2000 locks will probably slow down system performance noticeably. Otherwise, the same locking considerations exist as for interactive applications, but the length of time records are locked in a batch application may be less important than in interactive applications.

# Two-phase commitment control

Two-phase commitment control ensures that committable resources on multiple systems remain synchronized. OS/400 supports two-phase commit in accordance with the SNA LU 6.2 architecture. For more detailed information about the internal protocols used by the system for two-phase commit, refer to the *SNA Transaction Programmer's Reference for LU Type 6.2, GC30-3084-05.* All supported releases of OS/400 support the Presumed Nothing protocols of SNA LU 6.2 and the Presumed Abort protocols of SNA LU 6.2.

Two-phase commit is also supported using TCP/IP as a Distributed Unit of Work (DUW) DRDA protocol. To use TCP/IP DUW connections, all of the systems (both the application requester and the application server) must be at V5R1M0 or newer. For more information about DRDA see the Open Group Technical Standard, *DRDA V2 Vol. 1: Distributed Relational Database Architecture* at the Open Group web site

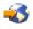

Under two-phase commit, the system performs the commit operation in two waves:

- During the **prepare wave**, a resource manager issues a commit request to its transaction manager. The transaction manager informs any other resources it manages and the other transaction managers that the transaction is ready to be committed. All the resource managers must respond that they are ready to commit. This is called the **vote**.
- During the **committed wave**, the transaction manager that initiates the commit request decides what to do, based on the outcome of the prepare wave. If the prepare wave completes successfully and all participants vote ready, the transaction manager instructs all the resources it manages and the other transaction managers to commit the transaction. If the prepare wave does not complete successfully, all the transaction managers and resource managers are instructed to roll back the transaction.

#### Commit and rollback operations with remote resources

When remote resources are under commitment control, the initiator sends a commit request to all remote agents. The request is sent throughout the transaction program network. Each agent responds with the results of the commit operation.

If errors occur during the prepare wave, the initiator sends a rollback request to all agents. If errors occur during the committed wave, the system attempts to bring as many locations as possible to committed status. These attempts may result in a heuristic mixed state. See States of the transaction for two-phase commitment control for more information about the possible states.

Any errors are sent back to the initiator where they are signaled to the user. If a default journal was specified on the Start Commitment Control (STRCMTCTL) command, C LW entries are written. If errors occur, these entries are written, even if OMTJRNE(\*LUWID) was specified. You can use these entries, along with the error messages and the status information for the commitment definition, to attempt to synchronize the committable resources manually.

When remote resources are under commitment control, the initiator sends a rollback request to all remote agents. The request is sent throughout the transaction program network. Each agent responds with the results of the rollback operation.

See the following for more information:

- Roles in commit processing
- · States of the transaction for two-phase commitment control
- · Commitment definitions for two-phase commitment control

## **Roles in commit processing**

If a commit of a transaction involves more than one resource manager, each resource manager plays a role in the transaction. A resource manager is responsible for committing or rolling back changes made during the transaction. The resource managers by resource type are:

#### FILE

Database manager

**DDM** Database manager

**DDL** Database manager

**DRDA** Communications transaction program

LU62 Communications transaction program

API

API exit program

The following figures shows the basic roles in a transaction. The structure shown in the figures is called a **transaction program network**. The structure can be in a single-level tree and a multi-level tree.

#### Roles in two-phase commit processing: Single-level tree

When an application on System A issues a commit request, the resource manager on System A becomes the **initiator**. For DRDA distributed unit of work over TCP/IP, the initiator is called the **coordinator**.

The resource managers for the other three systems (B, C, and D) become **agents** for this transaction. For DRDA distributed unit of work over TCP/IP, agents are sometimes called **participants**.

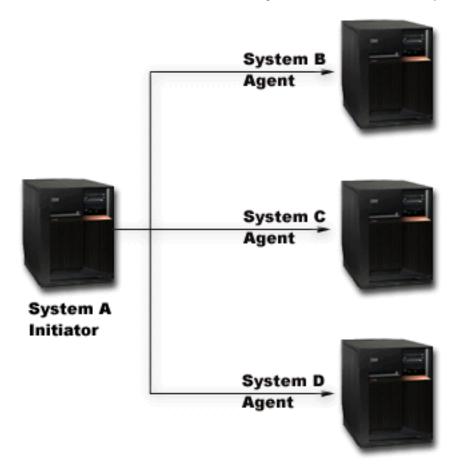

#### Roles in two-phase commit processing: Multi-level tree

If the application is using APPC communications to perform the two-phase commit, the relationship between systems can change from one transaction to the next. The following figure shows the same systems when an application on System B issues the commit request. This configuration is a multi-level tree.

The roles in this figure do not apply to DRDA distributed unit of work over TCP/IP because multi-level transactions trees are not supported.

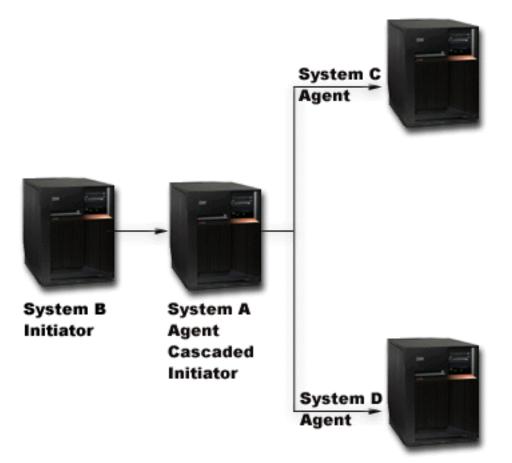

The transaction program network has another level because System B is not communicating directly with System C and System D. The resource manager in System A now has the roles of agent and **cascaded initiator**.

To improve performance of LU6.2 two-phase transactions, the initiator may assign the role of **last agent** to one of the agents. The last agent does not participate in the prepare wave. In the committed wave, the last agent commits first. If the last agent does not commit successfully, the initiator instructs the other agents to roll back.

For DRDA distributed unit of work over TCP/IP, the coordinator might assign the role of **resync server** to a participant. The resync server is responsible is to resynchronize the other participants in the event that there is a communications failure with the coordinator, or the coordinator has a systems failure.

## States of the transaction for two-phase commitment control

A commitment definition is established at each location that is part of the transaction program network. For each commitment definition, the system keeps track of the state of its current transaction and previous transaction. The system uses the state to decide whether to commit or roll back if a transaction is interrupted by a communications or system failure. If multiple locations are participating in a transaction, the states of the transactions at each location may be compared to determine the correct action (commit or rollback). This process of communicating between locations to determine the correct action is called **resynchronization**.

The following table shows:

• The basic states that may occur during a transaction.

- Additional states that may occur.
- Whether a state requires resynchronization if the transaction is interrupted by a communications or system failure. The possible values are:

#### Not needed

Each location can make the correct decision independently.

#### May be necessary

Each location can make the correct decision, but the initiator may need to be informed of the decision.

### Required

The state of each location must be determined before the correct decision can be made.

• Action taken by a communications or system failure.

| State name                         | Description                                                                                                    | Resynchronization if the transaction is interrupted | Action taken by a<br>communications or<br>system failure                                                                                                    |
|------------------------------------|----------------------------------------------------------------------------------------------------|-----------------------------------------------------|----------------------------------------------------------------------------------------------------|
| Basic states during two-p          | hase commit processing:                                                                                                    |                                                     |                                                                                                    |
| Reset ( <b>RST</b> )               | From the commitment<br>boundary until a program<br>issues a request to commit<br>or roll back.                                                                                                    | Not needed.                                         | Pending changes are rolled back.                                                                                                    |
| Prepare in Progress ( <b>PIP</b> ) | The initiator has started the prepare wave. All locations have not yet voted.                                                                                                    | May be necessary.                                   | Pending changes are rolled back.                                                                                                    |
| Prepared ( <b>PRP</b> )            | This location and all<br>locations further down in<br>the transaction program<br>network have voted to<br>commit. This location has<br>not yet received notification<br>from the initiator to commit. | Required.                                           | In doubt. Depends on the results of the resynchronization process.                                                                                                    |
| Commit in Progress ( <b>CIP</b> )  | All locations have voted to<br>commit. The initiator has<br>started the committed wave.                                                                                                    | Required.                                           | Pending changes are<br>committed.<br>Resynchronization is<br>performed to ensure that all<br>locations have committed. If<br>a heuristic rollback is<br>reported by another<br>location, an error is<br>reported. |
| Committed (CMT)                    | All agents have committed<br>and returned a reply to this<br>node.                                                                                                    | May be necessary.                                   | None.                                                                                                    |

| State name                       | Description                                                                                                    | Resynchronization if the transaction is interrupted | Action taken by a<br>communications or<br>system failure           |
|----------------------------------|----------------------------------------------------------------------------------------------------|-----------------------------------------------------|--------------------------------------------------------------------|
| Last Agent Pending (LAP)         | If a last agent is selected,<br>this state occurs at the<br>initiator between the PIP<br>state and the CIP state. The<br>initiator has instructed the<br>last agent to commit and<br>has not yet received a<br>response. | Required                                            | In doubt. Depends on the results of the resynchronization process. |
| Vote-Read-Only ( <b>VRO</b> )    | This agent responded to the<br>prepare wave by indicating<br>that it has no pending<br>changes. If the<br>vote-read-only state is<br>permitted, this agent is not<br>included in the committed<br>wave.                  | May be necessary.                                   | None.                                                              |
| Rollback Required ( <b>RBR</b> ) | One of the following occurred:                                                                                                    | May be necessary.                                   | Pending changes are rolled back.                                   |
|                                  | <ul> <li>An agent issued a<br/>rollback request before<br/>the commit operation.</li> </ul>                                                                                                    |                                                     |                                                                    |
|                                  | A transaction failure has<br>occurred.                                                                                                    |                                                     |                                                                    |
|                                  | • The QTNRBRQD API<br>was used to place the<br>transaction in a rollback<br>required state.                                                                                                    |                                                     |                                                                    |
|                                  | The transaction program is<br>not allowed to perform any<br>additional changes under<br>commitment control.                                                                                                    |                                                     |                                                                    |
| Conditions that occur beca       | ause of operator actions or e                                                                                                    | errors:                                             |                                                                    |
| Forced Rollback                  | This location and all<br>locations further down the<br>transaction program<br>network, except the last<br>agent, have been rolled<br>back through operator<br>intervention.                                              | May be necessary                                    | Pending changes have<br>already been rolled back.                  |
| Forced Commit                    | This location and all<br>locations further down the<br>transaction program<br>network, except the last<br>agent, have committed<br>through operator<br>intervention.                                                     | May be necessary                                    | Pending changes have already been committed.                       |

| State name                     | Description                                                                                                    | Resynchronization if the transaction is interrupted | Action taken by a<br>communications or<br>system failure                                                                                |
|--------------------------------|----------------------------------------------------------------------------------------------------|-----------------------------------------------------|----------------------------------------------------------------------------------------------------|
| Heuristic Mixed ( <b>HRM</b> ) | Some resource managers<br>have committed. Some<br>have rolled back. Operator<br>intervention was used or a<br>system error occurred.<br>Heuristic mixed does not<br>appear as a status on the<br>commitment definition<br>displays. Notification<br>messages are sent to the<br>operator. | May be necessary                                    | The operator should<br>perform a restore operation<br>at all participating locations<br>to bring the database to a<br>consistent state. |

# Commitment definitions for two-phase commitment control

After you start commitment control, you can use the QTNCHGCO (Change Commitment Options) API to change the commitment options for your transaction. Depending on your environment and your applications, changing the commitment options can improve your system's performance.

The following links describe the commitment options, and reasons to use them:

- Allow vote read-only
- Not wait for outcome
- Indicate OK to leave out
- Not select a last agent
- Vote reliable

If you are using a DRDA distributed unit of work over TCP/IP connection, the only option that applies is Allow vote read-only.

*Commitment definition for two-phase commit: Allow vote read-only:* Normally, a transaction manager participates in both phases of commit processing. To improve the performance of commit processing, you can set up some or all locations in a transaction to allow the transaction manager to vote read-only. If the location has no committable changes during a transaction, the transaction manager votes read-only during the prepare wave. The location does not participate in the committed wave. This improves overall performance because the communication flows that normally occur during the committed wave are eliminated during transactions in which no updates are made at one or more remote locations.

After you start commitment control, you can use the Change Commitment Options (QTNCHGCO) API to change the Vote read-only permitted option to Y. You may want to do this if the following is true:

- One or more remote systems often do not have any committable changes for a transaction.
- A transaction does not depend on where the file cursor (next record) was set by the previous transaction. When a location votes read-only, the application is never notified if the transaction is rolled back. The location has committed any read operations to the database files and, thus, moved the cursor position. The position of the file cursor is usually important only if you do sequential processing.

If your commitment definition is set up to allow vote read-only, the application waits for the next message flow from another location.

The Vote read-only permitted option is intended for applications that are client/server in nature. If the purpose of program A is only to satisfy requests from program I, not to do any independent work, it is appropriate to allow the Vote read-only option for program A.

#### Flow of commit processing without last agent optimization when agent votes read only

The following figure shows the flow of messages among the application programs and the transaction managers when an application program issues a commit instruction without last agent optimization when the agent votes read only. Both the initiator application program and the agent application programs are unaware of the two-phase commit processing. The numbers in parentheses () in the figure correspond to the numbered items in the description that follows.

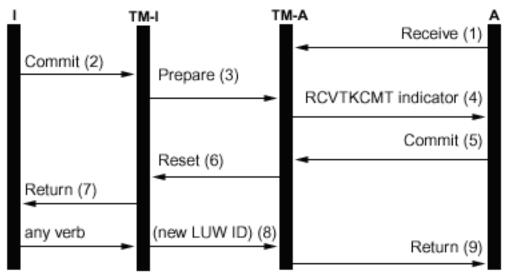

# Legend

I = Initiator (Application that initiates commit request)

TM-I = Transaction manager for initiator

A = Agent (Application that receives commit request)

TM-A = Transaction manager for agent

Following is a description of the events for normal processing without last agent optimization when the agent votes read only. This describes a basic flow. The sequence of events can become much more complex when the transaction program network has multiple levels or when errors occur.

- 1. Application program A does a receive request to indicate that it is ready to receive a request from program I.
- 2. The initiator application (I) issues a commit instruction.
- 3. The transaction manager for the initiator (TM-I) takes the role of initiator for this transaction. It starts the prepare wave by sending a prepare message to all the other locations that are participating in the transaction.
- 4. The transaction managers for every other location take the role of agent (TM-A). The application program A is notified by TM-A that a request to commit has been received. For ICF files, the notification is in the form of the Receive Take Commit (RCVTKCMT) ICF indicator being set on.
- 5. The application program A responds by issuing a commit instruction (or a rollback instruction). This is the application program's vote.
- 6. If application program A has used the Change Commitment Options API (QTNCHGCO) to set the Vote read-only permitted commitment option to Y, and no changes have been made at the agent during the transaction, the agent (TM-A) responds to the initiator (TM-I) with a reset message. There will be no committed wave for the agent.
- 7. A return is sent to the application program (A) to indicate that the transaction is complete at agent TM-A.
- 8. The next time the initiator (TM-I) issues any message to the agent (TM-A), either a data flow or a commitment instruction, TM-I causes its current transaction ID to be sent with the message. The

reason for this is that a new transaction ID may have been generated at TM-I if a communications failure had occurred between TM-I and another system during the commit operation.

9. A return is sent to the application program (A) to indicate that the transaction is complete at agent TM-A. The return is delayed until after the next message is received because a new transaction ID must be received from TM-I before the next transaction can be started by application A.

For more information about two-phase commitment control see Roles in commit processing and States of the transaction for two-phase commitment control.

*Commitment definition for two-phase commit: Not wait for outcome:* When a communications or systems failure occurs during a commit operation such that resynchronization is required, the default is to wait until the resynchronization is finished before the commit operation completes.

Note:

The Not wait for outcome option does not apply if you are using a DRDA distributed unit of work over TCP/IP connection. DRDA distributed unit of work over TCP/IP connections never wait for outcome.

You should consider changing this behavior if the following conditions are true:

- The applications that participate are independent of each other.
- Your program logic does not need the results of previous transactions to ensure that your database files remain synchronized.

After you start commitment control, you can use the QTNCHGCO (Change Commitment Options) API to specify that the commitment definition does not wait for the outcome of resynchronization. If you specify N (No) for the Wait for outcome option, the system uses a database server job (QDBSRVnn) to handle resynchronization asynchronously.

Note:

These database server jobs are started during the IPL process. If you change the options for commitment control, this has no effect on the number of jobs that the system starts.

This topic only refers to two values for the resolved Wait for outcome option, Y (Yes) and N (No). There are actually two more values that you can specify, L (Yes or Inherit from Initiator) and U (No or Inherit from Initiator). When you use these values, the actual value used during each commit operation is resolved to Yes or No by the system. The QTNCHGCO (Change Commitment Options) API topic has more details about these values.

Note:

The initiator's value can only be inherited by an agent if both the initiator and the agent support presumed abort.

The wait for outcome (WFO) option does not affect normal, error-free commit processing. If an error occurs, the WFO option determines whether the application waits for resynchronization or not, with the following conditions:

- If the resolved WFO option is Y (Yes), the application waits for the result of the resynchronization.
- If the resolved WFO option is N (No) and a communication failure occurs during the prepare wave or rollback of a location that supports presumed abort protocols, no resynchronization is performed and the commitment definition is rolled back.
- If the commitment definition is in doubt (transaction state is prepared or Last Agent Pending), the application will wait for the result of the resynchronization regardless of the resolved WFO value. For further information on the commitment definition being in doubt, refer to States of the transaction for two-phase commitment control.

• If the resolved WFO option is N and neither one of conditions two or three are true, the system attempts to resynchronize once. If it is not successful, the system signals STATUS message CPF83E6 to the application to indicate that resynchronization is in progress.

Since CPF83E6 is a STATUS message, it only has an effect if the application is monitoring for it. Normally, your application can treat this message as an informational message. The systems that are participating in the transaction attempt to resynchronize the transaction until the failure is repaired. These subsequent resynchronization attempts are performed in the database server jobs. If a subsequent resynchronization attempt that is performed in a database server job fails, the message CPI83D0 is sent to QSYSOPR.

#### Wait for outcome-Yes

In the following figure, the commitment definition for the initiator (I) uses the default value of Y (Yes) for the Wait for outcome option. When communications between TM-I and TM-A is lost, both application A and application I wait until the transaction is resynchronized.

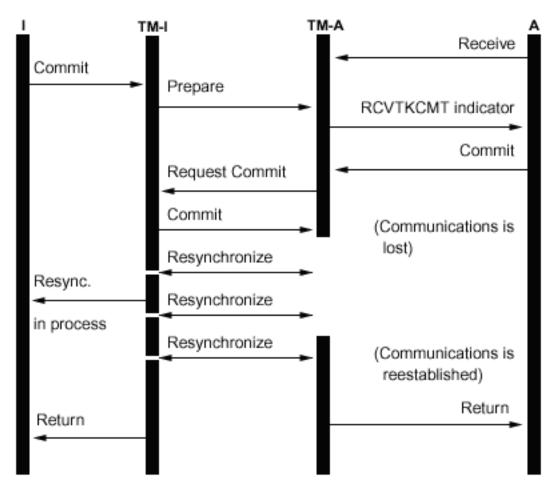

#### Wait for outcome-No

In the following figure, the commitment definition for the initiator has the resolved WFO set to N (No). TM-A meets condition 3 in the preceding list, while TM-I meets condition 4. Control is returned to application I after one attempt to resynchronize with TM-A. A database server job attempts to resynchronize. Application I never receives the return indicator when the commit request has completed successfully. Control is not returned to the agent application (A) until after communications is reestablished. This depends on the timing of the failure. In this case, the communications failure occurs before the commit message is received from the initiator, leaving TM-A in doubt as to whether to commit

or rollback. When the transaction manager is in doubt, it retains control until the resynchronization is completed, regardless of the resolved WFO value at that system.

If you want the applications at all systems to continue before resynchronization completes, you must either change the resolved WFO option to N (No) on all systems, or set the initiator to N and the rest of the systems to U (No or Inherit from Initiator). But remember that the resolved WFO option is ignored when the transaction manager is in doubt as to whether to commit or rollback, and always waits until resynchronization completes before returning control.

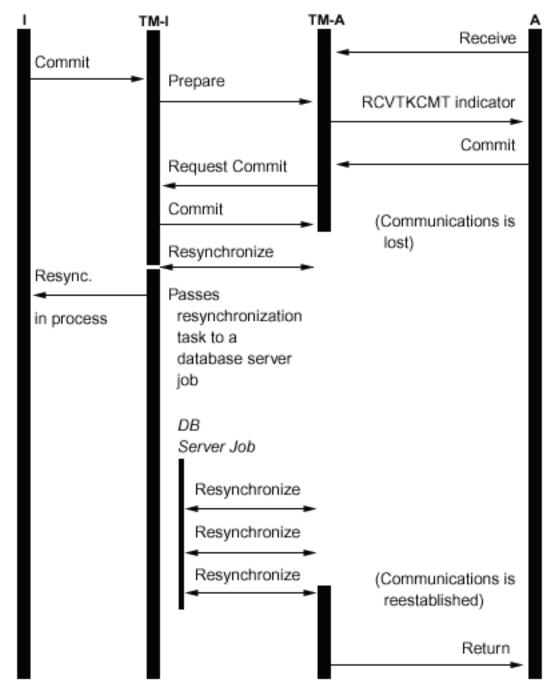

When a connection is made to a remote relational database, and no protected conversations have already been started, the system implicitly changes the Wait for outcome value to N. The reason for this is that the performance of commit operations is improved when the Wait for outcome value is N and the remote

system supports presumed abort. This implicit change of the Wait for outcome value is only performed for DRDA and DDM applications. APPC applications use the default Wait for outcome value of Y unless they invoke the QTNCHGCO API to change it.

*Commitment definition for two-phase commit: Indicate OK to leave out:* Normally, the transaction manager at every location in the transaction program network participates in every commit or rollback operation. To improve performance, you can set up some or all locations in a transaction to allow the transaction manager to indicate OK to leave out.

Note:

The Indicate OK to leave out option does not apply if you are using a DRDA distributed unit of work over TCP/IP connection.

If no communications flows are sent to the location during a transaction, the location is left out when a commit or rollback operation is performed. This improves overall performance because the communications flows that normally occur during the commit or rollback are eliminated during transactions in which no data is sent to one or more remote locations.

After you start commitment control, you can use the Change Commitment Options (QTNCHGO) API to change the OK to leave out option to Y (Yes). You may want to do this if one or more remote systems often are not involved in a transaction.

If your commitment definition is set up to indicate OK to leave out, the application waits for the next message flow from another location.

The OK to leave out option is intended for applications that are client/server in nature. If the only purpose of program A is to satisfy requests from program I and not do any independent work, then it is appropriate to allow the OK to leave out option for program A.

#### Flow of commit processing without last agent optimization when agent votes OK to leave out

The following figure shows the flow of messages among the application programs and the transaction managers when an application program issues a commit instruction without last agent optimization when the agent indicates OK to leave out. Both the initiator application program and the agent application programs are unaware of the two-phase commit processing. The numbers in parentheses () in the figure

correspond to the numbered items in the description that follows.

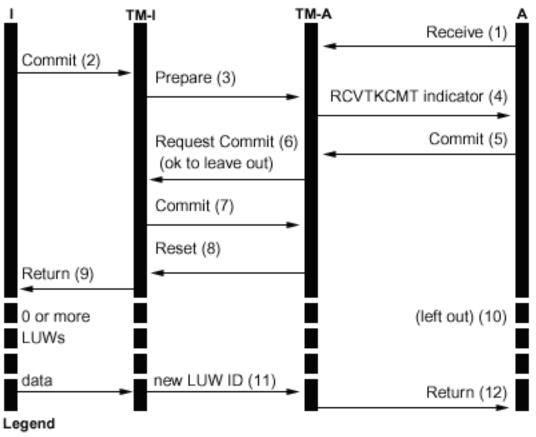

- I = Initiator (Application that initiates commit request)
- TM-I = Transaction manager for initiator
- A = Agent (Application that receives commit request)

TM-A = Transaction manager for agent

Following is a description of the events for normal processing without last agent optimization when the agent votes OK to leave out. This describes a basic flow. The sequence of events can become much more complex when the transaction program network has multiple levels or when errors occur.

- 1. Application program A does a receive request to indicate that it is ready to receive a request from program I.
- 2. The initiator application (I) issues a commit instruction.
- 3. The transaction manager for the initiator (TM-I) takes the role of initiator for this transaction. It starts the prepare wave by sending a prepare message to all the other locations that are participating in the transaction.
- 4. The transaction managers for every other location take the role of agent (TM-A). The application program A is notified by TM-A that a request to commit has been received. For ICF files, the notification is in the form of the Receive Take Commit (RCVTKCMT) ICF indicator being set on.
- 5. The application program A responds by issuing a commit instruction (or a rollback instruction). This is the application program's vote.
- 6. If application program A has used the Change Commitment Options API (QTNCHGCO) to set the OK to leave out commitment option to Y, an indicator is sent when the agent (TM-A) responds to the initiator (TM-I) with a request commit message.

Note:

Any change to the OK to leave out commitment option does not take effect until the next successful commit operation.

- 7. When the initiator (TM-I) receives all the votes, the TM-I sends a commit message. This starts the committed wave.
- 8. Each agent (TM-A) commits and responds with a reset message.
- 9. A return is sent to the application program (I) to indicate that the transaction is complete at the initiator.
- 10. Any number of transactions may occur on TM-I, none of which require changes to TM-A or data from TM-A. TM-A is not included in these transactions.
- 11. The next time the initiator (TM-I) issues a message to the agent (A), a new transaction ID is sent with the message. If the initiator performs any commit or rollback operations before sending a message to the agent, no messages are sent to the agent during those operations (the agent is 'left out' of those commits or rollbacks). Because one or more transactions may have been committed or rolled back at the initiator while the agent was left out, the initiator must communicate its current transaction ID when the next message is sent to the agent.
- 12. A return is sent to the application program (A) to indicate that the original commit is complete and that it is participating in the current transaction.

*Commitment definition for two-phase commit: Not select a last agent:* By default, the transaction manager for the initiator is free to select any agent as a last agent during a commit operation.

Note:

The Not select last agent option does not apply if you are using a DRDA distributed unit of work over TCP/IP connection.

In case of a multi-level tree, any agent selected as a last agent by its initiator is also free to select a last agent of its own. Performance is improved when a last agent is selected during the commit operation because two communications flows are eliminated between an initiator and its last agent (the prepare phase is eliminated for these systems).

However, once the initiator sends the request commit to its last agent, it must wait until it has received the last agent's vote before it can continue. This is regardless of the Wait for outcome value for the commitment definition. During normal, error-free commit processing, this is not an issue. But, if an error occurs during this window, the initiator cannot continue until resynchronization completes. If the initiator application is handling requests from a user at a terminal, this could be a usability consideration.

You should consider whether the improved performance during normal commit operations is more important than the impact on usability when such an error occurs. Note that if the error occurs before the request commit is sent to the last agent, the LUW will immediately roll back and the initiator will not wait. Therefore, the window when an error can cause the initiator to wait is quite small, so such an error should be rare.

If you decide that the usability impact is not worth the improved performance, you can change your commitment definitions to not select a last agent. After you start commitment control, you can use the Change Commitment Options (QTNCHGCO) API to change the Last agent permitted option to N.

*Vote reliable affect on flow of commit processing:* Vote reliable is an optimization that improves performance by returning earlier to the initiator application after a commit operation and eliminating one message during a commit operation. There is no explicit vote reliable optimization for DRDA distributed unit of work over TCP/IP. However, OS/400 never requests a reset (forget) confirmation for TCP/IP connections. Therefore a reset (forget) is always implied for TCP/IP connections.

After you start commitment control, you can use the Change Commitment Options (QTNCHGCO) API to change the Accept vote reliable option to Y.

Vote reliable can be thought of as a promise by an agent to its initiator that no heuristic decisions will be made at the agent if communications failure occurs while the agent is in doubt. An agent that is using the vote reliable optimization sends an indicator to the initiator during the prepare wave of the commit. If the initiator is also using the vote reliable optimization, it then sends an indicator to the agent that no reset is required in response to the commit message. This eliminates the reset message, and allows the transaction manager to return to the application at the initiator as soon as the commit message is sent.

You should consider using the vote reliable optimization if the following conditions are true:

- It is unlikely that a heuristic decision will be made at an in doubt agent in the event of a systems or communications failure unless the failure cannot be repaired.
- Your program logic does not need the results of previous transactions to ensure that your database files remain synchronized.

The vote reliable optimization will be used by OS/400 only if all the following conditions are true:

- The initiator and agent locations support the presumed abort level of commitment control.
- The initiator location accepts the vote reliable indication from the agent. On OS/400 initiators, this depends on the value of two commitment options:
  - The value of the Wait for outcome commitment option must be No (Yes is the default).
  - The value of the Accept vote reliable commitment option must be Yes (Yes is the default).
- The agent location votes reliable during the prepare wave. OS/400 agents always vote reliable. This is because heuristic decisions can be made only through a manual procedure that warns of the possible negative side effects of making a heuristic decision.

#### Flow of commit processing with vote reliable optimization

The following figure shows the flow of messages among the application programs and the transaction managers when the vote reliable optimization is used. Both the initiator application program and the agent application programs are unaware of the two-phase commit processing. The numbers in parentheses () in

the figure correspond to the numbered items in the description that follows.

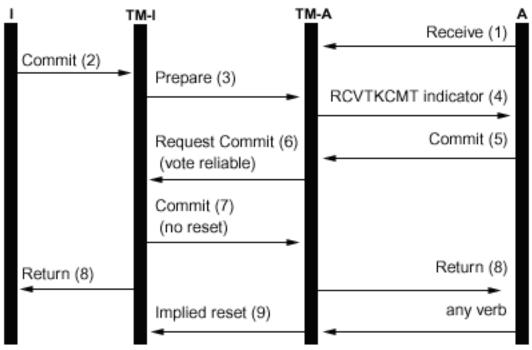

Legend

Initiator (Application that initiates commit request)

TM-I = Transaction manager for initiator

A = Agent (Application that receives commit request)

TM-A = Transaction manager for agent

Following is a description of the events for normal processing without last agent optimization when the agent votes reliable. This describes a basic flow. The sequence of events can become much more complex when the transaction program network has multiple levels or when errors occur.

- 1. Application program A does a receive request to indicate that it is ready to receive a request from program I.
- 2. The initiator application (I) issues a commit instruction.
- 3. The transaction manager for the initiator (TM-I) takes the role of initiator for this transaction. It starts the prepare wave by sending a prepare message to all the other locations that are participating in the transaction.
- 4. The transaction managers for every other location take the role of agent (TM-A). The application program A is notified by TM-A that a request to commit has been received. For ICF files, the notification is in the form of the Receive Take Commit (RCVTKCMT) ICF indicator being set on.
- 5. The application program A responds by issuing a commit instruction (or a rollback instruction). This is the application program's vote.
- 6. The agent (TM-A) responds to the initiator (TM-I) with a request commit message. OS/400 systems send a vote reliable indicator with the request commit.
- 7. When the initiator (TM-I) receives all the votes, the TM-I sends a commit message. If the Wait for outcome commitment option is N (No) and the Accept vote reliable commitment option is Y (Yes), a no reset indicator is sent with the commit message. This tells the agent that no reset message is required in response to the commit.
- 8. The transaction is complete. A return is sent to the application programs (I and A). This return indicates that the commit operation was successful. If a heuristic damage occurs at system A due to a heuristic

decision being made before the committed message is received, application I would not be informed. Instead, a message would be sent to the QSYSOPR message queue. However, application A **would** receive the heuristic damage indication.

9. The next time the agent (TM-A) sends any message to the initiator (TM-I), either a data flow or a commitment instruction, an implied reset indicator is sent with the message to inform TM-I that TM-A completed the commit successfully. The reason for this is that TM-I must retain information about the completed transaction until it has confirmed that TM-A successfully received the commit message in step 7.

## XA transaction support for commitment control

DB2 UDB for iSeries can participate in X/Open global transactions. The Open Group has defined an industry standard model for transactional work that allows changes made against unrelated resources to be part of a single global transaction. An example of this is changes to databases that are provided by two separate vendors. This model is called the X/Open Distributed Transaction Processing model. The following publications describe the X/Open Distributed Transaction Processing model in detail:

- X/Open Guide, February 1996, Distributed Transaction Processing: Reference Model, Version 3 (ISBN:1-85912-170-5, G504), The Open Group.
- X/Open CAE Specification, December 1991, Distributed Transaction Processing: The XA Specification (ISBN:1-872630-24-3, C193 or XO/CAE/91/300), The Open Group.
- X/Open CAE Specification, April 1995, Distributed Transaction Processing: The TX (Transaction Demarcation) Specification (ISBN:1-85912-094-6, C504), The Open Group.

You should be familiar with the information in these books, particularly the XA Specification, before attempting to use the XA transaction support provided by DB2 UDB for iSeries. You can find these books at the Open Group web site

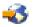

There are five components to the DTP model:

#### Application Program (AP)

Implements the desired function of the end user by specifying a sequence of operations that involves resources such as databases. It defines the start and end of global transactions, accesses resources within transaction boundaries, and normally makes the decision whether to commit or roll back each transaction.

#### Transaction Manager (TM)

Manages global transactions and coordinates the decision to start them, and commit them or roll them back in order to ensure atomic transaction completion. The TM also coordinates recovery activities with the RMs after a component fails.

#### **Resource Manager (RM)**

Manages a defined part of the computer's shared resources, such as a database management system. The AP uses interfaces defined by each RM to interfaces provided by the RM to carry out transaction completion.

#### **Communications Resource Manager (CRM)**

Allows an instance of the model to access another instance either inside or outside the current TM domain. CRMs are outside the scope of DB2 UDB for iSeries and are not discussed here.

#### **Communication Protocol**

The protocols used by CRMs to communicate with each other. This is outside the scope of DB2 UDB for iSeries and is not discussed here.

The XA Specification is the part of the DTP model that describes a set of interfaces that is used by the TM and RM components of the DTP model. DB2 UDB for iSeries implements these interfaces as a set of UNIX style APIs and exit programs. See XA APIs for detailed documentation of these APIs and for more information on how to use DB2 UDB for iSeries as an RM.

#### iSeries Navigator and XA transactions

iSeries Navigator supports the management of XA transactions as Global Transactions

A Global transaction may contain changes both outside and within DB2 UDB for iSeries. A global transaction is coordinated by an external Transaction Manger using the Open Group XA architecture, or another similar architecture. An application commits or rolls back a global transaction using interfaces provided by the Transaction Manager. The Transaction Manager uses commit protocols defined by the XA architecture, or another architecture, to complete the transaction. DB2 UDB for iSeries acts as an XA Resource Manager when participating in a global transaction. There are two types of global transactions:

- **Transaction-scoped locks:** Locks acquired on behalf of the transaction are scoped to the transaction. The transaction can move from one job or thread to another.
- **Job-scoped locks:** Locks acquired on behalf of the transaction are scoped to the job. The transaction cannot move from the job that started it.

If you are running XA transactions against a database that resides on the local system, you should use the XA APIs for transaction-scoped locks. These APIs have fewer restrictions than the XA APIs for job-scoped locks, and provide better performance in the following situations:

- If multiple SQL connections are ever used to work on a single XA transaction branch.
- If a single SQL connection is used to work on multiple, concurrent XA transaction branches.

In these situations, a separate job must be started to run XA transaction branches when you use the XA APIs for Job Scoped Locks.

If you are running against a database that resides on a remote system, you must use the XA APIs for Job Scoped Locks.

#### **Considerations for XA transactions**

The following considerations and restrictions should be understood before using DB2 UDB for iSeries as a RM. The term "thread" refers to either a job that is not thread capable, or a single thread within a thread capable job.

The following considerations apply to both transactions with transaction-scoped locks and transactions with job-scoped locks unless noted otherwise.

#### **DB2 UDB for iSeries considerations**

XA transactions may only be performed in jobs that are running in SQL server mode. One effect of this
is that applications are limited to SQL interfaces when making changes to DB2 UDB for iSeries during
an XA transaction. If the db2xa\_open() API is used in a job that is not already running in SQL server
mode, SQL server mode is implicitly started. Refer to SQL server mode and thread-scoped transactions
for commitment control

Any errors that are detected by DB2 UDB for iSeries during the XA API invocations are reported through
return codes according to the XA specification. Diagnostic messages are left in the job log when the
meaning of the error may not be clear from the return code alone.

#### **Embedded SQL considerations**

- In order to use a Structured Query Language (SQL) connection for XA transactions, you must use the db2xa\_open() application program interface (API) before the SQL connection is made. The relational database that will be connected to must be passed to the db2xa\_open() API by the Xainfo parameter. The user profile and password to be used in the job that the connection is routed to may be passed to the db2xa\_open() API. If it is not passed, the profile will default to the one that was specified or defaulted during the connection attempt.
- If embedded SQL is used to perform XA transactions, the work performed for each connection is routed to a different job, even if the connections are made in the same thread. This is different than SQL server mode without XA, where work performed for all connections in a single thread is routed to the same job. This is because the XA specification requires a separate prepare, commit or rollback invocation for each resource manager instance.

Note: The following consideration applies only to transactions with job-scoped locks.

• If embedded SQL is used to perform XA transactions, only one connection per relational database can be made per thread. Whenever the thread is not actively associated with a transaction branch, work requested over one of the thread's connections will cause the RM to use the TM's ax\_reg() exit program to determine whether the work is to start, resume or join a transaction branch.

If the work is to start a transaction branch, it is performed over that thread's connection to the corresponding relational database.

If the work is to join a transaction branch, it is rerouted over the connection to the corresponding relational database that was made in the thread that started the transaction branch. Note that the system does not enforce that the user profile for that connection is the same as the one for the connection of the joining thread. The TM is responsible to ensure that this is not a security concern. Typical TMs use the same user profile for all connections. This user profile is authorized to all data that is managed by the TM. Further security of access to this data is managed by the TM or AP instead of using the standard iSeries security mechanisms.

 If the work is to resume a transaction branch, the connection that is used depends on whether the suspended transaction branch association was established by starting or joining the transaction branch.
 Subsequent work is performed over the same connection until the db2xa\_end() API is used to suspend or end the thread's association with that transaction branch.

#### **CLI considerations**

• If the CLI is used to perform XA transactions, more than one connection may be made in the same thread after the db2xa\_open() API is used. The connections may be used in other threads to perform XA transactions, as long as those other threads first use the db2xa\_open() API with the same Xainfo parameter value.

**Note:** The following consideration applies only to transactions with job-scoped locks.

• If the CLI is used to perform XA transactions, the connection that is used to start a transaction branch must be used for all work on that transaction branch. If another thread is to join the transaction branch, the connection handle for the connection used to start the transaction branch must be passed to the joining thread so that it can perform work over that same connection. Likewise, if a thread is to resume the transaction branch, the same connection must be used.

Note: The following applies to transactions with transaction-scoped locks and job-scoped locks.

Since CLI connection handles can not be used in a different job, the join function is limited to threads running in the same job that started the transaction branch when the CLI is used.

#### Remote relational database considerations

**Note:** These considerations for a remote relational database apply only to transactions with job-scoped locks.

- XA connections to a remote relational database are supported only if the relational database resides on a system that supports Distributed Unit of Work (DUW) DRDA connections. This includes systems running DRDA over SNA LU6.2 conversations. This also includes systems using V5R1 when running DRDA using TCP/IP connections.
- Before using the XA join function, the db2xa\_open() API must be used in the joining thread. The same relational database name and RMID must be specified on the db2xa\_open() API in both the thread that started the transaction branch and the joining thread. If the transaction branch is active when a join is attempted, the joining thread is blocked. The joining thread remains blocked until the active thread suspends or ends its association with the transaction branch.

#### **Recovery consideration**

• The manual heuristic commit and rollback support that is provided for all commitment definitions can be used if it becomes necessary to force a transaction branch to commit or roll back while it is in a prepared state. Refer to When to force commits and rollbacks and when to cancel resynchronization for details.

#### Transaction branch considerations

 Information about XA transaction branches is shown as part of the commitment control information displayed by iSeries Navigator and the Work with Job (WRKJOB), Display Job (DSPJOB), and Work with Commitment Definition (WRKCMTDFN) commands. The TM name, transaction branch state, transaction identifier and branch qualifier are all shown. The commitment definitions related to all currently active XA transactions can be displayed by using the command WRKCMTDFN JOB(\*ALL) STATUS(\*X0PEN) or by displaying the Global Transactions in iSeries Navigator.

Note: The following item applies only to transactions with job-scoped locks.

- If an association between a thread and an existing transaction branch is suspended or ended using the db2xa\_end() API, the thread may start a new transaction branch. If the connection used to start the new transaction branch was used earlier to start a different transaction branch, and the thread's association with that transaction branch has been ended or suspended by the db2xa\_end() API, a new SQL server job may be started. A new SQL server job is needed only if the first transaction branch has not yet been completed by the db2xa\_commit() or db2xa\_rollback() API. In this case, another completion message SQL7908 is sent to the job log identifying the new SQL server job, just as the connection's original SQL server job was identified when the connection was established. All SQL requests for the new transaction branch are routed to the new SQL server job. When the transaction branch is completed by the db2xa\_rollback() API, the new SQL server job is recycled and returned to the prestart job pool.
- A transaction branch will be marked Rollback Only by the system when the following situations occur:
  - A thread ends when it is still associated with the transaction branch.
  - The db2xa\_close() API is used in a thread that has an active association with the transaction branch.
- A transaction branch will be rolled back by the system if any threads are still associated with it when any of the following situations occur:
  - The connection that is related to the transaction branch is ended.
  - The job that started the transaction branch is ended.
  - The system fails.
- There is one situation where a transaction branch will be rolled back by the system, regardless of
  whether there are still associated threads. This occurs when the SQL server job that the connection's
  work is being routed to is ended. This can only happen when the End Job (ENDJOB) CL command is
  used against that job.

Note: The following item applies only to transactions with job-scoped locks.

- A transaction branch will not be affected if no threads have an active association with it when any of the following situations occur. The TM may commit or roll back the transaction branch from any thread that has used the db2xa\_open() API with the same Xainfo parameter value that was specified in the thread that started the transaction branch.
  - The connection that is related to the transaction branch is ended.
  - A thread or job that performed work for the transaction branch, but not longer has an active association with it, uses the db2xa\_close() API.
  - A thread or job that performed work for the transaction branch, but no longer has an active association with it, uses the db2xa\_close() API.
  - The system fails. In this case, the transaction branch is not affected only if it is in prepared state. If it is in idle state, the system rolls it back.

# SQL server mode and thread-scoped transactions for commitment control

Commitment definitions with job-scoped locks are normally scoped to an activation group. If a job is multi-threaded, all threads in the job have access to the commitment definition and changes made for a particular transaction may be spread across multiple threads. That is to say, all threads whose programs run in the same activation group participate in a single transaction.

There are cases where it is desirable for transactional work to be scoped to the thread, rather than an activation group. In other words, each thread would have its own commitment definition and transactional work for each commitment definition would be independent of work performed in other threads.

This is supported by DB2 UDB for iSeries by using the Change Job (QWTCHGJB) API to change the job to run in SQL server mode. When an SQL connection is requested in SQL server mode, it is routed to a separate job. All subsequent SQL operations that are performed for that connection are also routed to that job. When the connection is made, completion message SQL7908 is sent to the SQL server mode job's job log indicating which job the SQL requests are being routed to. The commitment definition is owned by the job that is indicated in this message. If errors occur, it may be necessary to look at the job logs for both jobs to understand the source of the problem since no real work is being done in the job performing the SQL statements.

When running in SQL server mode, only SQL interfaces may be used to perform work under commitment control. Embedded SQL or Call Level Interface (CLI) may be used. All connections made through embedded SQL in a single thread are routed to the same back-end job. This allows a single commit request to commit the work for all the connections, just as it would in a job that is not running in SQL server mode. Each connection made through the CLI is routed to a separate job. The CLI requires work that is performed for each connection to be committed or rolled back independently.

You cannot perform the following operations under commitment control when running in SQL server mode:

- Record changes that are made with interfaces that are not SQL interfaces
- Changes to DDM files
- · Changes to API commitment resources

You cannot start commitment control directly in a job running in SQL server mode. For more information on SQL server mode, refer to the following pages in the Database topic:

- Why you would run DB2 CLI in SQL server mode
- Starting DB2 CLI in SQL Server Mode
- Restrictions for running DB2 CLI in server mode

## Start commitment control

To start commitment control, use the STRCMTCTL (Start Commitment Control) Command.

**Note:** Commitment control does not need to be started by SQL applications. SQL implicitly starts commitment control at connect time when the SQL isolation level is not \*NONE.

When you use the STRCMTCTL command you can specify these things:

These parameters are explained in the topics that follow.

#### Commit lock-level

Specify the lock-level with the LCKLVL parameter on the STRCMTCTL command. The level you specify becomes the default level of record locking for database files that are opened and placed under commitment control for the commitment definition. See Commit lock level for more information.

#### Commit notify object

Use the NTFY parameter to specify the notify object. A notify object is a message queue, data area, or database file that contains information identifying the last successful transaction completed for a particular commitment definition if that commitment definition did not end normally. See Commit notify object for more information

#### Commit scope parameter

Use the CMTSCOPE parameter to specify commit scope. When commitment control is started, the system creates a commitment definition. The commit scope parameter identifies the scope for the commitment definition. The default is to scope the commitment definition to the activation group of the program making the start commitment control request. The alternative scope is to the job.

#### Default journal parameter

You can specify a default journal when you start commitment control. You might use a default journal for these reasons:

- You want to capture transaction journal entries. These entries can assist you in analyzing the history of what resources are associated with a transaction. They are not used for applying and removing journaled changes. The omit journal entries (OMTJRNE) parameter determines whether the system writes transaction entries.
- You want to improve performance for jobs that close files and open them again within a routing step. If you close all the files assigned to a journal that is not the default journal, all the system information about the journal is removed from the routing step. If a file that is assigned to that journal is opened later, all the information about the journal must be created again. The system keeps information about the default journal with the commitment definition, whether or not any resources that are assigned to the journal are active.

#### Commit text parameter

Use the TEXT text parameter to identify the specific text to be associated with a commitment definition when displaying information about the commitment definitions started for a job. If no text is specified, the system provides a default text description.

#### **Omit journal entries parameter**

If you specify a default journal to improve performance, you can use the OMTJRNE parameter to prevent the system from writing transaction journal entries. Having the system write transaction entries significantly increases the size of your journal receiver and degrades performance during commit and rollback operations.

Transaction entries can be useful when you are setting up and testing either your commitment control environment or a new application.

Transaction entries are written to the default journal regardless of the value of the OMTJRNE parameter under these conditions:

• A system error occurs during a commit or rollback operation.

• A manual change is made to a resource that participated in a transaction, and the change caused a heuristic mixed condition. See States of the transaction for two-phase commitment control for a description of the heuristic mixed condition. This type of manual change is called a heuristic decision.

You can use the information about what resources participated in the transaction to determine what action to take in these situations.

In the Variable-length portion of the journal entry topic, Table 15 through Table 21 show the layouts for the entry-specific data for transaction journal entries.

The following have more information on starting commitment control:

- · Commit notify object
- Commit lock level

## Commit notify object

A **notify object** is a message queue, data area, or database file that contains information identifying the last successful transaction completed for a particular commitment definition if that commitment definition did not end normally. The information used to identify the last successful transaction for a commitment definition is given by the **commit identification** that associates a commit operation with a specific set of committable resource changes.

The commit identification of the last successful transaction for a commitment definition is placed in the notify object only if the commitment definition does not end normally. This information can be used to help determine where processing for an application ended so that the application can be started again.

For independent disk pools, the notify object must reside on the same independent disk pool or independent disk pool group as the commitment definition. If you move the commitment definition to another independent disk pool or independent disk pool group, the notify object must also reside on that other independent disk pool or independent disk pool group. The notify object on the other independent disk pool or independent disk pool group is updated if the commitment definition ends abnormally. If the notify object is not found on the other independent disk pool or independent disk pool group, the update fails with message CPF8358.

If journaled resources participate in the current transaction and a commit operation is performed with a commit identification, the commit identification is placed in the commit journal entry (journal code and entry type of C CM) that identifies that particular transaction as being committed. A commit journal entry containing the commit identification is sent to each journal associated with resources that participated in the transaction.

| Language   | Operation            | Maximum characters in commit identification |
|------------|----------------------|---------------------------------------------|
| CL         | COMMIT command       | 3000 <sup>1</sup>                           |
| ILE RPG*   | COMIT operation code | 4000 <sup>1</sup>                           |
| PLI.       | PLICOMMIT subroutine | 4000 <sup>1</sup>                           |
| ILE C*     | _Rcommit function    | 4000 <sup>1</sup>                           |
| ILE COBOL* | COMMIT verb          | Not supported                               |
| SQL        | COMMIT statement     | Not supported                               |
| Note:      |                      |                                             |

The following table shows how you specify the commit identification and its maximum size. If the commit identification exceeds its maximum size, it is truncated when it is written to the notify object.

<sup>1</sup>If the notify object is a data area, the maximum size is 2000 characters.

When a notify object is updated with the commit identification, it is updated as follows:

#### Database file

If a database file is used as the notify object, the commit identification is added to the end of the file. Any existing records will be left in the file. Because several users or jobs can be changing records at the same time, each commit identification in the file should contain unique information to associate the data with the job and commitment definition that failed. The file that serves can be journaled

#### Data area

If a data area is used as the notify object, the entire content of the data area is replaced when the commit identification is placed in the data area. If more than one user or job is using the same program, only the commit identification from the last commitment definition that did not end normally will be in the data area. Consequently, a single data area notify object may not produce the correct information for starting the application programs again. To solve this problem, use a separate data area for each commitment definition for each workstation user or job.

#### Message queue

If a message queue is used as a notify object, message CPI8399 is sent to the message queue. The commit identification is placed in the second-level text for message CPI8399. As with using a database file for the notify object, the contents of each commit identification should uniquely identify a particular commitment definition for a job so that an application program can be started again.

See Example: Use a notify object to start an application for examples of using a notify object.

## **Commit lock level**

The value you specify for the LCKLVL parameter on the Start Commitment Control (STRCMTCTL) command becomes the default level of record locking for database files that are opened and placed under commitment control for the commitment definition. The default level of record locking cannot be overridden when opening local database files. However, database files accessed by SQL use the current SQL isolation level in effect at the time of the first SQL statement issued against it. Considerations and restrictions for commitment control has states considerations for object and record level changes

The lock level should be specified according to your needs, the wait periods allowed, and the release procedures used most often.

The following descriptions apply only to files that are opened under commitment control:

#### \*CHG Lock Level

Use this value if you want to protect changed records from changes by other jobs running at the same time. For files that are opened under commitment control, the lock is held for the duration of the transaction. For files not opened under commitment control, the lock on the record is held only from the time the record is read until the update operation is complete.

#### \*CS Lock Level

Use this value to protect both changed and retrieved records from changes by other jobs running at the same time. Retrieved records that are not changed are protected only until they are released, or a different record is retrieved.

The \*CS lock level ensures that other jobs are not able to read a record for update that this job has read. In addition, the program cannot read records for update that have been locked with a record lock type of \*UPDATE in another job until that job accesses a different record.

#### \*ALL Lock Level

Use this value to protect changed records and retrieved records that are under commitment control from changes by other jobs running under commitment control at the same time. Records that are retrieved or changed are protected until the next commit or rollback operation.

The \*ALL lock level ensures that other jobs are not able to access a record for update that this job has read. This is different from normal locking protocol. When the lock level is specified as \*ALL, even a record that is not read for update cannot be accessed if it is locked with a record lock type of \*UPDATE in another job.

| The following table shows the duration of record locks for files under and not under commitment control. |
|----------------------------------------------------------------------------------------------------|
|----------------------------------------------------------------------------------------------------|

| Request                                            | LCKLVL parameter                          | Duration of lock                                                   | Lock type                                    |
|----------------------------------------------------|-------------------------------------------|--------------------------------------------------------------------|----------------------------------------------|
| Read only                                          | No commitment control                     | No lock                                                            | None                                         |
|                                                    | *CHG                                      | No lock                                                            | None                                         |
|                                                    | *CS                                       | From read to next read, commit, or rollback                        | *READ                                        |
|                                                    | *ALL                                      | From read to commit or rollback                                    | *READ                                        |
| Read for update then update or delete <sup>1</sup> | No commitment control                     | From read to update or delete                                      | *UPDATE                                      |
|                                                    | *CHG                                      | From read to update or delete                                      | *UPDATE                                      |
|                                                    |                                           | Then from update or delete to next commit or rollback <sup>2</sup> | *UPDATE                                      |
|                                                    | *CS                                       | From read to update or delete                                      | *UPDATE                                      |
|                                                    |                                           | Then from update or delete to next commit or rollback <sup>2</sup> | *UPDATE                                      |
|                                                    | *ALL                                      | From read to update or delete                                      | *UPDATE                                      |
|                                                    |                                           | Then from update or delete to next commit or rollback <sup>2</sup> |                                              |
| Read for update then                               | No commitment control                     | From read to release                                               | *UPDATE                                      |
| release <sup>1</sup>                               | *CHG                                      | From read to release                                               | *UPDATE                                      |
|                                                    | *CS                                       | From read to release, commit, or rollback                          | *UPDATE                                      |
|                                                    |                                           | Then from release to next read, commit, or rollback                | *UPDATE                                      |
|                                                    | From read to release, commit, or rollback | *UPDATE                                                            | Then from release to next commit or rollback |
|                                                    | *UPDATE                                   |                                                                    |                                              |
| Add                                                | No commitment control                     | No lock                                                            | None                                         |
|                                                    | *CHG                                      | From add to commit or rollback                                     | *UPDATE                                      |
|                                                    | *CS                                       | From add to commit or rollback                                     | *UPDATE                                      |
|                                                    | *ALL                                      | From add to commit or rollback                                     | *UPDATE                                      |

| Request      | LCKLVL parameter      | Duration of lock                           | Lock type |
|--------------|-----------------------|--------------------------------------------|-----------|
| Write direct | No commitment control | For duration of write direct               | *UPDATE   |
|              | *CHG                  | From write direct to commit<br>or rollback | *UPDATE   |
|              | *CS                   | From write direct to commit<br>or rollback | *UPDATE   |
|              | *ALL                  | From write direct to commit<br>or rollback | *UPDATE   |

#### Notes:

<sup>1</sup>If a commit or rollback operation is performed after a read-for-update operation, but before the record is updated, deleted, or released, the record is unlocked during the commit or rollback operation. The protection on the record is lost as soon as the commit or rollback completes.

<sup>2</sup>If a record is deleted but the commit or rollback has not yet been issued for the transaction, the deleted record does not remain locked. If the same or a different job attempts to read the deleted record by key, the job receives a record not found indication. However, if a unique keyed access path exists over the file, another job is prevented from inserting or updating a record with the same unique key value as that of the deleted record until the transaction is committed. If a record is deleted but the commit or rollback has not yet been issued for the transaction, the deleted record does not remain locked. If the same or a different job attempts to read the deleted record by key, the job receives a record not found indication. However, if a unique keyed access path exists over the file, another job is prevented from receives a record not found indication. However, if a unique keyed access path exists over the file, another job is prevented from inserting or updating a record with the same unique keyed access path exists over the file, another job is prevented from inserting or updating a record with the same unique keyed access path exists over the file, another job is prevented from inserting or updating a record with the same unique key value as that of the deleted record until the transaction is committed.

A record lock type of \*READ is obtained on records that are not read for update when the lock level is \*CS or \*ALL. This type of lock prevents other jobs from reading the records for update but does not prevent the records from being accessed from a read-only operation.

A record lock type of \*UPDATE is obtained on records that are updated, deleted, added, or read for update. This type of lock prevents other jobs from reading the records for update, and prevents jobs running under commitment control with a record lock level of \*CS or \*ALL from accessing the records for even a read-only operation.

Programs that are not using commitment control can read records locked by another job, but cannot read records for update, regardless of the value specified for the LCKLVL parameter.

The lock level specified for a commitment definition when commitment control is started for an activation group or for the job applies only to opens associated with that particular commitment definition.

Note:

The \*CS and \*ALL lock-level values protect you from retrieving a record that currently has a pending change from a different job. However, the \*CS and \*ALL lock-level values *do not* protect you from retrieving a record using a program running in one activation group that currently has a pending change from a program running in a different activation group within the same job.

Within the same job, a program can change a record that has already been changed within the current transaction as long as the record is accessed again using the same commitment definition. When using the job-level commitment definition, the access to the changed record can be made from a program running within any activation group that is using the job-level commitment definition.

## **End commitment control**

You can end commitment control for either the job-level or activation-group-level commitment definition using the End Commitment Control (ENDCMTCTL) command. Issuing the ENDCMTCTL command indicates to the system that the commitment definition in use by the program making the request is to be ended. The ENDCMTCTL command ends only one commitment definition for the job and all other commitment definitions for the job remain unchanged.

If the activation-group-level commitment definition is ended, then programs running within that activation group can no longer make changes under commitment control, unless the job-level commitment definition is already started for the job. If the job-level commitment definition is active, then it is immediately made available for use by the programs running within the activation group that just ended commitment control.

If the job-level commitment definition is ended, then any program running within the job that was using the job-level commitment definition can no longer make changes under commitment control without first starting commitment control again with the STRCMTCTL command.

Before issuing the ENDCMTCTL command, the following must be satisfied for the commitment definition to be ended:

- All files opened under commitment control for the commitment definition to be ended must first be closed. When ending the job-level commitment definition, this includes all files opened under commitment control by any program running in any activation group that is using the job-level commitment definition.
- All API commitment resources for the commitment definition to be ended must first be removed using the QTNRMVCR API. When ending the job-level commitment definition, this includes all API commitment resources added by any program running in any activation group that is using the job-level commitment definition.
- A remote database associated with the commitment definition to be ended must be disconnected.
- All protected conversations associated with the commitment definition should be ended normally using the correct synchronization level.

If commitment control is being ended in an interactive job and one or more committable resources associated with the commitment definition have pending changes, inquiry message CPA8350 is sent to the user asking whether to commit the pending changes, roll back the pending changes, or cancel the ENDCMTCTL request.

If commitment control is being ended in a batch job, and one or more closed files associated with the commitment definition to be ended still have pending changes, the changes are rolled back and a message is sent:

- CPF8356 if only local resources are registered
- · CPF835C if only remote resources are registered
- CPF83E4 if both local and remote resources are registered

If a notify object is defined for the commitment definition being ended it may be updated. See "Updates Made to the Notify Object" on page 4-13 for more information regarding the updating of a notify object by the system.

When an activation group that has an API registered as the last agent is ending, the exit program for the API is called to receive the commit or rollback decision. In this case, even though the activation group is ending normally, a rollback request could still be returned from the API exit program. Thus, the implicit commit operation might not be performed.

After the commitment definition has successfully ended, all the necessary recovery, if any, has been performed. No additional recovery is performed for the commitment resources associated with the commitment definition just ended.

After the commitment definition is ended, the job-level or activation-group-level commitment definition can then be started again for the programs running within the activation group. The job-level commitment definition may be started only if it is not already started for the job.

Although commitment definitions can be started and ended many times by the programs that run within an activation group, the amount of system resources required for the repeated start and end operations can cause a decrease in job performance and overall system performance. Therefore, it is recommended that a commitment definition be left active if a program to be called later will use it.

## System-initiated end of commitment control

The system can end commitment control, or perform an implicit commit or rollback operation. Sometimes the system-initiated end of commitment control is normal. Other times, commitment control ends with an abnormal system or job end.

The following pages describe the situations in which the system ends commitment control ends implicitly, and what actions, if any, you should take:

- · Commitment control during activation group end
- · Implicit commit and rollback operations
- · Commitment control during normal routing step end
- · Commitment control during abnormal system or job end
- · Updates to the notify object after commitment control ends
- · Commitment control recovery during initial program load

## Commitment control during activation group end

The system automatically ends an activation-group-level commitment definition when an activation group ends. If pending changes exist for an activation-group-level commitment definition and the activation group is ending normally, the system performs an implicit commit operation for the commitment definition before it is ended. Otherwise, an implicit rollback operation is performed for the activation-group-level commitment definition before being ended if the activation group is ending abnormally, or if errors were encountered by the system when closing any files opened under commitment control scoped to the activation group.

Note:

An implicit commit or rollback operation is *never* performed during activation-group end processing for the \*JOB or \*DFTACTGRP commitment definitions. This is because the \*JOB and \*DFTACTGRP commitment definitions are never ended due to an activation group ending. Instead, these commitment definitions are either explicitly ended with an ENDCMTCTL command or ended by the system when the job ends.

The system automatically closes any files scoped to the activation group when the activation group ends. This includes any database files scoped to the activation group opened under commitment control. The close for any such file occurs before any implicit commit operation that may be performed for the activation-group-level commitment definition. Therefore, any records that reside in an I/O buffer are first forced to the database before any implicit commit operation is performed.

As part of the implicit commit or rollback operation that may be performed, a call is made to the API commit and rollback exit program for each API commitment resource associated with the

activation-group-level commitment definition. The exit program must complete its processing within 5 minutes. After the API commit and rollback exit program is called, the system automatically removes the API commitment resource.

If an implicit rollback operation is performed for a commitment definition that is being ended due to an activation group being ended, then the notify object, if one is defined for the commitment definition, may be updated. See Updates to the notify object for more information regarding the updating of a notify object by the system.

## Implicit commit and rollback operations

Usually, a commit or rollback operation is initiated from an application program using one of the available programming languages that supports commitment control. These types of commit and rollback operations are known as **explicit commit and rollback requests**. However, in some instances the system initiates a commit or rollback operation for a commitment definition. Commit and rollback operations initiated by the system are known as **implicit commit and rollback requests**.

The following two tables show what the system does when certain events occur related to a commitment definition that has pending changes. A commitment definition has pending changes if any of the following is true:

- Any committable resource has been updated.
- A database file opened under commitment control has been read because reading a file changes the file position.
- The commitment definition has an API resource. Because changes to API resources are done by a user program, the system must assume that all API resources have pending changes.

The C CM (commit operation) journal entry and C RB (rollback operation) journal entry indicate whether the operation was explicit or implicit.

The following table shows the actions the system takes when a job ends, either normally or abnormally, based on the following:

- The state of the transaction.
- The action-if-end job value for the commitment definition.
- Whether or not an API resource is the last agent.

| State | Last agent API | Action if Endjob <sup>1</sup> option | Commit or rollback operation                                                                                                    |
|-------|----------------|--------------------------------------|----------------------------------------------------------------------------------------------------|
| RST   | N/A            | N/A                                  | If the commitment definition<br>is not associated with an<br>X/Open global transaction,<br>an implicit rollback is<br>performed.                                                      |
|       |                |                                      | If the commitment definition<br>is associated with an<br>X/Open global transaction,<br>the following occurs:                                                                          |
|       |                |                                      | • If the transaction branch<br>state is not Active (S1),<br>no action is performed<br>and the transaction<br>branch is left in the same<br>state.                                     |
|       |                |                                      | <ul> <li>If the transaction branch<br/>state is Active (S1), an<br/>implicit rollback is<br/>performed.</li> </ul>                                                                    |
| PIP   | N/A            | N/A                                  | If the commitment definition<br>is not associated with an<br>X/Open global transaction,<br>an implicit rollback is<br>performed.                                                      |
|       |                |                                      | If the commitment definition<br>is associated with an<br>X/Open global transaction,<br>the transaction branch is in<br>the Idle (S2) state, and it is<br>left in the Idle (S2) state. |
| PRP   | N/A            | WAIT                                 | If the commitment definition<br>is not associated with an<br>X/Open <sup>2</sup> global transaction,<br>the following occurs:                                                         |
|       |                |                                      | Resynchronization is<br>started to receive the<br>decision from the initiator<br>of the commit operation.                                                                             |
|       |                |                                      | • The returned decision to<br>commit or rollback is<br>performed. It is<br>considered an explicit<br>operation.                                                                       |

| State | Last agent API | Action if Endjob <sup>1</sup> option | Commit or rollback operation                                                                                                    |
|-------|----------------|--------------------------------------|----------------------------------------------------------------------------------------------------|
| PRP   | N/A            | С                                    | If the commitment definition<br>is not associated with an<br>X/Open <sup>2</sup> global transaction,<br>an implicit commit operation<br>is performed.                                                                                                    |
|       |                | R                                    | If the commitment definition<br>is not associated with an<br>X/Open global transaction,<br>an implicit rollback<br>operation is performed.                                                                                                    |
|       |                |                                      | If the commitment definition<br>is associated with an<br>X/Open global transaction,<br>the following occurs:                                                                                                    |
|       |                |                                      | <ul> <li>If the job that started the<br/>transaction ends, the<br/>transaction is left in a<br/>prepared state until the<br/>XA TM either commits it<br/>or rolls it back. The XA<br/>transaction branch state<br/>will be left at Prepared<br/>(S3) in this case.</li> </ul> |
|       |                |                                      | <ul> <li>If the SQL server job that<br/>the transaction's work is<br/>being routed to is ended,<br/>a forced rollback is<br/>implicitly performed. The<br/>XA transaction branch<br/>state will be changed to<br/>Heuristically Completed<br/>(S5) in this case.</li> </ul>   |
| CIP   | N/A            | N/A                                  | An explicit commit operation is performed.                                                                                                    |
| LAP   | NO             | WAIT                                 | 1. Resynchronization to the last agent is used to retrieve the decision to commit or to roll back.                                                                                                    |
|       |                |                                      | 2. The returned decision to commit or to roll back is performed. It is considered an explicit operation.                                                                                                    |
| LAP   | YES            | WAIT                                 | 1. The last agent API is called to retrieve the commit or rollback decision.                                                                                                    |
|       |                |                                      | 2. The commit or rollback<br>operation is performed. It is<br>considered an explicit<br>operation.                                                                                                    |
| LAP   | N/A            | С                                    | An implicit commit operation is performed.                                                                                                    |
|       |                | R                                    | An implicit rollback operation is performed.                                                                                                    |

| State | Last agent API | Action if Endjob <sup>1</sup> option | Commit or rollback operation                                                                                                    |
|-------|----------------|--------------------------------------|----------------------------------------------------------------------------------------------------|
| СМТ   | N/A            | N/A                                  | A commit operation has<br>already completed for this<br>commitment definition and<br>any downstream locations.<br>The commit operation is<br>complete. |
| VRO   | N/A            | N/A                                  | The local and remote<br>agents voted to read only.<br>All downstream agents<br>must also have voted to<br>read only. No action is<br>required.         |
| RBR   | N/A            | N/A                                  | A rollback operation is<br>required. An explicit rollback<br>operation is performed.                                                                   |

#### Notes:

<sup>1</sup> You can change the Action if Endjob option with the Change Commitment Options (QTNCHGCO) API.

<sup>2</sup>If the commitment definition is associated with an X/Open global transaction, the following occurs:

- If the job that started the transaction ends, the transaction is left in a prepared state until the XA TM either commits it or rolls it back. The XA transaction branch state will be left at Prepared (S3) in this case.
- For transaction-scoped locks only, if the SQL server job that the transaction's work is being routed to is ended, a forced rollback is implicitly performed. The XA transaction branch state will be changed to Heuristically Completed (S5) in this case.

The following table shows the actions the system takes when an activation group ends and applies only to transactions with job-scoped locks. The system actions are based on the following:

- The state of the transaction. (It is always reset (RST) when an activation group ends).
- · How the activation group ends-normally or abnormally.
- Whether an API resource is the last agent.

Note:

If an API resource is registered as the last agent, this gives control of the commit or rollback decision to the last agent. The result of the decision is considered an explicit operation

| State | Last agent API | Type of end | Commit or rollback<br>operation                                                                                                    |
|-------|----------------|-------------|----------------------------------------------------------------------------------------------------|
| RST   | No             | Normal      | An implicit commit operation<br>is performed. If protected<br>conversations exist, the<br>commitment definition will<br>become the root initiator of<br>the commit operation. |
| RST   | No             | Abnormal    | An implicit rollback is performed.                                                                                                    |
| RST   | Yes            | Normal      | The API exit program is called. The commit or rollback operation is determined by the API.                                                                                    |

| State | Last agent API | Type of end | Commit or rollback operation                                                               |
|-------|----------------|-------------|--------------------------------------------------------------------------------------------|
| RST   | Yes            | Abnormal    | The API exit program is called. The commit or rollback operation is determined by the API. |

## Commitment control during normal routing step end

The system ends all commitment definitions for a job when a routing step is normally ended.

Note:

The following applies only to commitment definitions with job-scoped locks.

A routing step ends normally by one of the following:

- A normal end for a batch job.
- A normal sign-off for an interactive job.
- The Reroute Job (RRTJOB), Transfer Job (TFRJOB), or Transfer Batch Job (TFRBCHJOB) command ends the current routing step and starts a new routing step.

Any other end of a routing step is considered abnormal and is recognized by a nonzero completion code in job completion message CPF1164 in the job log.

Prior to ending a commitment definition during routing step end, the system performs an implicit rollback operation if the commitment definition has pending changes. This includes calling the API commit and rollback exit program for each API commitment resource associated with the commitment definition. The exit program must complete its processing within 5 minutes. After the API commit and rollback exit program is called, the system automatically removes the API commitment resource.

If a notify object is defined for the commitment definition, it may be updated. See Updates to the notify object for more information about the updating of a notify object by the system.

## Commitment control during abnormal system or job end

This topic applies only to commitment definitions with job-scoped locks. The system ends all commitment definitions for a job when the job ends abnormally. These commitment definitions are ended during the end job processing. If the system ends abnormally, the system ends all commitment definitions that were started and being used by all active jobs at the time of the abnormal system end. These commitment definitions are ended as part of the database recovery processing that is performed during the next IPL after the abnormal system end.

#### Attention:

The recovery for commitment definitions refers to an abnormal end for the system or a job due to a power failure, a hardware failure, or a failure in the operating system or licensed internal code. You should not use the End Job Abnormal (ENDJOBABN) command to force a job to end abnormally. The abnormal end can result in pending changes for active transactions for the job you are ending to be partially committed or rolled back. The next IPL might attempt recovery for any partial transactions for the job ended with the ENDJOBABN command.

The outcome of commitment control recovery that the system performs during an IPL for a job that you end with the ENDJOBABN command is uncertain. This uncertainty is because all locks for commitment resources are released when the job is ended abnormally. Any pending changes due to partial transactions are made available to other jobs. These pending changes can then cause other application programs to make additional erroneous changes to the database. Likewise, any ensuing IPL recovery that is performed later can adversely affect the changes made by applications after the

job was ended abnormally. For example, an SQL table may be dropped during IPL recovery as the rollback action for a pending create table. However, other applications may have already inserted several rows into the table after the job was ended abnormally.

The system performs the following for commitment definitions being ended during an abnormal job end or during the next IPL after an abnormal system end:

 Prior to ending a commitment definition, the system performs an implicit rollback operation if the commitment definition has pending changes, unless processing for the commitment definition was interrupted in the middle of a commit operation. If ended in the middle of a commit operation, the transaction may be rolled back, resynchronized, or committed, depending on its state. See Implicit commit and rollback operations. The processing to perform the implicit rollback operation or to complete the commit operation includes calling the API commit and rollback exit program for each API commitment resource associated with the commitment definition. After the API commit and rollback exit program is called, the system automatically removes the API commitment resource.

#### Attention:

Ending the job while a transaction is in doubt (transaction state is LAP or PRP) can cause inconsistencies in the database (changes might be committed on one or more systems and rolled back on other systems).

- If the Action if Endjob commitment option is COMMIT, changes on this system are committed if the job is ended, without regard to whether changes on the the other systems participating in the transaction are committed or rolled back.
- If the Action if Endjob commitment option is ROLLBACK, changes on this system are rolled back if the job is ended, without regard to whether changes on the other systems participating in the transaction are committed or rolled back.
- If the Action if Endjob commitment option is WAIT, the job will not end until resynchronization completes to the system that owns the commit or rollback decision. To make the job end before resynchronization is complete, a heuristic decision must be made and resynchronization must be cancelled.

Ending the job or system abnormally during a long-running rollback is **not** recommended. This will cause another rollback to occur as the job ends (or during the next IPL if the system is ended). The subsequent rollback will repeat the work performed by the original rollback and take significantly longer to run.

• If a notify object is defined for the commitment definition, it may be updated. See Updates to the notify object for more information about the system updating a notify object.

If a process ends before commitment control is ended and protected conversations are still active, the commitment definition may be required to commit or roll back. The action is based on the State option and the Action if end job option for the commitment definition.

## Updates to the notify object

For purposes of the notify object, the following are considered uncommitted changes:

- An update to a record that is made under commitment control.
- A record that is deleted under commitment control.
- An object level change that is made to a local DDL object under commitment control.
- A read operation performed for a database file that was opened under commitment control. This is because file position is brought back to the last commitment boundary when a rollback operation is performed. If you perform a read operation under commitment control, the file position is changed and therefore, an uncommitted change then exists for the commitment definition.
- A commitment definition with one of the following resources that are added is always considered to have uncommitted changes:
  - An API commitment resource

- A remote Distributed Relational Database Architecture (DRDA\*) resource
- A Distributed Database Management Architecture (DDM) resource
- An LU 6.2 resource

This is because the system does not know when a real change is made to the object or objects that are associated with these types of resources.Types of committable resources has more information about how you add and work with these types of resources.

The system makes updates to the notify object and are based on the following ways that a commitment definition can end:

- If a job ends normally and no uncommitted changes exist, the system does *not* place the commit identification of the last successful commit operation in the notify object.
- If an implicit commit operation is performed for an activation-group-level commitment definition when the activation group is ended, the system does *not* place the commit identification of the last successful commit operation in the notify object.

Note:

Implicit commit operations are *never* performed for the \*DFTACTGRP or \*JOB commitment definition

- If the system, job, or an activation group ends abnormally before the first successful commit operation for a commitment definition, the system does *not* update the notify object because there is no last commit identification. To differentiate between this condition and a normal program completion, your program must update the notify object with a specific entry prior to completing the first successful commit operation for the commitment definition.
- If an abnormal job end or an abnormal system end occurs after at least one successful commit operation, the system places the commit identification of that commit operation in the notify object. If the last successful commit operation did not specify a commit identification, then the notify object is not updated. For an abnormal job end, this notify object processing is performed for each commitment definition that was active for the job. For an abnormal system end, this notify object processing is performed for each commitment definition that was active for the definition that was active for all jobs on the system.
- The system updates the notify object with the commit identification of the last successful commit operation for that commitment definition if all of the following occur:
  - A non-default activation group ends.
  - An implicit rollback operation is performed for the activation-group-level commitment definition.
  - At least one successful commit operation has been performed for that commitment definition.

If the last successful commit operation did not specify a commit identification, then the notify object is not updated. An implicit rollback operation is performed for an activation-group-level commitment definition if the activation group is ending abnormally or errors occurred when closing the files opened under commitment control that were scoped to that activation group. For more information about scoping database files to activation groups and how activation groups can be ended, see the reference book for the ILE language that you are using.

- If uncommitted changes exist when a job ends normally and at least one successful commit operation
  has been performed, the commit identification of the last successful commit operation is placed in the
  notify object and the uncommitted changes are rolled back. If the last successful commit operation did
  not specify a commit identification, then the notify object is not updated. This notify object processing is
  performed for each commitment definition that was active for the job when the job ended. For more
  information on the functions that are done during the normal ending of a job, see the topic Commitment
  control during normal routing step end.
- If uncommitted changes exist when the ENDCMTCTL command is run, the notify object is updated only if the last successful commit operation specified a commit identification:
  - For a batch job, the uncommitted changes are rolled back and the commit identification of the last successful commit operation is placed in the notify object.

- For an interactive job, if the response to inquiry message CPA8350 is to rollback the changes, the uncommitted changes are rolled back and the commit identification of the last successful commit operation is placed in the notify object.
- For an interactive job, if the response to inquiry message CPA8350 is to commit the changes, the system prompts for a commit identification to use and the changes are committed. The commit identification that is entered on the prompt display is placed in the notify object.
- For an interactive job, if the response to inquiry message CPA8350 is to cancel the ENDCMTCTL request, the pending changes remain and the notify object is *not* updated.

# Commitment control recovery during initial program load after abnormal end

When you perform an initial program load (IPL) after your system ends abnormally, the system attempts to recover all the commitment definitions that were active when the system ended. Likewise, when you vary on an independent disk pool, the system attempts to recover all the commitment definitions related to that independent disk pool that were active when it was varied off or ended abnormally. The recovery is performed by database server jobs that are started by the system during IPL. Database server jobs are started by the system to handle work that cannot or should not be performed by other jobs.

The database server jobs are named QDBSRVnn, where nn is a two-digit number. The number of database server jobs depends on the size of your system. Likewise, the name of the database server job for an independent disk pool or independent disk pool group is QDBSxxxVnn, where xxx is the independent disk pol number and nn is a two-digit number. For example, QDBS035V02 can be the name of the database server job for independent disk pool 35.

States of the transaction for two-phase commitment control shows the actions that the system takes, depending on the state of the transaction when the failure occurred. For two states, PRP and LAP, the system action is in doubt.

Notes:

- The following applies only to commitment definitions with job-scoped locks.
- The transaction manager recovers commitment definitions associated with XA transactions (whether or not their locks are job-scoped or transaction-scoped) using XA APIs, not the resynchronization process described in this topic.

The system cannot determine what to do until it performs resynchronization with the other locations that participated in the transaction. This resynchronization is performed after the IPL or vary on operation completes.

The system uses the database server jobs to perform this resynchronization. The commitment definitions that need to be recovered are associated with the database server jobs. During the IPL, the system acquires all record locks and other object locks that were held by the commitment definition before the system ended. These locks are necessary to protect the local commitment resources until resynchronization is complete and the resources can be committed or rolled back.

Messages are sent to the job logs of the database server jobs to indicate the status of resynchronization with the remote locations. If the transaction is in doubt, resynchronization must be completed with the location that owns the decision for the transaction before local resources can be committed or rolled back.

When the decision for a transaction is made, the following messages may be sent to the job log for the database server job.

#### CPI8351

&1 pending changes being rolled back

#### CPC8355

Post-IPL recovery of commitment definition &8 for job &19/&18/&17 completed.

#### CPD835F

IPL recovery of commitment definition &8 for job &19/&18/&17 failed.

Other messages related to the recovery may also be sent. These messages are sent to the history (QHST) log. If errors occur, messages are also sent to the QSYSOPR message queue.

You can determine the progress of the recovery by using iSeries Navigator, by displaying the job log for the database server job, or by using the Work with Commitment Definitions (WRKCMTDFN) command. Although iSeries Navigator and the Work with Commitment Definitions display allow you to force the system to commit or roll back, you should use this only as a last resort. If you anticipate that all of the locations that participated in the transaction will eventually be returned to operation, you should allow the systems to resynchronize themselves. This ensures the integrity of your databases.

## Manage transactions and commitment control

Following are tasks that you can do to manage commitment control.

#### **Display commitment control information**

This information has tasks that can do to display information about all transactions on the system and display information about jobs associated with transactions.

#### Optimize performance for commitment control

This information has tasks that you can do to minimize the effect that commitment control has on system performance.

## **Display commitment control information**

You can use iSeries Navigator to display information about all transactions (logical units of work) on the system. You can also look at information about the job, if any, associated with a transaction.

#### Note:

These display operations do not display the isolation level for SQL applications.

To display information proceed as follows:

- 1. In the iSeries Navigator window, expand the server you want to use.
- 2. Expand Databases.
- 3. Expand the system you want to work with.
- 4. Expand **Transactions**.

Note:

To view a transaction that is associated with an X/Open global transaction, expand **Global Transactions**. To view a DB2 UDB managed transaction expand **Database Transactions**.

#### 5. Expand Global Transactions or Database Transactions.

This display shows the following:

- Unit of Work ID
- · Unit of Work State

- Job
- User
- Number
- · Resynchronization in Progress
- Commitment Definition

Online help provides information about all the status displays and the fields on each display.

You can also use iSeries Navigator to display the following information:

- · Display locked objects for a transaction
- · Display jobs associated with a transaction
- · Display resource status of a transaction
- · Display transaction properties

#### Display locked objects for a transaction

You can display locked objects for global transactions with transaction-scoped locks only.

To display locked objects for a transaction:

- 1. In the iSeries Navigator window, expand the server you want to use.
- 2. Expand Databases.
- 3. Expand the system you want to work with
- 4. Expand Transactions.
- 5. Expand Global Transactions.
- 6. Right-click on the transaction that you want to work with and select Locked Objects.

#### Display jobs associated with a transaction

To display jobs associated with a transaction:

- 1. In the iSeries Navigator window, expand the server you want to use.
- 2. Expand Databases.
- 3. Expand the system you want to work with
- 4. Expand **Transactions**.
- 5. Expand Global Transactions or Database Transactions.
- 6. Right-click on the transaction that you want to work with and select Jobs.

For database transactions and global transactions with job-scoped locks, a list of the jobs associated with the transaction is displayed.

For global transactions with transaction-scoped locks, a list of jobs with this transaction object attached or waiting for this transaction object to be attached is displayed

#### Display resource status of a transaction

To display resource status of a transaction:

- 1. In the iSeries Navigator window, expand the server you want to use.
- 2. Expand Databases.
- 3. Expand the system you want to work with
- 4. Expand **Transactions**.
- 5. Expand Global Transactions or Database Transactions.
- 6. Right-click on the transaction that you want to work with and select Resource status.

#### **Display transaction properties**

To display transaction properties:

- 1. In the **iSeries Navigator** window, expand the server you want to use.
- 2. Expand Databases.
- 3. Expand the system you want to work with
- 4. Expand Transactions.
- 5. Expand Global Transactions or Database Transactions.
- 6. Right-click on the transaction that you want to work with and select Properties.

## **Optimize performance for commitment control**

Using commitment control requires resources that can affect system performance. Several factors affect system performance regarding commitment control. Following are a factor that does not affect performance, factors that degrade performance, and factors that improve performance.

#### Factor that does not affect performance

#### Opening a file

If you open a file without specifying the commit open option, no additional system resource is used even if a commitment definition has been started. For more information about specifying the commit open option, see the appropriate high-level language reference manual.

#### Factors that degrade performance

#### Journaling

Journaling a file requires system resources. However, in most cases journaling performs better with commitment control than without commitment control. If you specify only after-images, commitment control changes this to both before-images and after-images while commitment control is in effect. Usually this is a space, not a performance, consideration. See the Journal management topic for more information about journaling.

#### **Commit operation**

If any changes were made to journaled resources during the transaction, each commit of a transaction adds two entries to each journal related to those resources. The number of entries added can increase significantly for a large volume of small transactions. You may want to place the journal receivers in a separate disk pool from the journals.

#### **Rollback operation**

Because commitment control must rollback the pending changes recorded in the database, additional system resources are required whenever a rollback occurs. Also, if record changes are pending, a rollback operation causes additional entries to be added to the journal.

## Start Commitment Control (STRCMTCTL) and End Commitment Control (ENDCMTCTL) commands

Additional overhead is incurred by the system each time a commitment definition is started and ended using the STRCMTCTL and ENDCMTCTL commands respectively. Avoid using the STRCMTCTL and ENDCMTCTL commands for each transaction. Use them only when necessary. You can establish a commitment definition at the beginning of an interactive job and use it for the duration of the job.

#### Using more than one journal for commitment control transactions

With two-phase commit, files that are opened under commitment control can be journaled to more than one journal. However, using more than one journal takes additional system resources to manage the commitment definition. Using more than one journal can also make recovery more complicated.

#### **Record locking**

Record locking can affect other applications. The number of records locked within a particular job increases the overall system resources used for the job. Applications needing to access the same record must wait for the transaction to end.

#### **Requesting SEQONLY(\*YES)**

If you request the SEQONLY(\*YES) option (by using the OVRDBF command or the application program implicitly attempts to use SEQONLY(\*YES)) and the file is opened for input only under commitment control with LCKLVL(\*ALL), the option is changed to SEQONLY(\*NO). This option can affect the performance of input files because records will not be blocked.

## Requesting a record-level change for a database file when save-while-active processing is active

A request to make a record-level change under commitment control for a database file may be delayed if the commitment definition is at a commitment boundary and a save-while-active operation is running in a different job. This can happen when a file is journaled to the same journal as some of the objects on the save request.

Note:

The Status column on the Work with Active Jobs (WRKACTJOB command) display shows CMTW (commit wait) when a job is being held due to save-while-active checkpoint processing.

#### Committing or rolling back changes when save-while-active processing is active

A commit or rollback operation may be delayed at a commitment boundary when a save-while-active operation is running in a different job. This can happen when an API commitment resource was previously added to the commitment definition, unless the API resource was added using the QTNADDCR API and the *Allow normal save processing* field has a value of Y.

Because the job is held during the commit or rollback request, and because a commit or rollback request can be performed only for a single commitment definition at a time, jobs with more than one commitment definition with API commitment resources added always prevent a save-while-active operation from completing.

#### Requesting an object-level change when save-while-active processing is active

A request to make an object-level change under commitment control may be delayed if the commitment definition is at a commitment boundary and a save-while-active operation is running in a different job. This can happen when an object-level change is made while the save-while-active operation is running against the library the object is in. For example, the create SQL table operation under commitment control for table MYTBL in library MYSQLLIB may be delayed when a save-while-active operation is running against library MYSQLLIB.

#### Note:

If the wait time exceeds 60 seconds, inquiry message CPA8351 is sent to ask the user whether to continue waiting or cancel the operation.

#### Adding an API resource using the QTNADDCR API

A request to add an API commitment resource using the QTNADDCR API may be delayed if all commitment definitions for the job are at a commitment boundary and a save-while-active operation is running in a different job.

#### Notes:

1. If the wait time exceeds 60 seconds, inquiry message CPA8351 is sent to ask the user whether to continue waiting or cancel the operation.

2. This does not apply to API resources that were added using the QTNADDCR API if the *Allow normal save processing* field has a value of Y.

#### Factors that improve performance

#### Using a default journal

Using a default journal can help performance if you close and reopen all files under commitment control while the commitment definition is active. However, using a default journal with OMTJRNE(\*NONE) degrades the performance of commit and rollback operations.

#### Selecting a last agent

Performance is enhanced when a last agent is selected because fewer interactions between the system and the last agent are required during a commit operation. However, if a communications failure occurs during a commit operation, the commit operation will not complete until resynchronization completes regardless of the value of the wait for outcome option. Such a failure is rare but this option allows the application writer to consider the negative impact of causing the user to wait indefinitely for the resynchronization to complete when a failure does occur. This should be weighed against the performance enhancement that is provided by last agent optimization during successful commit operations. This consideration is generally more significant for interactive jobs than for batch jobs.

The default is that a last agent is permitted to be selected by the system but the user can modify this value using the QTNCHGCO API.

#### Not using the wait for outcome option

When remote resources are under commitment control, performance is improved when the Wait for Outcome option is set to N (No) and all remote systems support presumed abort. The Wait for Outcome option is set to N by the system for DRDA and DDM application when the first connection is made to a remote system. APPC applications must explicitly set the Wait for Outcome option, or the default value of Y will be used.

#### Selecting the OK to Leave Out option

Performance is improved when the OK to Leave Out option is selected. For further information on this option, see Commitment definition for two-phase commit: Indicate OK to leave out.

#### Selecting the Vote Read Only option

Performance is improved when the Vote Read Only option is selected. For further information on this option, see Commitment definition for two-phase commit: Allow vote read-only.

Tasks that you can do to improve performance are:

- Minimize locks
- Manage transaction size

#### **Minimize locks**

A typical way to minimize record locks is to release the record lock. (This technique does not work if LCKLVL(\*ALL) has been specified.) For example, a single file maintenance application typically does the following:

- Displays a prompt for a record identification to be changed.
- Retrieves the requested record.
- · Displays the record.
- Allows the workstation user to make the change.
- Updates the record.

In most cases, the record is locked from the access of the requested record through the update. The record wait time may be exceeded for another job that is waiting for the record. To avoid locking a record while the workstation user is considering a change, release the record after it is retrieved from the database (before the record display appears). You then need to access the record again before updating. If the record was changed between the time it was released and the time it was accessed again, you should inform the workstation user. The program can determine if the record was changed by saving one or more fields of the original record and comparing them to the fields in the same record after it is retrieved, as follows:

- Use an update count field in the record and add 1 to the field just before an update. The program saves the original value and compares it to the value in the field when the record is retrieved again. If a change has occurred, the workstation user is informed and the record appears again. The update count field is changed only if an update occurs. The record is released while the workstation user is considering a change. If you use this technique, you must use it in every program that updates the file.
- Save the contents of the entire data record and compare it to the record the next time it is retrieved.

In both cases above, the sequence of operations prevents the simple use of externally described data in RPG where the same field names are used in the master record and in the display file. Using the same field names (in RPG) does not work because the workstation user's changes are overlaid when the record is retrieved again.

You can solve this problem by moving the record data to a data structure or continue to use externally described data if you use the DDS keyword RTNDTA. The RTNDTA keyword allows your program to reread data on the display without the operating system having to move data from the display to the program. This allows the program to do the following:

- 1. Prompt for the record identification.
- 2. Retrieve the requested record from the database.
- 3. Release the record.
- 4. Save the field or fields used to determine if the record was changed.
- 5. Display the record and wait for the workstation user to respond.

If the workstation user changes the record on the display, the program uses the following sequence:

- 1. Retrieves the record from the database again.
- 2. Compares the saved fields to determine if the database record has been changed. If it has been changed, the program releases the record and sends a message when the record appears.
- 3. Retrieves the record from the display by running a read operation with the RTNDTA keyword and updates the record in the database record.
- 4. Proceeds to the next logical prompt because there are no additional records to be released if the workstation user cancels the request.

LCKLVL(\*CHG) and LCKLVL(\*CS) work in this situation. If LCKLVL(\*ALL) is used, you must release the record lock by using a commit or rollback operation.

For more information on locks see Detect deadlocks.

#### Manage transaction size

For this discussion, a transaction is interactive. (Commitment control can also be used for batch applications, which often can be considered a series of transactions. Many of the same considerations apply to batch applications, which are discussed in Commitment control for batch applications.)

You can lock a maximum of 500 000 000 records during a transaction for each journal associated with the transaction. You can reduce this limit by using a Query Options File (QAQQINI). Use the QRYOPTLIB

parameter of the Change Query Attributes (CHGQRYA) command to specify a Query Options File for a job to use. Use the COMMITMENT\_CONTROL\_LOCK\_LEVEL value in the Query Options File as the lock limit for the job.

When choosing the lock level for your records, consider the size of your transactions. Size should determine how long records are locked before a transaction ends. You have to decide if a commit or rollback operation for commitment control is limited to a single use of the Enter key, or if the transaction consists of many uses of the Enter key.

Note:

The shorter the transaction, the earlier the job waiting to start save-while-active checkpoint processing can continue and complete.

For example, for an order entry application, a customer might order several items in a single order requiring an order detail record and an inventory master record update for every item in the order. If the transaction is defined as the entire order and each use of the Enter key orders an item, all records involved in the order are locked for the duration of the entire order. Therefore, often used records (such as inventory master records) could be locked for long periods of time, preventing other work from progressing. If all items are entered with a single Enter key using a subfile, the duration of the locks for the entire order is minimized.

In general, the number and duration of locks should be minimized so several workstation users can access the same data without long waiting periods. You can do this by not holding locks while the user is entering data on the display. Some applications may not require more than one workstation user accessing the same data. For example, in a cash posting application with many open item records per customer, the typical approach is to lock all the records and delay them until a workstation user completes posting the cash for a given receipt.

If the workstation user presses the Enter key several times for a transaction, it is possible to perform the transaction in a number of segments. For example:

- The first segment is an inquiry in which the workstation user requests the information.
- The second segment is a confirmation of the workstation user's intent to complete the entire transaction.
- The third segment is retrieval and update of the affected records.

This approach allows record locking to be restricted to a single use of Enter.

This inquiry-first approach is normally used in applications where a decision results from information displayed. For example, in an airline reservation application, a customer may want to know what flight times, connecting flights, and seating arrangements are available before making a decision on which flight to take. Once the customer makes a decision, the transaction is entered. If the transaction fails (the flight is now full), the rollback function can be used and a different request entered. If the records were locked from the first inquiry until a decision is made, another reservation clerk would be waiting until the other transaction is complete.

## Scenarios and examples: Commitment control

The following are a scenario and examples of commitment control. The scenario shows at a high level how the JKL toy company implements a commitment control to track track transactions on their local database.

The examples provide sample code for commitment control. The Practice problem is an RPG program that implements commitment control. It includes a logic flow that shows what is happening each step of the way.

The three following examples show example uses of commitment control to start applications after an abnormal system end.

#### Scenario

Scenario: Commitment control

#### Examples

- Practice problem for commitment control
- Logic flow for the practice problem for commitment control
- Example: Use a transaction logging file to start an application
- · Example: Use a notify object to start an application
- Example: Use a standard processing program to start an application

Note: Read the Code example disclaimer for important legal information.

## Scenario: Commitment control

The JKL Toy Company uses commitment control to protect the database records for manufacturing and inventory. This scenario, shows at a high level how JKL toy company uses commitment control as as a part is transferred from their inventory department to their manufacturing department.

See Scenario: Journal management for a description of JKL Toy Company's network environment. The scenario that follows shows how commitment control works on their production server, JKLPROD.

This scenario illustrates the advantages of using commitment control in two examples. The first example shows how the company's inventory program, Program A, might work without commitment control, and the possible problems that can occur. The second example shows how the program works with commitment control.

JKL Toy Company uses an inventory application program, Program A, on their server JKLPROD. Program A uses two records. One record tracks items that are stored in the stock room. Another record keeps track of items that are removed from the stock room, and used in production.

#### Program A without commitment control

Assume that the following application program does not use commitment control. The system locks records read for updating. The following steps describe how the application program tracks a diode as it is removed from the stock room and transferred to checking account:

- Program A locks and retrieves the stock room record. (This action could require a wait if the record is locked by another program.)
- Program A locks and retrieves the production record. (This could also require a wait.) Program A now has both records locked, and no other program can change them.
- Program A updates the stock room record. This causes the record to be released so it is now available to be read for update by any other program.
- Program A updates the production record, which causes the record to be released so it is now available to be read for update by any other program.

Without using commitment control, a problem needs to be solved to make this program work properly in all circumstances. For example, a problem occurs if program A does not update both records because of a job or system failure. In this case, the two files are not consistent — diodes are removed from the stock room record, but they are not added to the production record. Using commitment control allows you to ensure that all changes involved in the transaction are completed or that the files are returned to their original state if the processing of the transaction is interrupted.

#### Program A with commitment control

If commitment control is used, the preceding example is changed as follows:

- 1. Commitment control is started.
- 2. Program A locks and retrieves the stock room record. (This action can require a wait if the record is locked by another program.)
- 3. Program A locks and retrieves the production record. (This can also require a wait.) Program A now has both records locked, and no other program can change them.
- 4. Program A updates the stock room record, and commitment control keeps the lock on the record.
- 5. Program A updates the production record, and commitment control keeps the lock on the record.
- 6. Program A commits the transaction. The changes to the stock room record and the production record are made permanent in the files. The changes are recorded in the journal, which assumes they will appear on disk. Commitment control releases the locks on both records. The records are now available to be read for update by any other program.

Because the locks on both records are kept by commitment control until the transaction is committed, a situation cannot arise in which one record is updated and the other is not. If a routing step or system failure occurs before the transaction is committed, the system removes (rolls back) the changes that have been made so that the files are updated to the point where the last transaction was committed.

For each routing step in which files are to be under commitment control, the steps shown in the following figure occur:

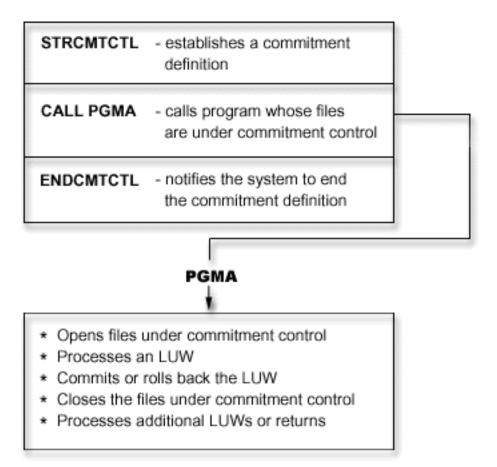

The operations that are performed under commitment control are journaled to the journal. The start commitment control journal entry appears after the first file open entry under commitment control. This is because the first file open entry determines what journal is used for commitment control. The journal entry from the first open operation is then used to check subsequent open operations to ensure all files are using the same journal.

When a job failure or system failure occurs, the resources under commitment control are updated to a commitment boundary. If a transaction is started but is not completed before a routing step ends, that transaction is rolled back by the system and does not appear in the file after the routing step ends. If the system abnormally ends before a transaction is completed, that transaction is rolled back by the system and does not appear in the file after the routing step ends. If the system abnormally ends before a transaction is completed, that transaction is rolled back by the system and does not appear in the file after a subsequent successful initial program load (IPL) of licensed internal code. Anytime a rollback occurs, reversing entries are placed in the journal.

For example, assume JKL company has 100 diodes in stock. Manufacturing takes out 20 from stock, for a new balance of 80. The database update causes both before-image (100) and after-image (80) journal entries.

Assume the system abnormally ended after journaling the entries, but before reaching the commitment point or rollback point. After the IPL, the system reads the journal entry and updates the corresponding database record. This update produces two journal entries that reverse the update: the first entry is the before-image (80) and the second entry is the after-image (100).

When the IPL is successfully completed after the abnormal end, the system removes (or rolls back) any database changes that are not committed. In the preceding example, the system removes the changes from the stock room record because a commit operation is not in the journal for that transaction. In this case, the before-image of the stock room record is placed in the file. The journal contains the rolled back changes, and an indication that a rollback operation occurred.

# Practice problem for commitment control

This practice problem will assist you in understanding commitment control and its requirements. The following steps assume you are familiar with the OS/400 licensed program and the data file utility (DFU), and have read this topic. The Logic flow will help you further understand this practice program for commitment control.

Note: Read the Code example disclaimer for important legal information.

Before beginning this problem, do the following:

- Create a special library for this practice problem. In the instructions, the library is called CMTLIB. Substitute the name of your library where you see CMTLIB.
- · Create source files and a job description.

Perform the following steps:

1. Create a physical file named ITMP (item master file). The data description specification (DDS) for this file is:

| 10 | А | R ITMR |   |   |
|----|---|--------|---|---|
| 20 | А | ITEM   | 2 |   |
| 30 | А | ONHAND | 5 | 0 |
| 40 | А | K ITEM |   |   |

2. Create a physical file named TRNP (transaction file). This file is used as a transaction log file. The DDS for this file is:

| 10 | А | R TRNR |    |   |
|----|---|--------|----|---|
| 20 | Α | QTY    | 5  | 0 |
| 30 | Α | ITEM   | 2  |   |
| 40 | А | USER   | 10 |   |

3. Create a logical file named TRNL (transaction logical). This file is used to assist in starting the application again. The *USER* field is the type LIFO sequence. The DDS for this file is:

| 10 |   |        | LIF0         |
|----|---|--------|--------------|
| 20 | А | R TRNR | PFILE (TRNP) |
| 30 | А | K USER |              |

- 4. Enter the STRDFU command, and create a DFU application named ITMU for the ITMP file. Accept the defaults offered by DFU during the application definition.
- 5. Type the command CHGDTA ITMU and enter the following records for the ITMP file:

| Item | On hand |
|------|---------|
| AA   | 450     |
| BB   | 375     |
| CC   | 4000    |

- 6. End the program using F3. This entry provides some data against which the program will operate.
- 7. Create the CL program Item Process (ITMPCSC) as follows:

```
PGM
DCL &USER *CHAR LEN(10)
RTVJOBA USER(&USER)
CALL ITMPCS PARM(&USER)
ENDPGM
```

This is the control program that calls the ITMPCS program. It retrieves the user name and passes it to the processing program. This application assumes that unique user names are used.

8. Create a display file named ITMPCSD from the DDS as follows.

There are two formats, the first for the basic prompt display and the second to allow the operator to review the last transaction entered. This display file is used by the ITMPCS program.

SEQNBR \*... 1 ... 2 ... 3 ... 4 ... 5 ... 6 ... 7 ..

| 1.00      | А    |      | R | PROMPT  |           |   |     |    |                                 |
|-----------|------|------|---|---------|-----------|---|-----|----|---------------------------------|
| 2.00      | А    |      |   |         |           |   |     |    | CA03(93 'End of program')       |
| 3.00      | А    |      |   |         |           |   |     |    | CA04(94 'Review last')          |
| 4.00      | А    |      |   |         |           |   |     |    | SETOFF(64 'No rcd to rvw')      |
| 5.00      | А    |      |   |         |           |   |     | 1  |                                 |
| 6.00      | А    |      |   |         |           |   |     | 3  | 2'Quantity'                     |
| 7.00      | А    |      |   | QTY     |           | 5 | 0I  |    | +1                              |
| 8.00      | А    | 61   |   | •       |           |   |     |    | ERRMSG('Invalid +               |
| 9.00      | А    |      |   |         |           |   |     |    | quantity' 61)                   |
| 10.00     | А    |      |   |         |           |   |     |    | +5'ITEM'                        |
| 11.00     | А    |      |   | ITEM    |           | 2 |     | Ι  | +1                              |
| 12.00     | А    | 62   |   |         |           |   |     |    | ERRMSG('Invalid +               |
| 13.00     | А    |      |   |         |           |   |     |    | Item number' 62)                |
| 14.00     | А    | 63   |   |         |           |   |     |    | ERRMSG('Rollback +              |
| 15.00     | А    |      |   |         |           |   |     |    | occurred' 63)                   |
| 16.00     | А    | 64   |   |         |           |   |     | 24 | 2'CF4 was pressed and +         |
| 17.00     | А    |      |   |         |           |   |     |    | there are no +                  |
| 18.00     | А    |      |   |         |           |   |     |    | transactions for +              |
| 19.00     | А    |      |   |         |           |   |     |    | this user'                      |
| 20.00     | А    |      |   |         |           |   |     |    | DSPATR(HI)                      |
| 21.00     | А    |      |   |         |           |   |     | 23 |                                 |
| 22.00     | А    |      |   |         |           |   |     |    | transaction'                    |
| 23.00     | А    |      | R | REVW    |           |   |     |    |                                 |
| 24.00     | А    |      |   |         |           |   |     | 1  |                                 |
| 25.00     | А    |      |   |         |           |   |     |    | +5'REVIEW LAST TRANSACTION'     |
| 26.00     | А    |      |   |         |           |   |     | 3  | 2'Quantity'                     |
| 27.00     | А    |      |   | QTY     |           | 5 | 0   |    | +1EDTCDE(Z)                     |
| 28.00     | A    |      |   |         |           |   |     |    | +5'Item'                        |
| 29.00     | A    |      |   | ITEM    |           | 2 |     |    | +1                              |
| Ctudy the | logi | flow |   | ided in | l ogio fl | ~ | for | +h | o prostigo program for commitme |

9. Study the logic flow provided in Logic flow for the practice program for commitment control.

10. Enter the STRSEU command and type the source as follows:

| 1.00                 | FITMP          | UF     | E                  | K                      | DISK        |            |           |                |
|----------------------|----------------|--------|--------------------|------------------------|-------------|------------|-----------|----------------|
| 2.00                 | F*             |        |                    |                        |             | КСС        | DMIT      |                |
| 3.00                 | FTRNP          | 0      | E                  |                        | DISK        |            |           |                |
| 4.00<br>5.00         | F*<br>FTRNL    | IF     | E                  | К                      | DISK        | KCC        | DMIT      |                |
| 5.00                 | FIRML          | ΙΓ     |                    | ĸ                      | DISK        | KRF        | NAMETRN   | 21             |
| 7.00                 | FITMPCSD       | CF     |                    |                        | WORKSTI     |            |           | (1             |
| 3.00                 | C* Enter       | para   | ameter w           | ith User n             | ame for -TH | RNP- file  |           |                |
| 9.00                 | С              | 3      | *ENTRY             | PLIST                  |             |            |           |                |
| 0.00                 | C              |        | 000                | PARM                   | USE         | R 10       |           |                |
| .00<br>2.00          | C<br>C         | I      | L00P               | TAG<br>EXFMTPRO        | ИРТ         |            |           |                |
| 3.00                 |                | for    | CF3 for            | end of pr              |             |            |           |                |
| 1.00                 | C 93           |        |                    | DO                     | <b>J</b>    |            | End       | of Pgm         |
| 5.00                 | С              |        |                    | SETON                  |             | LF         | 2         |                |
| 5.00                 | C              |        |                    | RETRN                  |             |            |           |                |
| 7.00<br>3.00         | C<br>C+ Chock  | for    | CEA for            | END<br>review la       | st transact | tion       |           |                |
| 9.00                 | C 94           | 101    |                    | DO                     |             |            | Revi      | iew last       |
| 0.00                 | • • •          | for    | existen            | ce of a re             | cord for th | nis user i |           |                |
| L.00                 | С              | l      | JSER               | CHAINTRN               | R1          | 64         | l Not     | found          |
| 2.00                 | C 64           |        |                    | GOTO LOO               |             |            |           |                |
| 3.00                 | C              |        |                    | EXFMTREV               |             |            |           |                |
| 1.00<br>5.00         | C<br>C         |        |                    | GOTO LOO<br>END        | P           |            |           |                |
| 5.00                 | C* Access      | s Ite  | em recor           |                        |             |            |           |                |
| 7.00                 | С              |        | ITEM               | CHAINITM               | R           | 62         | 2 Not     | found          |
| 3.00                 | C* Handle      | e -no  | ot found           | - Conditio             |             |            |           |                |
| 9.00                 | C 62           |        |                    | GOTO LOO               |             |            |           |                |
| 0.00                 |                |        |                    | uantity ex<br>SUB QTY  |             | T 50       | 61 Minu   | 10             |
| L.00<br>2.00         | C<br>C* Handle |        | ONHAND<br>sufficie | nt quantit             |             | T 50       | 61 Minu   | 12             |
| 3.00                 | C 61           | - 111. | surricic           | DO                     | y           |            |           |                |
| 1.00                 | C* Releas      | se I   | tem reco           | rd which w             | as locked H | by the CHA | AIN for u | update         |
| 5.00                 | С              |        |                    | EXCPTRLS               |             |            |           |                |
| 5.00                 | C              |        |                    | GOTO LOO               | р           |            |           |                |
| 7.00<br>3.00         | C<br>C* Change |        | HAND and           | END<br>update th       | a Item reco | ard        |           |                |
| 9.00                 | C              |        |                    | Z-ADDTES               |             |            |           |                |
| 0.00                 | Č              |        |                    | UPDATITM               |             |            |           |                |
| L.00                 |                | for S  | Special            | Simulation             |             | S          |           |                |
| 2.00                 | C              |        | ITEM               | IFEQ 'CC               |             |            |           |                |
| 3.00                 | C* 5<br>C      |        |                    | gram need              | for rollbad | CK         |           |                |
| 1.00<br>5.00         | C              | (      | QΤΥ                | IFEQ 100<br>SETON      |             | 63         | Sim       | ult Rlbck      |
| 5.00                 | C*             |        |                    | ROLBK                  |             | 0.0        | . 51110   | KIDCK          |
| 7.00                 | C              |        |                    | GOTO LOO               | Р           |            |           |                |
| 3.00                 | С              |        |                    | END                    |             |            |           |                |
| 9.00                 |                |        |                    | abnormal p             |             |            |           | oy zero        |
| 0.00<br>1.00         | C*<br>C        |        | erator S<br>DTY    | hould resp<br>IFEQ 101 | una -l- to  | inquiry n  | lessage   |                |
| 2.00                 | C              | (      | 411                | Z-ADD0                 | ZER         | D 30       |           |                |
| 3.00                 | C              | -      | TESTZ              | DIV ZER                |             |            | Msq       | occurs         |
| 1.00                 | C              |        |                    | END                    | -           |            | 5         |                |
| 5.00                 |                |        |                    | abnormal j             |             |            |           |                |
| 5.00                 | C*             |        |                    | hould Syst             |             |            |           |                |
|                      | C*<br>C        |        | nd cance<br>)TY    | 1 this one<br>IFEQ 102 | WITH UPII(  | JN(*IMMED) | 1         |                |
|                      | 1.             |        | <' ' '             |                        |             |            |           |                |
| 7.00<br>3.00<br>9.00 |                |        | 'CC=102'           | DSPI Y                 |             |            | nzM       | occurs         |
| 3.00<br>9.00         | C<br>C         |        | 'CC=102'           | DSPLY<br>END           |             |            | Msg       | occurs         |
|                      | С              |        | 'CC=102'           |                        |             |            | C C       | occurs<br>1=CC |

64.00 C\* Commit the update to -ITMP- and write to -TRNP-

| 65.00 | C* | COMIT |
|-------|----|-------|
| 66 00 | C  |       |

- 66.00 C GOTO LOOP 67.00 OITMR E RLSITM
- 11. Enter the CRTRPGPGM command to create program ITMPCS from the source entered in the previous step.
- 12. Type the command CALL ITMPCSC, press Enter, and press F4. A message should appear stating that there are no entries for this operator.
- 13. Enter the following data to see if the program operates correctly:

| Quantity | Item |
|----------|------|
| 3        | AA   |
| 4        | BB   |

14. Press F4. The review display should appear with the BB item last entered. Enter the following data:

| Quantity | Item                                                                                                    |
|----------|----------------------------------------------------------------------------------------------------|
| 5        | FF (Invalid item number message should occur.)                                                                                                    |
| 9000     | BB (Insufficient quantity error message should occur.)                                                                                                    |
| 100      | CC (Rollback message should occur.)                                                                                                    |
| 102      | CC (RPG DSPLY operation should occur. Press the Enter key.)                                                                                                    |
| 101      | CC (The program should display an inquiry message<br>stating that a divide by zero condition has occurred or<br>end, depending on the setting of job attribute<br>INQMSGRPY. If the inquiry message appears, enter C to<br>cancel the RPG program and then C to cancel the CL<br>program on the subsequent inquiry. This simulates an<br>unexpected error condition.) |

15. Type the Display Data command DSPDTA ITMP. See if the records AA and BB have been updated correctly. The values should be AA = 447, BB =

371, and CC = 3697. Note that the quantities subtracted from CC occurred, but the transaction records were not written.

- 16. Create a journal receiver for commitment control. Use the Create Journal Receiver (CRTJRNRCV) command to create a journal receiver called RCVR1 in the CMRLIB library. Specify a threshold of at least 5000KB. A larger threshold is recommended if your system has sufficient space in order to maximize the time between generation of new journal receivers to minimize the performance impacts of too frequent change journals
- 17. Create a journal for commitment control. Use the Create Journal (CRTJRN) command to create a journal called JRNTEST in the CMTLIB library. Because this journal is used only for commitment control, specify MNGRCV(\*SYSTEM) DLTRCV(\*YES). For the JRNRCV parameter, specify the journal receiver that you created in step 16 (See page 71).
- 18. Use the Start Journal Physical File (STRJRNPF) command with the parameters FILE(CMTLIB/ITMP CMTLIB/TRNP) JRN(CMTLIB/JRNTEST) to journal the files to be used for commitment control. The IMAGES parameter uses a default of \*AFTER, meaning only after-image changes of the records appear in the journal. The files ITMP and TRNP have now started journaling. Normally, you would save the files after starting journaling. You cannot apply journaled changes to a restored file that does not have the same JID as the journal entries. Because this practice problem does not require you to apply journaled changes, you can skip saving the journaled files.
- 19. Type the command CALL ITMPCSC and enter the following transactions:

| Quantity | Item |
|----------|------|
| 5        | AA   |
| 6        | BB   |

End the program by pressing F3.

20. Type the Display Journal command: DSPJRN CMTLIB/JRNTEST.

Note the entries appearing in the journal. The same sequence of entries (R UP = update of ITMP followed by R PT = record added to TRNP) occurs in the journal as was performed by the program. This is because a logical file is defined over the physical file TRNP and the system overrides the RPG default. If no logical file existed, the RPG assumption of SEQONLY(\*YES) would be used, and a block of PT entries would appear because the records would be kept in the RPG buffer until the block is full.

21. Change the CL program ITMPCSC as follows (the new statements are shown with an asterisk):

PGM DCL &USER \*CHAR LEN(10) RTVJOBA USER(&USER)

- STRCMTCTL LCKLVL(\*CHG)
- CALL ITMPCS PARM(&USER)
- MONMSG MSGID(RPG9001) EXEC(ROLLBACK)
- ENDCMTCTL ENDPGM

\*

The STRCMTCTL command sets up the commitment control environment. The LCKLVL word specifies that records read for update but not updated can be released during the transaction. The MONMSG command handles any RPG escape messages and performs a ROLLBACK in case the RPG program abnormally ends. The ENDCMTCTL command ends the commitment control environment.

- 22. Delete the existing ITMPCSC program and create it again.
- 23. Change the RPG program to remove the comment symbols at statements 2.00, 4.00, 46.00, and 65.00. The source is now ready for use with commitment control.
- 24. Delete the existing ITMPCS program and create it again. The program is now ready to operate under commitment control.
- 25. Type the command CALL ITMPCSC and the following transactions:

| Quantity | Item |
|----------|------|
| 7        | AA   |
| 8        | BB   |

- 26. Use System Request and request the option to display the current job. When the Display Job display appears, select option 16 to request the display of the commitment control status. Note the values on the display. There should be two commits because two commit statements were run in the program.
- 27. Press F9 to see a list of the files under commitment control and the amount of activity for each file.
- 28. Return to the program and end it by pressing F3.
- 29. Type DSPJRN CMTLIB/JRNTEST and note the entries for the files and the special journal entries for commitment control:

| C BC | STRCMTCTL command occurred.                                                                                                    |
|------|----------------------------------------------------------------------------------------------------|
| C SC | Start commit cycle. This occurs whenever the first<br>database operation in the transaction causes a record to<br>be inserted, updated, or deleted as part of commitment |
|      | control.                                                                                                    |
| C CM | Commit operation has occurred.                                                                                                    |
| C EC | ENDCMTCTL command occurred.                                                                                                    |
|      |                                                                                                    |

The commitment control before-images and after-images (R UB and R UP types) automatically occur even though you had originally requested IMAGES(\*AFTER) for the journal.

30. Type the command CALL ITMPCSC and the following transactions:

#### Quantity

12

100

#### Item AA

CC (This is the condition to simulate the need for an application use of rollback. The CC record in the ITMP file, which was updated by RPG statement 40.00 is rolled back.)

31. Press F4 to determine the last transaction entered.

The last committed transaction is the entry for item AA.

32. Use System Request and request the Display Current Job option. When the Display Job display appears, request the display of the commitment control status.

Note the values on the display and how they have been changed by the rollback.

- 33. Return to the program.
- 34. Return to the basic prompt display and end the program by pressing F3.
- 35. Type the command DSPJRN CMTLIB/JRNTEST.

Note the additional entries that appear in the journal for the use of the rollback entry (C RB entry). When the ITMP record is rolled back, three entries are placed in the journal. This is because any change to the database file under commitment control produces a before (R BR) and after (R UR) entry.

- 36. Display the entries with journal code R and these entry types: UB, UP, BR, and UR. Use option 5 to display the full entries. Because the *Quantity* field is in packed decimal, use F11 to request a hex display. Note the following:
  - The on-hand value of the ITMP record in the UB record
  - · How the on-hand value is reduced by the UP record
  - · How the BR record is the same as the UP record
  - · How the UR record returns the value as originally displayed for the UB record

The last entry is the RB entry for the end of the rollback.

- 37. Type the command CALL ITMPCSC, press Enter, and press F4. Note the last transaction entered.
- 38. Type the following transactions:

| Quantity | Item                                                                                                    |
|----------|----------------------------------------------------------------------------------------------------|
| 13       | AA                                                                                                    |
| 101      | CC (This is the condition to simulate an unexpected error<br>condition, which causes the program to end. The<br>simulation occurs by dividing a field by 0. The program will<br>display an inquiry message or end, depending on the<br>setting of the job attribute INQMSGRPY. If the inquiry<br>message appears, enter C to end the program. Because<br>the CL program was changed to monitor for RPG program<br>errors, the second inquiry which occurred does not occur.) |

39. Type the command DSPJRN CMTLIB/JRNTEST.

The same type of rollback handling has occurred, but this time the rollback was caused by the EXEC parameter of the MONMSG command in the CL program instead of the RPG program. Display the two RB entries to see which program caused them.

40. Type the command WRKJOB and write down the fully qualified job name to be used later.

41. Type the command CALL ITMPCSC and enter the following transaction:

| Quantity<br>14<br>102 | Item<br>AA<br>CC (The RPG DSPLY operation should occur to the<br>external message queue. Use the System Request key<br>and select option 1 on the system request menu to |
|-----------------------|----------------------------------------------------------------------------------------------------|
|                       | 5 1 , 1 ,                                                                                                    |

- 42. Sign on to the second job and reestablish your environment.
- 43. Type the command ENDJOB and specify the fully qualified job name identified earlier and OPTION(\*IMMED). This simulates an abnormal job or system end.
- 44. Wait about 30 seconds, type the command CALL ITMPCSC and press F4. Note the last committed transaction. It should be the AA item entered earlier.
- 45. Return to the basic prompt display and end the program by pressing F3.
- 46. Type the command DSPJRN CMTLIB/JRNTEST.

The same type of rollback handling has occurred, but this time the rollback was caused by the system instead of one of the programs. The RB entry was written by the program QWTPITPP, which is the work management abnormal end program.

You have now used the basic functions of commitment control. You can proceed with commitment control on your applications or try some of the other functions such as:

- Using a notify object
- · Locking records that are only read with LCKLVL(\*ALL)
- Locking multiple records in the same file with LCKLVL(\*ALL)

# Logic flow for practice problem

The the following image shows the flow of the Practice problem for commitment control. Click the shapes with a number to see each step associated with the logic flow as the flow progresses. You can also go to

Steps associated with the logic flow for the practice program to see all of the steps.

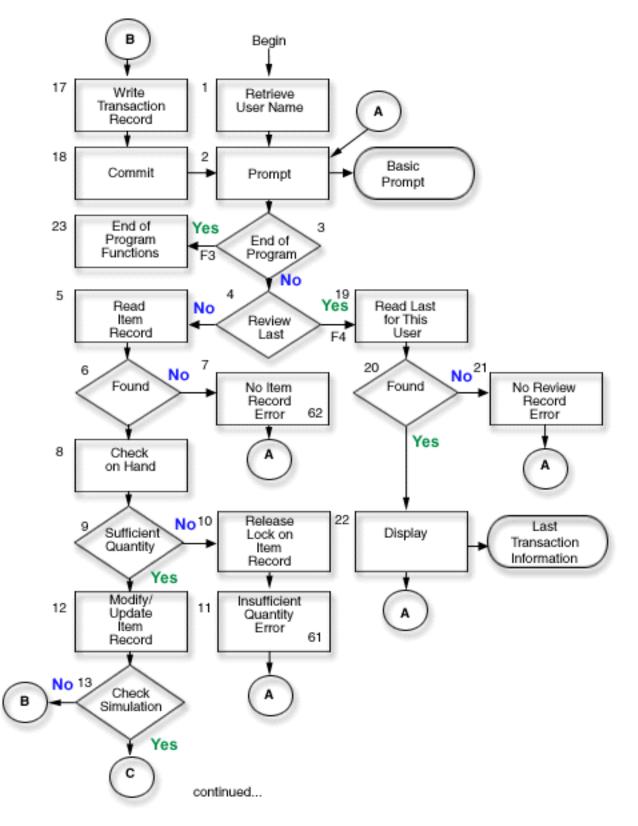

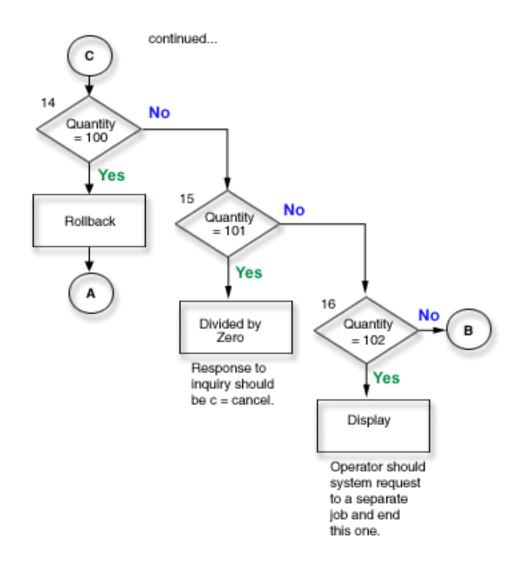

## Steps associated with the logic flow for the practice program

The following steps are associated with the logic flow of the practice problem.

- 1. Retrieve the user name that is passed in as a parameter. This is used to write to the TRNP file and also used to retrieve the last transaction entered by each operator. This application assumes unique user names for operators.
- 2. Prompt for the basic display using the format name PROMPT.
- 3. If F3 is pressed, start an end of program function.
- 4. If F4 is pressed, start a routine to access the last transaction entered by the operator.
- 5. Read the item record using the field *ITEM*. Since the file is an update file, this request locks the record.
- 6. Check for a not found condition in the file ITMP.
- 7. If no ITMP record exists, set on indicator 62 to cause the error message and return to step 2 (See page 76).
- 8. Subtract the quantity requested (QTY) from the on hand balance (ONHAND) into a work area.
- 9. Check to see if sufficient quantity exists to meet the request.
- 10. If insufficient quantity exists, release the lock on the record in the ITMP file. This step is needed because of insufficient quantity.

- 11. Set on indicator 61 to signal an insufficient quantity display error message and return to step 2 (See page 76).
- 12. Change the ONHAND field for the new balance and update the ITMR record.
- 13. Check for special entry in the ITEM field that can be used to simulate conditions where ROLLBACK is required.
- 14. Check for QTY=100. Issue a ROLLBACK operation. This simulates a condition where the program senses a need for rollback.
- 15. Check for QTY=101. Cause an exception in the program that will produce an inquiry message. Use divide by zero for this function. The operator should enter C to cancel the program unless the job description INQMSGRPH option provides an automatic reply. This simulates a condition where an unexpected error has occurred and the operator cancels the program.
- 16. Check for QTY=102. Issue a display with inquiry operation. This stops the program at this step and allows the use of the System Request key to get to a different job. Cancel the updating job. This simulates a condition where an abnormal job or system end has occurred in the middle of a commit boundary.
- 17. Write the transaction record to TRNP.
- 18. Commit the records for the transaction and return to step 2 (See page 76).
- 19. Read the first record on the access path for file TRNL, using USER as the key. Since this file is in LIFO sequence, this will be the last transaction record entered by this user.
- 20. Check for a record not found condition in the TRNL file that would be caused if the file does not contain entries for this user.
- 21. If there is no record for this user, set on indicator 64 to cause an error message and return to step 2 (See page 76).
- 22. Display the last transaction entered for this user. This information can be used if the operator forgets what was previously entered or when the transaction is restarted. When the operator responds, return to step 2 (See page 76).
- 23. Perform any end of program functions.

# Example: Use a transaction logging file to start an application

This example provides sample code and instructions of how to use a transaction logging file to start an application after an abnormal end.

Note: Read the Code example disclaimer for important legal information.

A **transaction logging file** is used to start an application again after a system or job failure when a notify object is not used. A transaction logging file is often used in interactive applications to summarize the effects of a transaction.

For example, in an order entry application, a record is usually written to a transaction logging file for each item ordered. The record contains the item ordered, the quantity, and the price. In an accounts payable application, a record is written to a transaction logging file for each account number that is to receive a charge. This record normally contains such information as the account number, the amount charged, and the vendor.

In many of the applications where a transaction logging file already exists, a workstation user can request information about the last transaction entered. By adding commitment control to the applications in which a transaction logging file already exists, you can:

- · Ensure that the database files are updated to a commitment boundary.
- Simplify the starting of the transaction again.

You must be able to uniquely identify the workstation user if you use a transaction logging file for starting applications again under commit control. If unique user profile names are used on the system, that profile name can be placed in a field in the transaction logging record. This field can be used as the key to the file.

The following examples assume that an order inventory file is being used to perform transactions and that a transaction logging file already exists. The program does the following:

- 1. Prompts the workstation user for a quantity and item number.
- 2. Updates the quantity in the production master file (PRDMSTP).
- 3. Writes a record to the transaction logging file (ISSLOGL).

If the inventory quantity on hand is insufficient, the program rejects the transaction. The workstation user can ask the program where the data entry was interrupted, since the item number, description, quantity, user name, and date are written to the transaction logging file.

#### DDS for physical file PRDMSTP

| SEQNBR | *••• | 1 | ••• •• | . 2    | 3 | ••• | ••• | 4 | •••   | 5    | •••       | •••  | 6   | •••   | •••   | 7 |
|--------|------|---|--------|--------|---|-----|-----|---|-------|------|-----------|------|-----|-------|-------|---|
| 1.00   |      | А | R      | PRDMST | 2 |     |     |   | TEXT  | ('Ma | aste      | er r | ecc | ord') |       |   |
| 2.00   |      | А |        | PRODCT |   | 3   |     |   | COLHE | )G(  | Pro       | oduc | t'  | 'Nun  | nber' | ) |
| 3.00   |      | Α |        | DESCRP |   | 20  |     |   | COLHE | )G ( | Des       | scri | pti | ion') |       |   |
| 4.00   |      | Α |        | ONHAND |   | 5   | 0   |   | COLHE | DG(  | '0n       | Han  | d'  | ' Amo | ount' | ) |
| 5.00   |      | Α |        |        |   |     |     |   | EDTCE | DE(Z | <u>Z)</u> |      |     |       |       |   |
| 6.00   |      | А | K      | PRODCT |   |     |     |   |       |      |           |      |     |       |       |   |

#### DDS for physical file ISSLOGP used by ISSLOGP

SEQNBR \*... 1 ... 2 ... 3 ... 4 ... 5 ... 6 ... 7

| 1.00<br>2.00<br>3.00 | A<br>A<br>A | R ISSLOGR<br>PRODCT<br>DESCRP | 3<br>20 |   | TEXT('Product log record')<br>COLHDG('Product' 'Number')<br>COLHDG('Description') |
|----------------------|-------------|-------------------------------|---------|---|-----------------------------------------------------------------------------------|
| 4.00                 | A           | QTY                           | 3       | 0 | COLHDG('Quantity')                                                                |
| 5.00                 | A           |                               | 10      |   | EDTCDE (Z)                                                                        |
| 6.00<br>7.00         | A           | USER<br>DATE                  | 10<br>6 | 0 | COLHDG('User' 'Name')<br>EDTCDE(Y)                                                |
| 8.00                 | A           |                               | •       | - | COLHDG('Date')                                                                    |

#### DDS for logical file ISSLOGL

SEQNBR \*... 1 ... 1 ... 2 ... 3 ... 4 ... 5 ... 6 ... 7 1.00 A LIFO

| 1.00 | n |           | LIIU           |
|------|---|-----------|----------------|
| 2.00 | А | R ISSLOGR | PFILE(ISSLOGP) |
| 3.00 | А | K USER    |                |

#### DDS for display file PRDISSD used in the program

SEQNBR \*... 1 ... 2 ... 3 ... 4 ... 5 ... 6 ... 7 .. 1.00 А REF(ISSLOGP) 2.00 А R PROMPT 3.00 А CA03(98 'End of program') CA02(97 'Where am I') 4.00 А 5.00 А 1 20'ISSUES PROCESSING' 3 2'Quantity' 6.00 А QTY 7.00 А R Ι +1 ERRMSG('Not enough + 8.00 A 62 9.00 А Qty' 62) +6'Product' 10.00 Α 11.00 PRODCT R Ι +1 А 12.00 A 61 ERRMSG('No Product + 13.00 А record found' 62)

| 14.00 | А | 55 |         |   | 15 | 2'No Previous record exists' |
|-------|---|----|---------|---|----|------------------------------|
| 15.00 | Α |    |         |   | 24 | 2'CF2 Last transaction'      |
| 16.00 | Α | RF | RESTART |   |    |                              |
| 17.00 | А |    |         |   | 1  | 20'LAST TRANSACTION +        |
| 18.00 | А |    |         |   |    | INFORMATION'                 |
| 19.00 | А |    |         |   | 5  | 2'Product'                   |
| 20.00 | А | P  | RODCT   | R |    | +1                           |
| 21.00 | А |    |         |   | 7  | 2'Description'               |
| 22.00 | A | C  | ESCRP   | R |    | +1                           |
| 23.00 | А |    |         |   | 9  | 2'Qty'                       |
| 24.00 | Α | Ç  | ĮΤΥ     | R |    | +1REFFLD(QTY)                |
|       |   |    |         |   |    |                              |

This process is outlined the Program flow.

#### **Program flow**

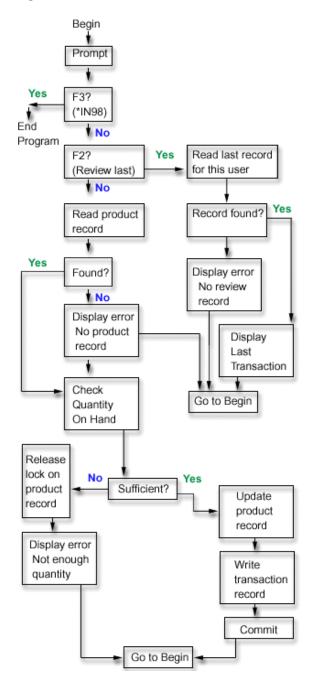

The RPG COMMIT operation code is specified after the PRDMSTP file is updated and the record is written to the transaction logging file. Since each prompt to the operator represents a boundary for a new transaction, the transaction is considered a single Enter transaction.

The user name is passed to the program when it is called. The access path for the transaction logging file is defined in last-in-first-out (LIFO) sequence so the program can easily access the last record entered.

The workstation user can start the program again after a system or job failure by using the same function that identified where data entry was stopped. No additional code needs to be added to the program. If you are currently using a transaction logging file but are not using it to find out where you are, add the user name to the transaction logging file (assuming user names are unique) and use this approach in the program.

The following shows the RPG program used. Statements required for commitment control are marked with arrows (==>).

#### **RPG Program**

\*

|         |      |          | 0           | 2     |      |      |        |       | -    |        | c -         |   |
|---------|------|----------|-------------|-------|------|------|--------|-------|------|--------|-------------|---|
|         |      |          |             |       |      |      |        | •••   |      |        | . 6 7 .     | • |
| =>1.00  |      | OMSTP UP |             | K     |      |      | DISK   |       |      | COMIT  |             |   |
| =>2.00  |      | SLOGL IF |             | K     |      |      | DISK   |       | K    | COMIT  |             |   |
| 3.00    | PRD. | ISSD CF  |             |       | _    |      | WORKST | N     |      |        |             |   |
| 4.00    |      |          | *ENTRY      | PLIS  |      |      |        |       |      |        |             |   |
| 5.00    |      |          |             | PARM  |      |      | USE    | R     | 10   |        |             |   |
| 6.00    | C*   |          |             |       |      | -    |        |       |      |        |             |   |
| 7.00    | С*   | Initia   | ize fields  | used  | in   | Iran | s Log  | Rcd   |      |        |             |   |
| 8.00    | С*   |          |             | _     |      |      |        |       |      |        |             |   |
| 9.00    | С    |          |             | MOVE  | UDA  | TE   | DAT    | E     |      |        |             |   |
| 10.00   | С*   |          |             |       |      |      |        |       |      |        |             |   |
| 11.00   | C*   | Basic p  | processing  | loop  |      |      |        |       |      |        |             |   |
| 12.00   | C*   |          |             |       |      |      |        |       |      |        |             |   |
| 13.00   | С    |          | LOOP        | TAG   |      |      |        |       |      |        |             |   |
| 14.00   | С    |          |             | EXFM  |      |      |        |       |      |        |             |   |
| 15.00   | С    | 98       |             | GOTO  | END  |      |        |       |      |        | End of pgm  |   |
| 16.00   | С    | 97       |             | DO    |      |      |        |       |      |        | Where am I  |   |
| 17.00   | С    |          |             | EXSR  |      |      |        |       |      |        |             |   |
| 18.00   | С    |          |             | GOTO  | L00  | Р    |        |       |      |        |             |   |
| 19.00   | С    |          |             | END   |      |      |        |       |      |        |             |   |
| 20.00   | С    |          | PRODCT      | CHAI  |      |      |        |       |      | 61     | Not found   |   |
| 21.00   | С    | 61       |             | GOTO  | L00  | Р    |        |       |      |        |             |   |
| 22.00   | С    |          | ONHAND      | SUB   | QTY  |      | TEST   | -     | 50   | 62     |             |   |
| 23.00   | С    | 62       |             | DO    |      |      |        |       |      |        | Not enough  |   |
| 24.00   | С    |          |             | EXCP  | -    | -    |        |       |      |        | Release loc | k |
| 25.00   | С    |          |             | GOTO  | L00  | Р    |        |       |      |        |             |   |
| 26.00   | С    |          |             | END   |      |      |        |       |      |        |             |   |
| 27.00   | C*   |          |             |       |      |      |        |       |      |        |             |   |
| 28.00   | C*   | Update   | master rec  | ord a | nd o | utpu | t the  | Trar  | isac | tion l | Log Record  |   |
| 29.00   | C*   |          |             |       |      |      |        |       |      |        |             |   |
| 30.00   | С    |          |             | Z-AD  | DTES | Т    | ONHA   | ND    |      |        |             |   |
| 31.00   | С    |          |             | UPDA  | TPRD | MSTR |        |       |      |        |             |   |
| 32.00   | С    |          |             | WRIT  | EISS | LOGR |        |       |      |        |             |   |
| =>33.00 | С    |          |             | COMI  | Т    |      |        |       |      |        |             |   |
| 34.00   | С    |          |             | GOTO  | L00  | Р    |        |       |      |        |             |   |
| 35.00   | C*   |          |             |       |      |      |        |       |      |        |             |   |
| 36.00   | C*   | End of   | program pr  | ocess | ing  |      |        |       |      |        |             |   |
| 37.00   | C*   |          |             |       |      |      |        |       |      |        |             |   |
| 38.00   | С    |          | END         | TAG   |      |      |        |       |      |        |             |   |
| 39.00   | С    |          |             | SET0  | Ν    |      |        |       |      | LR     |             |   |
| 40.00   | С*   |          |             |       |      |      |        |       |      |        |             |   |
| 41.00   | C* 1 | WHERE su | ubroutine f | or "W | here | am   | I" rec | luest | ts   |        |             |   |
| 42.00   | С*   |          |             |       |      |      |        |       |      |        |             |   |
| 43.00   | С    |          | WHERE       | BEGS  | R    |      |        |       |      |        |             |   |
|         |      |          |             |       |      |      |        |       |      |        |             |   |

| 44.00 | C USE      | R CHAINISSLOGL | 55 Not found |
|-------|------------|----------------|--------------|
| 45.00 | C N55      | EXFMTRESTART   |              |
| 46.00 | С          | ENDSR          |              |
| 47.00 | OPRDMSTR E | RLSMST         |              |

#### CL program used to call RPG program PRDISS

 SEQNBR \*... 1 ... 2 ... 3 ... 4 ... 5 ... 6 ... 7 ..

 1.00
 PGM

 2.00
 DCL
 &USER \*CHAR LEN(10)

| 3.00 | STRCMTCTL | LCKLVL(*CHG)                  |
|------|-----------|-------------------------------|
| 4.00 | RTVJOBA   | USER(&USER)                   |
| 5.00 | CALL      | PRDISS PARM(&USER)            |
| 6.00 | MONMSG    | MSGID(RPG9001) EXEC(ROLLBACK) |
| 7.00 | ENDCMTCTL |                               |
| 8.00 | ENDPGM    |                               |

To use commitment control in this program, a lock level of \*CHG would normally be specified. The record is locked by the change until a commit operation is run. Note that if there is an insufficient quantity of inventory, the record is explicitly released. (If the record were not explicitly released in the program, it would be released when the next record is read for update from the file.)

In this example, there is no additional advantage to using the lock level \*ALL. If \*ALL were used, a rollback or commit operation would have to be used to release the record when an insufficient quantity existed.

The previous code is a CL program that calls the RPG program PRDISS. Note the use of STRCMTCTL/ENDCMTCTL commands. The unique user name is retrieved (RTVJOBA command) and passed to the program. The use of the MONMSG command to cause a rollback is described in Example: Use a standard processing program to start an application.

# Example: Use a notify object to start an application

When a program is started after an abnormal end, it can look for an entry in the notify object. If one exists, the program can start a transaction again. After the transaction has been started again, the notify object is cleared by the program to prevent it from starting the same transaction yet another time.

Following are ways you can use a notify object:

- If the commit identification is placed in a database file, query this file to determine where to start each application or workstation job again.
- If the commit identification is placed in a message queue for a particular workstation, a message can be sent to the work station users when they sign on to inform them of the last transaction committed.
- If the commit identification is placed in a database file that has a key or user name, the program can read this file when it is started. If a record exists in the file, start the program again. The program can send a message to the workstation user identifying the last transaction committed. Any recovery is performed by the program. If a record existed in the database file, the program deletes that record at the end of the program.
- For a batch application, the commit identification can be placed in a data area that contains totals, switch settings, and other status information necessary to start the application again. When the application is started, it accesses the data area and verifies the values stored there. If the application ends normally, the data area is set up for the next run.
- For a batch application, the commit identification can be sent to a message queue. A program that is run when the application is started can retrieve the messages from the queue and start the programs again.

There are several techniques for starting your applications again depending on your application needs. In choosing the technique, consider the following:

- When there are multiple users of a program at the same time, a single data area cannot be used as the notify object because after an abnormal system end, the commit identification for each user would overlay each other in the data area.
- Your design for deleting information in the notify object should handle the situation when a failure occurs immediately following use of the information:
  - If information is deleted immediately, it would not exist if another failure occurs before processing the interrupted transaction.
  - The information in the notify object should not be deleted until the successful processing of the interrupted transaction. In this case, more than one entry will exist in the notify object if it is a database file or message queue.
  - The program should access the last record if there is more than one entry.
- A notify object cannot be used to provide the work station user with the last transaction committed because the notify object is updated only if a system or job failure occurs or if uncommitted changes exist at the normal end of a job.
- If information is displayed to the workstation user, it must be meaningful. To accomplish this may require that the program translate codes kept in the notify object into information that will help the user start again.
- Information for starting again should be displayed if the work station user needs it. Additional logic in the program is required to prevent information from being displayed again when it is no longer meaningful.
- A single notify object and a standard processing program can provide a starting again function if the notify object is a database file. This standard processing program is called by the programs that require the ability to start again to minimize the changes to each individual program.

For example code for using a notify object, see the following:

Note: Read the Code example disclaimer for important legal information.

- Unique notify object for each program
- Single notify object for all programs

#### Example: Unique notify object for each program

This topic provides sample code and instructions to use a unique notify object to restart each program.

Using a single, unique notify object for each job allows use of an externally described commit identification even though there may be multiple users of the same program. In the following examples, a database file is used as a notify object and it is used only by this program.

The program has two database files (PRDMSTP and PRDLOCP) that must be updated for receipts to inventory. The display file used by the program is named PRDRCTD. A database file, PRDRCTP, is used as the notify object. This notify object is defined to the program as a file and is also used as the definition of a data structure for the notify function.

See DDS for physical file PRDMSTP (See page 78) for to see the DDS for physical file PRDMSTP.

Note: Read the Code example disclaimer for important legal information.

#### DDS for physical file PRDLOCP

SEQNBR \*... 1 ... 2 ... 3 ... 4 ... 5 ... 6 ... 7

| 1.00 | A | R PRDLOCR |    | TEXT('Location record')     |
|------|---|-----------|----|-----------------------------|
| 2.00 | A | PRODCT    | 3  | COLHDG('Product' 'Number')  |
| 3.00 | A | LOCATN    | 6  | COLHDG('Location')          |
| 4.00 | A | LOCAMT    | 50 | COLHDG('Location' 'Amount') |
| 5.00 | А |           |    | EDTCDE (Z)                  |
| 6.00 | A | K PRODCT  |    |                             |
| 7.00 | А | K LOCATN  |    |                             |

#### DDS for display file PRDRCTD

| DDS for display file PRDRCTD |        |       |          |     |   |         |     |                                           |
|------------------------------|--------|-------|----------|-----|---|---------|-----|-------------------------------------------|
| SEQNBR *.                    | ••••   | . 1 . | 2        | 3   | 3 | ••      | . 4 | 5 6 7                                     |
| 1.00                         | А      |       |          |     |   |         |     | REF(PRDMSTP)                              |
| 2.00                         | A      |       | R PROMPT |     |   |         |     |                                           |
| 3.00                         | A      |       |          |     |   |         |     | CA03(98 'End of program')                 |
| 4.00                         | A      |       |          |     |   |         |     | SETOFF(71 'RESTART')                      |
| 5.00                         | A      |       |          |     |   |         | 1   | 20'PRODUCT RECEIPTS'                      |
| 6.00                         | A      |       | 071/     |     | 2 | <b></b> | 3   |                                           |
| 7.00                         | A      |       | QTY      |     | 3 | 01      |     | +1                                        |
| 8.00                         | A      |       |          | _   |   | -       |     | +6'Product'                               |
| 9.00                         | A      | 61    | PRODCT   | R   |   | Ι       |     | +1                                        |
| 10.00                        | A      | 61    |          |     |   |         |     | ERRMSG('No record +                       |
| 11.00                        | A      |       |          |     |   |         |     | found in the +                            |
| 12.00                        | A      |       |          |     |   |         |     | master file' 62)                          |
| 13.00                        | A      |       |          | P   |   | т       |     | +6'Location'                              |
| 14.00                        | A      | 60    | LOCATN   | R   |   | Ι       |     | +1REFFLD(LOCATN PRDLOCP)                  |
| 15.00                        | A      | 62    |          |     |   |         |     | ERRMSG('No record +                       |
| 16.00<br>17.00               | A<br>A |       |          |     |   |         |     | found in the +                            |
| 17.00                        | A      |       |          |     |   |         | 9   | location file' 62)<br>2'Last Transaction' |
| 19.00                        | A      | 71    |          |     |   |         | 9   |                                           |
| 20.00                        | A      | /1    |          |     |   |         |     | +6'This is restart +<br>information'      |
| 20.00                        | A      |       |          |     |   |         |     | DSPATR(HI BL)                             |
| 22.00                        | A      |       |          |     |   |         | 12  | 2'Quantity'                               |
| 23.00                        | A      |       |          |     |   |         | 12  | 12'Product'                               |
| 24.00                        | A      |       |          |     |   |         | 12  | 23'Location'                              |
| 25.00                        | A      |       |          |     |   |         | 12  | 35'Description'                           |
| 26.00                        | A      |       | LSTPRD   | R   |   |         | 14  | 15REFFLD(PRODCT)                          |
| 27.00                        | A      |       | LSTLOC   | R   |   |         | 14  | 26REFFLD(LOCATN *SRC)                     |
| 28.00                        | A      |       | LSTQTY   | R   |   |         | 14  | 5REFFLD(QTY *SRC)                         |
| 29.00                        | A      |       | LUIQII   | IX. |   |         | т,  | EDTCDE(Z)                                 |
| 30.00                        | A      |       | LSTDSC   | R   |   |         | 14  | 35REFFLD(DESCRP)                          |

#### DDS for notify object and externally described data structure (PRDRCTP)

SEQNBR \*... 1 ... 2 ... 3 ... 4 ... 5 ... 6 ... 7 ..

| 1.00<br>2.00<br>3.00<br>4.00<br>5.00 | A<br>A<br>A<br>A | R PRDRCTR<br>USER<br>PRODCT | R | 10 |   | LIFO<br>REF(PRDMSTP)   |
|--------------------------------------|------------------|-----------------------------|---|----|---|------------------------|
| 6.00                                 | A                | DESCRP                      | R |    |   |                        |
| 7.00<br>8.00<br>9.00                 | A<br>A<br>A      | QTY<br>LOCATN<br>K USER     | R | 3  | 0 | REFFLD(LOCATN PRDLOCP) |

The program processes the notify object as follows:

- At the beginning, the program randomly processes the notify object and displays a record if it exists for the specific key:
  - If multiple records exist, the last record for this key is used because the PRDRCTP file is in LIFO sequence.
  - If no record exists, a transaction was not interrupted so it is not necessary to start again.
  - If the program fails before the first successful commit operation, it does not consider that starting again is required.
- The routine to clear the notify object occurs at the end of the program:
  - If there were multiple failures, the routine can handle deletion of multiple records in the notify object.
  - Although the system places the commit identification in a database file, the commit identification must be specified as a variable in the RPG program.

 Because RPG allows a data structure to be externally described, a data structure is a convenient way of specifying the commit identification. In this example, the data structure uses the same external description that the database file used as the notify object.

The processing for this program prompts the user for a product number, a location, and a quantity:

- Two files must be updated:
  - Product master file (PRDMSTP)
  - Product location file (PRDLOCP)
- A record in each file must exist before either is updated.
- The program moves the input fields to corresponding last fields after each transaction is successfully entered. These last fields are displayed to the operator on each prompt as feedback for what was last entered.
- If information for starting again exists, it is moved to these last fields and a special message appears on the display.

This process is outlined in the following figure. The user name is passed to the program to provide a unique record in the notify object.

#### **Program flow**

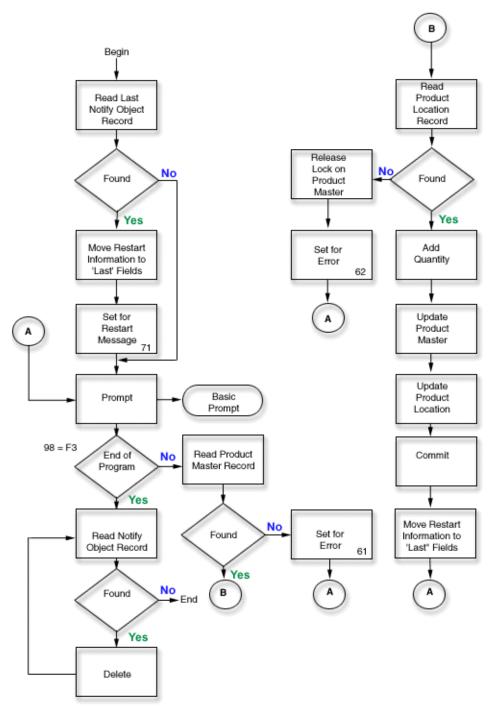

\*

The following is the RPG source code for this example. The notify object (file PRDRCTP) is used as a normal file at the beginning and end of the program, and is also specified as the notify object in the CL (STRCMTCTL command) before calling the program.

#### **RPG** source

SEQNBR \*... 1 ... 2 ... 3 ... 4 ... 5 ... 6 ... 7 .. 1.00 FPRDMSTP UF E Κ DISK KCOMIT 2.00 FPRDLOCP UF KCOMIT Ε Κ DISK 3.00 FPRDRCTD CF E WORKSTN 4.00 F\* 5.00 F\* The following file is the specific notify object for this pgm. 6.00 It is accessed only in a restart situation and at the F\* end of the program to delete any records. The records 7.00 F\* 8.00 F\* are written to the notify object by Commitment Control. 9.00 F\* 10.00 FPRDRCTP UF E Κ DISK E DSPRDRCTP 11.00 ICMTID 12.00 С \*ENTRY PLIST 13.00 С PARM USER10 10 С MOVE USER10 14.00 USER 15.00 C\* 16.00 C\* Check for restart information - get last rcd per user 17.00 C\* PRDRCTP file access path is in LIFO sequence 18.00 C\* USER CHAINPRDRCTR Not found 19.00 С 20 20.00 С N20 Restart D0 С EXSR MOVLST Move to last 21.00 С 22.00 SETON 71 Restart 23.00 С END 24.00 C\* C\* 25.00 Basic processing loop 26.00 C\* С L00P TAG 27.00 EXFMTPROMPT 28.00 С 29.00 С 98 GOTO END End of pgm 30.00 С PRODCT CHAINPRDMSTR 61 Not found С 31.00 61 GOTO LOOP С 32.00 KEY KLIST С PRODCT 33.00 KFLD С 34.00 KFLD LOCATN 35.00 С KEY CHAINPRDLOCR 62 Not found С 36.00 62 DO С EXCPTRLSMST 37.00 Release lck C C 38.00 GOTO LOOP 39.00 END С 40.00 ADD QTY ONHAND Add С 41.00 ADD QTY LOCAMT С Update 42.00 UPDATPRDMSTR С 43.00 UPDATPRDLOCR Update 44.00 C\* 45.00 C\* Commit and move to previous fields 46.00 C\* 47.00 CMTID С COMIT С 48.00 EXSR MOVLST Move to last С 49.00 GOTO LOOP 50.00 C\* End of program processing 51.00 C\* 52.00 C\* 53.00 С END TAG 54.00 С I R SETON 55.00 C\*56.00 C\* Delete any records in the notify object 57.00 C\* 58.00 С DLTLP TAG 59.00 С USER CHAINPRDRCTR 20 Not found С N20 60.00 DO 61.00 С DELETPRDRCTR Delete 62.00 С GOTO DLTLP С 63.00 END 64.00 C\*

| 65.00 |            | -Last Use | d- fields for | operator fee | dback |
|-------|------------|-----------|---------------|--------------|-------|
| 66.00 | С*         |           |               |              |       |
| 67.00 | С          | MOVLST    | BEGSR         |              |       |
| 68.00 | С          |           | MOVE PRODCT   | LSTPRD       |       |
| 69.00 | С          |           | MOVE LOCATN   | LSTLOC       |       |
| 70.00 | С          |           | MOVE QTY      | LSTQTY       |       |
| 71.00 | С          |           | MOVE DESCRP   | LSTDSC       |       |
| 72.00 | С          |           | ENDSR         |              |       |
| 73.00 | OPRDMSTR E |           | RLSMST        |              |       |

#### Example: Single notify object for all programs

Using a single notify object for all programs is advantageous since all information required to start again is in the same object and a standard approach to the notify object can be used in all programs. In this situation, use a unique combination of user and program identifications to make sure that the program accesses the correct information when it starts again.

Because the information required to start again may vary from program to program, an externally described data structure for the commit identification should not be used. If a single notify object is used, the preceding program could describe the data structure within the program rather than externally. For example:

| 1  | 10  |   | USER   |
|----|-----|---|--------|
| 11 | 20  |   | PGMNAM |
| 21 | 23  |   | PRODCT |
| 24 | 29  |   | LOCATN |
| 30 | 49  |   | DESC   |
| 50 | 51  | 0 | QTY    |
| 52 | 220 |   | DUMMY  |
|    |     |   |        |

In each program that uses this notify object, the information specified for the commit identification would be unique to the program (the user and program names are not unique). The notify object must be large enough to contain the maximum information that any program would place in the commit identification.

Example: Unique notify object for each program provides more examples about using notify objects.

# Example: Use a standard processing program to start an application

A standard processing program is one way to start your application again using one database file as the notify object for all applications. This approach assumes that user profile names are unique by user for all applications using the standard program.

For this approach, the physical file NFYOBJP is used as the notify object and defined as:

| Unique user profile name<br>Program identification<br>Information for | 10 characters<br>10 characters                                                                                                    |
|-----------------------------------------------------------------------|----------------------------------------------------------------------------------------------------|
| starting again                                                        | Character field<br>(This should be large<br>enough to contain the maximum<br>amount of information for starting<br>programs again that require<br>information for starting again.<br>This field is required by<br>the application programs.<br>In the example, it is<br>assumed to be a length of 200.) |

The file is created with SHARE(\*YES). The first two fields in the file are the key to the file. (This file can also be defined as a data structure in RPG programs.)

Note: Read the Code example disclaimer for important legal information.

This the following provide example code for a standard processing program:

- Example: Code for a standard processing program
- · Example: Standard commit processing program
- · Example: Use a standard processing program to decide to restart an application

#### Example: Code for a standard processing program

Following is an example of using a standard processing program. The application shown in the following code example performs as follows:

- 1. The application program receives the user name in a parameter and uses it with the program name as a unique identifier in the notify object.
- 2. The application program passes a request code of R to the standard commit processing program, which determines if a record exists in the notify object.
- 3. If the standard commit processing program returns a code of 1, a record was found and the application program presents the information needed to start again to the user.
- 4. The application program proceeds with normal processing.
- 5. When a transaction is completed, values are saved for reference so the workstation user can see what was done for the previous transaction.

The information saved is not provided by the notify object because the notify object is updated only if a job or system failure occurs.

See Processing flow for the flow of this program.

Note: Read the Code example disclaimer for important legal information.

#### Application program example

SEQNBR \*... 1 ... 2 ... 3 ... 4 ... 5 ... 6 ... 7 ..

| 1.00<br>2.00<br>3.00<br>4.00 | FPRDMSTP UF E<br>FPRDLOCP UF E<br>FPRDRCTD CF E<br>F* | K DI             | ISK KCOMI<br>ISK KCOMI<br>DRKSTN |                        |
|------------------------------|-------------------------------------------------------|------------------|----------------------------------|------------------------|
| 5.00                         | F* The following is a                                 | compile time a   | arrav which conta                | ins the                |
| 6.00                         | F* restart informa                                    |                  |                                  |                        |
| 7.00                         | F*                                                    |                  |                                  |                        |
| 8.00                         | E                                                     | RTXT 50 50       | 1                                | Restart text           |
| 9.00                         | I*                                                    |                  |                                  |                        |
| 10.00                        | I* Data structure use                                 | d for info pass  | ed to notify obj                 | ect                    |
| 11.00                        | I*                                                    |                  |                                  |                        |
| 12.00                        | ICMTID DS                                             |                  |                                  |                        |
| 13.00                        | I                                                     |                  | 1 10 USER                        |                        |
| 14.00                        | I                                                     |                  | 11 20 PGMNAM                     |                        |
| 15.00                        | I                                                     |                  | 21 23 PRODCT                     |                        |
| 16.00                        | I                                                     |                  | 24 29 LOCATN                     |                        |
| 17.00                        | I                                                     |                  | 30 49 DESCRP                     |                        |
| 18.00                        | I                                                     |                  | P 50 510QTY                      |                        |
| 19.00                        | I                                                     |                  | 52 170 DUMMY                     |                        |
| 20.00                        | I                                                     |                  | 171 220 RSTART                   |                        |
| 21.00                        | C *ENTRY                                              | PLIST            |                                  |                        |
| 22.00                        | C                                                     | PARM             | USER10 10                        |                        |
| 23.00                        | C*                                                    |                  |                                  |                        |
| 24.00                        | C* Initialize fields                                  | used to commur   | nicate with std p                | rogram                 |
| 25.00                        | C*                                                    | MOVE UCEDIO      |                                  |                        |
| 26.00                        | C                                                     | MOVE USER10      | USER                             |                        |
| 27.00                        | C                                                     | MOVEL'PRDRC2'    | PGMNAM                           | Deed Dee               |
| 28.00                        | C                                                     | MOVE 'R'         | RQSCOD                           | Read Rqs               |
| 29.00                        |                                                       | 'STDCMT'         | DOCCOD 1                         |                        |
| 30.00                        | C                                                     | PARM             | RQSCOD 1                         |                        |
| 31.00                        | C<br>C                                                | PARM             | RTNCOD 1                         | Data struct            |
| 32.00<br>33.00               | C RTNCOD                                              | PARM<br>IFEQ '1' | CMTID 220                        | Data struct<br>Restart |
| 34.00                        | C RINCOD                                              | EXSR MOVLST      |                                  | Move to last           |
| 54.00                        | C C                                                   | LASK POVEST      |                                  |                        |

| 35.00<br>36.00 |      | C S<br>C | ETON      |             | END           |            |                  | 71        | Restart      |
|----------------|------|----------|-----------|-------------|---------------|------------|------------------|-----------|--------------|
| 37.00          |      | C*       |           |             | LIND          |            |                  |           |              |
| 38.00<br>39.00 |      | C*<br>C* | Initiali  | ze fields   | used          | in notify  | object           |           |              |
| 40.00          |      | С        |           |             | MOVE          | ARTXT,1    | RSTART           |           | Move text    |
| 41.00<br>42.00 |      |          | Basic pro | cessing lo  | оор           |            |                  |           |              |
| 43.00<br>44.00 |      | C*<br>C  |           |             | TAG           |            |                  |           |              |
| 44.00          |      | C        |           | LOOP        |               | [PROMPT    |                  |           |              |
| 46.00          |      | C        | 98        |             | GOTO          |            |                  |           |              |
| 47.00          |      | С        |           | PRODCT      |               | NPRDMSTR   |                  | 61        | Not found    |
| 48.00          |      | С        | 61        |             | GOTO          | LOOP       |                  |           |              |
| 49.00          |      | С        |           | KEY         | KLIST         | Γ          |                  |           |              |
| 50.00          |      | C<br>C   |           |             | KFLD          |            | PRODCT           |           |              |
| 51.00          |      |          | _         |             | KFLD          |            | LOCATN           | _         |              |
| SEQNBR         | *••• | •••      | 1         | . 2         |               |            | •••              | 5         | 6 7          |
| 52.00<br>53.00 |      | C<br>C   | 62        | KEY         | CHAIN<br>DO   | NPRDLOCR   |                  | 62        | Not found    |
| 54.00          |      | С        |           |             | EXCP          | FRLSMST    |                  |           | Release lck  |
| 55.00          |      | С        |           |             | GOTO          | LOOP       |                  |           |              |
| 56.00          |      | С        |           |             | END           | OTV        |                  |           | A 1 1        |
| 57.00<br>58.00 |      | C<br>C   |           |             | ADD<br>ADD    | QTY<br>QTY | ONHAND<br>LOCAMT |           | Add          |
| 59.00          |      | C        |           |             |               | [PRDMSTR   | LUCAM            |           | Update       |
| 60.00          |      | C        |           |             |               | FPRDLOCR   |                  |           | Update       |
| 61.00          |      | C*       |           |             | 0. 5          |            |                  |           | opaaro       |
| 62.00          |      | C*       | Commit a  | and move to | o prev        | ious fiel  | ds               |           |              |
| 63.00          |      | С*       |           |             |               |            |                  |           |              |
| 64.00          |      | С        |           | CMTID       | COMI          |            |                  |           |              |
| 65.00          |      | C        |           |             |               | MOVLST     |                  |           | Move to last |
| 66.00<br>67.00 |      | C<br>C*  | End of r  | program pro | GOTO          |            |                  |           |              |
| 68.00          |      | C*       |           | nogram pro  | JUESS         | ing        |                  |           |              |
| 69.00          |      | Č        |           | END         | TAG           |            |                  |           |              |
| 70.00          |      | Ĉ        |           |             | MOVE          | 'D'        | RQSCOD           |           | Dlt Rqs      |
| 71.00          |      | С        |           |             | CALL          | 'STDCMT'   |                  |           |              |
| 72.00          |      | С        |           |             | PARM          |            | RQSCOD           |           |              |
| 73.00          |      | С        |           |             | PARM          |            | RTNCOD           |           |              |
| 74.00          |      | C<br>C   |           |             | PARM          | ı          | CMTID            | ID        |              |
| 75.00<br>76.00 |      | C*       |           |             | SETON         | N          |                  | LR        |              |
| 77.00          |      | C*       | Move to   | -Last Used  | d- fie        | lds for o  | perator          | feedback  |              |
| 78.00          |      | C*       |           | 2400 0000   |               |            | p 0 . a 0 0 .    | . couston |              |
| 79.00          |      | С        |           | MOVLST      | BEGSF         | 2          |                  |           |              |
| 80.00          |      | С        |           |             |               | PRODCT     | LSTPRD           |           |              |
| 81.00          |      | C        |           |             |               | LOCATN     | LSTLOC           |           |              |
| 82.00          |      | C<br>C   |           |             |               | DESCRP     | LSTDSC           |           |              |
| 83.00<br>84.00 |      | C        |           |             | MOVE<br>ENDSF | •          | LSTQTY           |           |              |
| 85.00          |      |          | DMSTR E   |             |               | RLSMST     |                  |           |              |
| 86.00          |      |          |           | start Text  |               |            |                  |           |              |
|                |      |          | y Menu -  | Receipts (  | Option        | ı          |                  |           |              |

**Example: Code for a standard commit processing program** The standard commit (STDCMT) processing program performs the functions required to communicate with a single notify object used by all applications. While the commitment control function automatically writes an entry to the notify object, a user-written standard program must process the notify object. The standard program simplifies and standardizes the approach.

The program is written to verify the parameters that were passed and perform the appropriate action as follows:

#### O=Open

The calling program requests the notify object file be kept open on return. Because the notify object is opened implicitly by the RPG program, the program should not close it. Indicator 98 is set so the program returns with LR off to keep the program's work areas and leaves the notify object open so it can be called again without excess overhead.

#### C=Close

The calling program has determined it no longer needs the notify object and requests a close. Indicator 98 is set off to allow a full close of the notify object.

#### R=Read

The calling program requests that a record with matching key fields be read and passed back. The program uses the passed key fields to attempt to retrieve a record from NFYOBJP. If duplicate records exist for the same key, the last record is returned. The return code is set accordingly and, if the record existed, it is passed back in the data structure CMTID.

#### W=Write

The calling program requests a record to be written to the notify object to allow the calling program to start again the next time it is called. The program writes the contents of the passed data as a record in NFYOBJP.

#### D=Delete

The calling program requests that records for this matching key be deleted. This function is usually performed at the successful completion of the calling program to remove any information on starting again. The program attempts to delete any records for passed key fields. If no records exist, a different return code is passed back.

#### S=Search

The calling program requests a search for a record for a particular user regardless of which program wrote it. This function is used in the program for sign-on to indicate that starting again is required. The program uses only the user name as the key to see if records exist. The return code is set appropriately, and the contents of the last record for this key (if it exists) are read and passed back.

**Note:** Read the Code example disclaimer for important legal information.

The following shows shows the standard commit processing program, STDCMT.

| Standard c | ommit proc  | cessing p | rogram       |     |       |     |       |     |         |
|------------|-------------|-----------|--------------|-----|-------|-----|-------|-----|---------|
| SEQNBR *   | 1           | 2         | 3            | 4.  | ••••• | . 5 | ••••  | ••• | 6 7     |
| 1.00       | FNFYOBJP UF |           | К            | DIS | SΚ    |     |       |     | А       |
| 2.00       | ICMTID      | DS        |              |     |       |     |       |     |         |
| 3.00       | Ι           |           |              |     | 1     |     | UNQUS |     |         |
| 4.00       | Ι           |           |              |     | 11    | 20  | UNQPO | ĞΜ  |         |
| 5.00       | Ι           |           |              |     | 21    | 220 | BIGFL | D   |         |
| 6.00       | С           | *ENTRY    | PLIST        |     |       |     |       |     |         |
| 7.00       | С           |           | PARM         |     | RQSCO | D 1 |       |     |         |
| 8.00       | С           |           | PARM         |     | RTNCO | D 1 |       |     |         |
| 9.00       | С           |           | PARM         |     | CMTID | 220 |       |     |         |
| 10.00      | С           | UNQUSR    | CABEQ*BLANKS | S   | BADEN | D   |       | Η1  | Invalid |
| 11.00      | С           | UNQPGM    | CABEQ*BLANKS | S   | BADEN | D   |       | Н2  | Invalid |
| 12.00      | C*          |           |              |     |       |     |       |     |         |
| 13.00      | C* '0' for  | Open      |              |     |       |     |       |     |         |
| 14.00      | C*          |           |              |     |       |     |       |     |         |
| 15.00      | С           | RQSCOD    | IFEQ 'O'     |     |       |     |       |     | 0pen    |
| 16.00      | С           |           | SETON        |     |       |     | 98    |     | End LR  |
| 17.00      | С           |           | GOTO END     |     |       |     |       |     |         |
| 18.00      | C           |           | END          |     |       |     |       |     |         |
| 19.00      | C*          |           | -            |     |       |     |       |     |         |
|            |             |           |              |     |       |     |       |     |         |

| 20.00          | C*       | 'C'      | for  | Close            |                          |              |     |                       |
|----------------|----------|----------|------|------------------|--------------------------|--------------|-----|-----------------------|
| 21.00<br>22.00 | C*<br>C  |          |      | RQSCOD           | IFEQ 'C'                 |              |     | Close                 |
| 23.00          | С        |          |      | NQUUUD           | SETOF                    |              | 98  | 01030                 |
| 24.00          | С        |          |      |                  | GOTO END                 |              |     |                       |
| 25.00<br>26.00 | С<br>С*  |          |      |                  | END                      |              |     |                       |
| 27.00          | C*       | 'R'      | for  | Read - Ge        | t last record            | for the key  |     |                       |
| 28.00          | C*       |          |      |                  |                          |              |     |                       |
| 29.00<br>30.00 | C<br>C   |          |      | RQSCOD<br>KEY    | IFEQ 'R'<br>KLIST        |              |     | Read                  |
| 31.00          | C        |          |      | KLI              | KFLD                     | UNQUSR       |     |                       |
| 32.00          | С        |          |      |                  | KFLD                     | UNQPGM       |     |                       |
| 33.00          | С        | - 4      |      | KEY              | CHAINNFYOBJR             | 5711005      | 51  | Not found             |
| 34.00<br>35.00 | C<br>C   | 51<br>51 |      |                  | MOVE '0'<br>GOTO END     | RTNCOD       |     |                       |
| 36.00          | C        | 51       |      |                  | MOVE '1'                 | RTNCOD       |     | Found                 |
| 37.00          | C        |          |      | L00P1            | TAG                      |              |     | . ound                |
| 38.00          | С        |          |      | KEY              | READENFYOBJR             |              |     | 20 EOF                |
| 39.00          | С        | 20       |      |                  | GOTO END                 |              |     |                       |
| 40.00<br>41.00 | C<br>C   |          |      |                  | GOTO LOOP1<br>END        |              |     |                       |
| 42.00          | C*       |          |      |                  | LIND                     |              |     |                       |
| 43.00          | C*       | 'W'      | FOR  | Write            |                          |              |     |                       |
| 44.00          | C*       |          |      |                  |                          |              |     |                       |
| 45.00<br>46.00 | C<br>C   |          |      | RQSCOD           | IFEQ 'W'<br>WRITENFYOBJR |              |     | Write                 |
| 40.00          | C        |          |      |                  | GOTO END                 |              |     |                       |
| 48.00          | Č        |          |      |                  | END                      |              |     |                       |
| 49.00          | C*       |          |      |                  |                          |              |     |                       |
| 50.00          | C*       | 'D'      | for  | Delete -         | Delete all reco          | ords for the | key |                       |
| 51.00<br>52.00 | C*<br>C  |          |      | RQSCOD           | IFEQ 'D'                 |              |     | Delete                |
| 53.00          | C        |          |      | KEY              | CHAINNFYOBJR             |              | 51  | Not found             |
| 54.00          | С        | 51       |      |                  | MOVE '0'                 | RTNCOD       |     |                       |
| 55.00          | С        | 51       |      |                  | GOTO END                 | 5711005      |     |                       |
| 56.00<br>57.00 | C<br>C   |          |      | LOOP2            | MOVE '1'<br>TAG          | RTNCOD       |     | Found                 |
| 58.00          | C        |          |      | LUUFZ            | DELETNFYOBJR             |              |     |                       |
| 59.00          | Č        |          |      | KEY              | READENFYOBJR             |              |     | 20 EOF                |
| 60.00          | С        | N20      |      |                  | GOTO LOOP2               |              |     |                       |
| 61.00          | C        |          |      |                  | GOTO END                 |              |     |                       |
| 62.00<br>63.00 | С<br>С*  |          |      |                  | END                      |              |     |                       |
| 64.00          | C*       | 'S'      | for  | Search fo        | r the last reco          | ord for this | use | r                     |
| 65.00          | C*       |          |      |                  | re the -Program          |              |     |                       |
| 66.00          | C*       |          |      | DOCCOD           |                          |              |     | Saawah                |
| 67.00<br>68.00 | C<br>C   |          |      | RQSCOD<br>UNQUSR | IFEQ 'S'<br>SETLLNFYOBJR |              | :   | Search<br>20 If equal |
| 69.00          | C        | N20      |      | 01100311         | MOVE '0'                 | RTNCOD       | 4   |                       |
| 70.00          | С        | N20      |      |                  | GOTO END                 |              |     |                       |
| 71.00          | С        |          |      | 10000            | MOVE '1'                 | RTNCOD       |     | Found                 |
| 72.00<br>73.00 | C<br>C   |          |      | LOOP3<br>UNQUSR  | TAG<br>READENFYOBJR      |              | ,   | 20 EOF                |
| 74.00          | C        | N20      |      | UNQUSK           | GOTO LOOP3               |              | 4   |                       |
| 75.00          | С        |          |      |                  | GOTO END                 |              |     |                       |
| 76.00          | С        |          |      |                  | END                      |              |     |                       |
| 77.00          | C*<br>C* | Inve     | -1:4 | roquest -        | odo procossira           |              |     |                       |
| 78.00<br>79.00 | C*       | TILA     | uiiu | request C        | ode processing           |              |     |                       |
| 80.00          | C        |          |      |                  | SETON                    |              | H2  | Bad RQS code          |
| 81.00          | С        |          |      |                  | GOTO BADEND              |              |     |                       |
| 82.00          | C*       | F. /     | ۰£   |                  |                          |              |     |                       |
| 83.00<br>84.00 | C*<br>C* | End      | UT   | orogram pr       | ocessing                 |              |     |                       |
| 85.00          | C        |          |      | END              | TAG                      |              |     |                       |
|                |          |          |      |                  |                          |              |     |                       |

| 86.00 | C N98   |                | SETON          | LR                        |
|-------|---------|----------------|----------------|---------------------------|
| 87.00 | С       |                | RETRN          |                           |
| 88.00 | C* BADE | ND tag is used | then fall thru | to RPG cycle error return |
| 89.00 | С       | BADEND         | TAG            |                           |

# Example: Use a standard processing program to decide whether to restart the application

This topic provides example CL code for using a standard processing program to decide whether or not to restart an application after an abnormal IPL.

The initial program can call the standard commit processing program to determine if it is necessary to start again. The workstation user can than decide whether or not to start again.

The initial program passes a request code of S (search) to the standard program, which searches for any record for the user. If a record exists, the information for starting again is passed to the initial program and the information is displayed to the workstation user.

The commit identification in the notify object should contain information that the initial program can display identifying what program needs to be started again. For example, the last 50 characters of the commit identification can be reserved to contain this information. In the application program, this information could be in a compile time array and moved to the data structure in an initialization step. Example: Code for a standard commit processing program shows how to include this in the application program.

The following is an example of an initial program that determines if a record exists in the notify object.

**Note:** Read the Code example disclaimer for important legal information.

#### Initial program example

| SEQNBR * 1 | 2       |                                                                |
|------------|---------|----------------------------------------------------------------|
| 1.00       | PGM     |                                                                |
| 2.00       | DCLF    | CMTINLD                                                        |
| 3.00       | DCL     | &RQSCOD *CHAR LEN(1) VALUE(S) /* Search */                     |
| 4.00       | DCL     | &RTNCOD *CHAR LEN(1)                                           |
| 5.00       | DCL     | &CMTID *CHAR LEN(220)                                          |
| 6.00       | DCL     | &USER *CHAR LEN(10)                                            |
| 7.00       | DCL     | &INFO *CHAR LEN(50)                                            |
| 8.00       | RTVJOBA | USER(&USER)                                                    |
| 9.00       | CHGVAR  | &CMTID (&USER *CAT XX)                                         |
| 10.00      |         | <pre>/* The XX is required to prevent a blank Pgm nam */</pre> |
| 11.00      | CALL    | STDCMT PARM(&RQSCOD &RTNCOD &CMTID)                            |
| 12.00      | IF      | (&RTNCOD *EQ '1') DO /* RESTART REQD */                        |
| 13.00      | CHGVAR  | &INFO %SST(&CMTID 171 50)                                      |
| 14.00      | SNDRCVF | RCDFMT (RESTART)                                               |
| 15.00      | ENDDO   |                                                                |
| 16.00      |         | /* */                                                          |
| 17.00      |         | /* Enter normal initial program statements  */                 |
| 18.00      |         | /* or -TFRCTL- to first menu program */                        |
| 19.00      |         | /* */                                                          |
| 20.00      | ENDPGM  |                                                                |

## **Troubleshoot transactions and commitment control**

The following pages provide tasks that you need to do to troubleshoot commitment control:

#### **Commitment control errors**

This information describes conditions that create errors, lists commitment control errors, and provides methods to deal with errors.

#### **Detect deadlocks**

The goal of this task is to find deadlock conditions.

#### Recover transactions after communications failure

The goal of this task is to handle transactions performing work on a remote system after the communication with that system fails.

#### When to force commits and rollbacks and when to cancel resynchronization

This information describes when and how to force a rollback or commit, and when to cancel resynchronization.

# **Commitment control errors**

When you use commitment control, it is important to understand which conditions cause errors and which do not. In general, errors occur when commitment control functions are used inconsistently, such as running an End Commitment Control (ENDCMTCTL) command when files that use the commitment definition are still open.

#### **Errors During Commit Processing**

If a communications or system failure occurs during a commit operation, resynchronization may need to be performed to ensure that the transaction managers keep the data consistent on all the systems involved in the transaction. The behavior of the resynchronization and how it affects the commit operation depends on these factors :

- The Wait for outcome commitment option. Refer to Commitment definition for two-phase commit: Not wait for outcome for details.
- The state of the transaction. Refer to States of the transaction for two-phase commitment control for details.

If the failure is catastrophic such that it can never be repaired, or it cannot be repaired in a timely manner, the system operators for other systems involved in the transaction may have to make a heuristic decision. The heuristic decision commits or rolls back the changes made on that system during the transaction. If the failure is repaired after such a decision, and the resynchronization detects that the decision caused data integrity problems, message CPD83D9 or CPD83E9 is sent to the QSYSOPR message queue.

The following information provides more details about working with commitment control errors:

- · Error conditions
- Non error conditions
- · Error messages to monitor for during commitment control
- · Error messages to monitor after a CALL command
- · Failure of normal commit or rollback processing

### **Error conditions**

If an error occurs, an escape message is sent that you can monitor for in a program. The following are some typical errors related to commitment control:

- Consecutive STRCMTCTL commands are run without an intervening ENDCMTCTL command.
- Files are opened under commitment control, but no STRCMTCTL command was run.

This is not an error condition for programs that run within an activation group that are to use the job-level commitment definition. The job-level commitment definition can be started only by a single program, but once started by a program, the job-level commitment definition is used by any program running in any activation group that is not using an activation-group-level commitment definition. Programs that run within an activation group that are to use the activation-group-level commitment definition must first start the activation-group-level commitment definition with the STRCMTCTL command.

- Files that are opened for output under commitment control are not journaled.
- The first open operation of a shared file places the file under commitment control, but subsequent open operations of the same shared file do not.
- The first open operation of a shared file does not place the file under commitment control, but subsequent open operations of the same shared file do.
- The record lock limit for the job is reached in a single transaction.
- The program issues a read operation, a commit operation, and a change to the same record. The read operation must be issued again after the commit operation because the commit operation has freed the lock on the record.
- For a one-phase location, resources placed under commitment control do not reside at the same location as resources already under commitment control for the commitment definition.
- Uncommitted changes exist when an ENDCMTCTL command is issued.

This is not an error condition for the ENDCMTCTL command if all files are closed, any remote database is disconnected, and no API commitment resource is still associated with the commitment definition to be ended.

• A commit, rollback, or ENDCMTCTL command is run, and a STRCMTCTL command was not run.

This is not an error condition for programs that run within an activation group and the job-level commitment definition is active. The job-level commitment definition can be started only by a single program, but once started by a program, the job-level commitment definition is used by any program running in any activation group that is not using an activation-group-level commitment definition. Programs that run within an activation group and are to use the activation-group-level commitment definition must first start the activation-group-level commitment definition with the STRCMTCTL command.

- An ENDCMTCTL command is run with files still open under commitment control for the commitment definition.
- A job performing a save operation has one or more commitment definitions that are not at a commitment boundary.
- A save-while-active operation ended because other jobs with committable resources did not reach a commitment boundary in the time specified for the SAVACTWAIT parameter.
- A save-while-active process was not able to continue because of API committable resources being added to more than one commitment definition for a single job.
- More than 1023 commitment definitions exist for a single job.
- The conversation to a remote location is lost due to a resource failure. This may cause the transaction to be rolled back.
- A one-phase resource that is opened for update is present at a node that did not initiate the commit operation. You must remove either the resource or the node that initiated the commit request.
- A commit operation is requested while the transaction is in rollback required (RBR) state. A rollback operation must be done.
- An API exit program issues a commit request or a rollback request.
- A trigger program issues a commit request or a rollback request for the commitment definition under which the trigger program was called.

The trigger program can start a separate commitment definition and issue a commit or rollback request for that definition.

#### Non error conditions

You might expect these situations to cause an error message. However, commitment control allows these situations. The following are some situations for commitment control in which no errors occur:

- A commit or rollback operation is run and no resources are under commitment control. This allows you to include commit or rollback operations in your program without considering whether there are resources under commitment control. It also allows you to specify a commit identification before making any committable changes.
- A commit or rollback operation is run and there are no uncommitted resource changes. This allows you to include commit and rollback operations within your program without considering whether there are uncommitted resource changes.
- A file under commitment control is closed and uncommitted records exist. This situation allows another
  program to be called to perform the commit or rollback operation. This occurs regardless of whether or
  not the file is shared. This function allows a subprogram to make database changes that are part of a
  transaction involving multiple programs.
- A job ends, either normally or abnormally, with uncommitted changes for one or more commitment definitions. The changes for all commitment definitions are rolled back.
- An activation group ends with pending changes for the activation-group-level commitment definition. If the activation group is ending normally and there are no errors encountered when closing any files opened under commitment control scoped to the same activation group that is ending, an implicit commit is performed by the system. Otherwise, an implicit rollback is performed.
- A program accesses a changed record again that has not been committed. This allows a program to:
  - Add a record and update it before specifying the commit operation.
  - Update the same record twice before specifying the commit operation.
  - Add a record and delete it before specifying the commit operation.
  - Access an uncommitted record again by a different logical file (under commitment control).
- You specify LCKLVL(\*CHG or \*CS) on the STRCMTCTL command and open a file with a commit operation for read only. In this case, no locks occur on the request. It is treated as if commitment control is not in effect, but the file does appear on the WRKJOB menu option of files under commitment control.
- You issue the STRCMTCTL command and do not open any files under commitment control. In this situation, any record-level changes made to the files are not made under commitment control.

### Error messages to monitor for during commitment control

Several different error messages can be returned by the commit or rollback operations or sent to the job log, depending on the type of message and when the error occurred.

These messages can occur during the following:

- · Normal commit or rollback processing
- · Commit or rollback processing during job process end
- · Commit or rollback processing during activation group end

You cannot monitor for any of the following messages during activation group end or job process end. Also, you can only monitor for CPFxxxx messages. CPDxxxx messages are always sent as diagnostic messages, which cannot be monitored. Any errors encountered when ending an activation-group-level commitment definition during activation group end or any commitment definition during job end are left in the job log as diagnostic messages.

Error messages related to commitment control to look for are as follows:

#### CPD8351

Changes may not have been committed.

#### CPD8352

Changes not committed at remote location &3.

#### CPD8353

Changes to relational database &1 may not have been committed.

**CPD8354** Changes to DDM file &1 may not have been committed.

#### CPD8355

Changes to DDL object &1 may not have been committed.

#### CPD8356

Rolled back changes may have been committed.

#### CPD8358

Changes to relational database &1 may not have been rolled back.

#### CPD8359

Changes to DDM file &1 may not have been rolled back.

#### CPD835A

Changes to DDL object &3 may not have been rolled back.

#### CPD835C

Notify object &1 in &2 not updated.

#### CPD835D

DRDA resource does not allow SQL cursor hold.

#### **CPF835F**

Commit or rollback operation failed.

#### **CPD8360** Members or files or both were already deallocated.

### CPD8361

API exit program &1 failed during commit.

#### CPD8362

API exit program &1 failed during roll back.

#### CPD8363

API exit program &1 ended after &4 minutes during commit.

#### CPD8364

API exit program &1 ended after &4 minutes during rollback.

#### CPD836F

Protocol error occurred during commitment control operation.

#### CPD83D1

API resource &4 cannot be last agent.

#### CPD83D2

Resource not compatible with commitment control.

#### CPD83D7

Commit operation changed to rollback.

#### CPD83D9

A heuristic mixed condition occurred.

#### CPF83DB

Commit operation resulted in rollback.

#### CPD83DC

Action If Problems Used to determine commit or rollback operation; reason &2.

#### CPD83DD

Conversation ended; reason &1.

#### CPD83DE

Return information not valid.

#### CPD83EC

API exit program &1 voted rollback.

#### CPD83EF

Rollback operation started for next logical unit of work.

#### CPF8350

Commitment definition not found.

#### CPF8355

ENDCMTCTL not allowed. Pending changes active.

#### CPF8356

Commitment control ended with &1 local changes not committed.

#### CPF8358 Notify object &1 in &2 not updated.

### CPF8359

Rollback operation failed.

### **CPF835A**

End of commitment definition &1 canceled.

#### **CPF835B**

Errors occurred while ending commitment control.

#### **CPF835C**

Commitment control ended with remote changes not committed.

#### CPF8363

Commit operation failed.

#### CPF8364

Commitment control parameter value is not valid. Reason code &3.

### CPF8367

Cannot perform commitment control operation.

#### CPF8369

Cannot place API commitment resource under commitment control; reason code &1.

### CPF83D0

Commitment operation not allowed.

#### CPF83D2

Commit complete == Resynchronization in progress has been returned.

#### **CPF83D3**

Commit complete == Heuristic Mixed has been returned.

#### CPF83D4

Logical unit of work journal entry not sent.

#### CPF83E1

Commit operation failed due to constraint violation.

#### CPF83E2

Rollback operation required.

#### CPF83E3

Requested nesting level is not active.

#### CPF83E4

Commitment control ended with resources not committed.

#### **CPF83E6**

Commitment control operation completed with resynchronization in progress.

#### **CPF83E7**

Commit or rollback of X/Open global transaction not allowed.

#### Monitor for errors after a CALL command

When a program that uses commitment control is called, you should monitor for unexpected errors and perform a rollback operation if an error occurs. For example, uncommitted records can exist when a program encounters an unexpected error such as an RPG divide by zero error. Depending on the status of the inquiry message reply (INQMSGRPY) parameter for a job, the program sends an inquiry message or performs a default action. If the operator response or the default action ends the program, uncommitted records still exist waiting for a commit or rollback operation.

If another program is called and causes a commit operation, the partially completed transaction from the previous program is committed.

To prevent partially completed transactions from being committed, monitor for escape messages after the CALL command. For example, if it is an RPG program, use the following coding:

CALL RPGA MONMSG MSGID(RPG9001) EXEC(ROLLBACK) /\*Rollback if pgm is canceled\*/

If it is a COBOL program:

CALL COBOLA MONMSG MSGID(CBE9001) EXEC(ROLLBACK) /\*Rollback if pgm is canceled\*/

#### Failure of normal commit or rollback processing

Errors may occur at any time during commit or rollback processing. The following table divides this processing into four situations. The middle column describes the actions taken by the system when it encounters errors during each situation. The third column suggests what you or your application should do in response to the messages. These suggestions are consistent with the way commitment control processing is handled by the system.

| Situation                                                                                                    | Commit or Rollback Processing                                                                                                    | Suggested Action                           |
|----------------------------------------------------------------------------------------------------|----------------------------------------------------------------------------------------------------|--------------------------------------------|
| Record-level I/O <b>commit</b><br>fails                                                                      | <ul> <li>If the error occurs during the prepare wave, the<br/>transaction is rolled back and message CPF83DB is<br/>sent.</li> </ul>                                                                                                    | Monitor for messages;<br>handle as desired |
|                                                                                                    | • If the error occurs during the committed wave, commit processing continues to commit as many remaining resources as possible. Message CPF8363 is sent at the end of commit processing.                                                                                                    |                                            |
| Object-level or commit and<br>rollback exit program for API<br>commitment resource fails<br>during commit    | <ul> <li>If the error occurs during the prepare wave, the transaction is rolled back and message CPF83DB is sent.</li> <li>If the error occurs during the committed wave, processing continues to commit or roll back as many remaining resources as possible. One of the following messages is returned, depending on the commitment resource type: <ul> <li>CPD8353</li> <li>CPD8354</li> <li>CPD8355</li> <li>CPD8361</li> </ul> </li> <li>Message CPF8363 is sent at the end of commit processing.</li> </ul> | Monitor for messages;<br>handle as desired |
| Record-level I/O <b>rollback</b> fails                                                                       | <ol> <li>Returns CPD8356</li> <li>Attempt to continue processing to rollback<br/>object-level or API commitment resources</li> <li>Returns CPF8359 at end of processing</li> </ol>                                                                                                    | Monitor for messages;<br>handle as desired |
| Object-level or commit and<br>rollback exit program for API<br>commitment resources fails<br>during rollback | <ol> <li>Returns one of the following messages depending on<br/>the commitment resource type:         <ul> <li>CPD8358</li> <li>CPD8359</li> <li>CPD835A</li> <li>CPD8362</li> </ul> </li> <li>Continues processing</li> <li>Returns CPF8359 at end of processing</li> </ol>                                                                                                    | Monitor for messages;<br>handle as desired |

#### Commit or Rollback Processing During Job End

All of the situations described in the previous table also apply when a job is ending except that one of the following messages is sent:

- CPF8356 if only local resources are registered
- CPF835C if only remote resources are registered
- · CPF83E4 if both local and remote resources are registered

In addition, one of two messages may appear specific to job completion if a commit and rollback exit program for an API committable resource has been called. If the commit and rollback exit program does not complete within 5 minutes, the program is canceled, a diagnostic message CPD8363 (for commit) or CPD8364 (for rollback) is sent, and the remainder of the commit or rollback processing continues.

#### Commit or Rollback Processing During IPL

All of the situations described in the previous table also apply during IPL recovery for commitment definitions except that message CPF835F is sent instead of message CPF8359 or CPF8363. Messages that get sent for a particular commitment definition may appear in the job log for one of the QDBSRVxx jobs or the QHST log. In the QHST log, message CPI8356 indicates the beginning of IPL recovery for a particular commitment definition. Message CPC8351 indicates the end of IPL recovery for a particular commitment definition and any other messages regarding the recovery of that commitment definition is found between those two messages.

One of two messages may appear specific to a commitment definition if a commit and rollback exit program for an API committable resource has been called. If the commit and rollback exit program does not complete within 5 minutes, the program is canceled, a diagnostic message CPD8363 (for commit) or CPD8364 (for rollback) is sent, and the remainder of the commit or rollback processing continues.

# **Detect deadlocks**

A deadlock condition can occur when a job holds a lock on an object, object A, and is waiting to obtain a lock on another object, object B. At the same time, another job or transaction currently holds a lock on on object B and is waiting to obtain a lock on object A.

Do the following steps to find out if a deadlock condition has occurred and fix it if it has:

- 1. Locate the hung job in the list of active jobs. Determining the status of a job to determine if a job is hung.
- 2. Look at the objects the job is waiting to lock. For transactions with transaction-scoped locks see Display locked objects for a transaction for steps. For transactions with job-scoped locks see Details: active job properties.
- 3. For all the objects the job is waiting to lock, look at the list of lock holders (transactions or jobs) and try to find a conflicting lock corresponding to the level requested by the hung job.
- 4. If a transaction is holding a conflicting lock, display the jobs associated with this transaction and see if one of them is waiting to lock.
- 5. Determine if this waiting job is trying to lock one of the objects locked by the initial hung job. When you find the job that is trying to lock on of the objects locked by the initial hung job, you can identify the objects in question as the trouble spots.
- 6. Investigate the transaction in order to determine the appropriate course of action.
  - a. Look at the transaction properties to find out what application initiated it and then look at the application code.
  - b. Or trace the transaction's actions up to this point by finding the Commit cycle ID in the transaction properties and then searching in a journal for entries containing this ID. To do this, you can use the Retrieve Journal Entry (RTVJRNE) command and specify the CMTCYCID parameter.
  - c. After obtaining relevant information the user may choose to force a rollback or commit operation.

# **Recover transactions after communications failure**

In case of a communications failure, the system usually completes the resynchronization with any remote system automatically. However, if the failure is catastrophic such that the communications will never be reestablished to the remote system (if, for instance, the communication line is cut), you will have to cancel resynchronization and restore transactions yourself. The transactions also might be holding locks that need to be released.

- 1. In iSeries Navigator display commitment control information for the transaction with which you are working.
- 2. Find the transaction of interest that is trying to resynchronize with the remote system. The **Resynchronization in Progress** field for that transaction is set to **yes**.
- 3. Look for transactions that had a connection to the remote system by checking the resource Status for individual transactions.

- 4. After identifying transactions, depending on the state of the transaction you might have to force commit or force rollback.
- 5. You can make the decision to commit or rollback after you investigate the transaction properties.
  - You can use the Unit of Work ID to find other parts of the transaction on other systems.
  - You can also determine to commit or rollback from the state of transaction. For example, if a
    database transaction was performing two-phase commit during communication failure and its state
    after the failure is "prepared" or "last agent pending", you might choose to force commit on the
    transaction.
- 6. After forcing a commit or rollback on the transactions in doubt, stop resynchronization on the failed connection for the identified transactions.

For more information on recovery see When to force commits and rollbacks and when to cancel resynchronization.

# When to force commits and rollbacks and when to cancel resynchronization

The decision to force a commit, rollback, or cancel resynchronization is called a **heuristic decision**. A heuristic decision is the action that you take when you force the system to commit or to roll back a transaction. When you make a heuristic decision, the state of the transaction becomes heuristic mixed if your decision is inconsistent with the results of the other locations in the transaction. You must take responsibility for determining the action taken by all the other locations that participated in the transaction and resynchronizing the database records.

Before you make a heuristic decision, gather as much information as you can about the transaction. Display the jobs that are associated with the commitment definition and make a record of what journals and files are involved. You can use this information later if you need to display journal entries and apply or remove journaled changes manually.

The best place to find out information about a transaction is to look at the location that was the initiator for that transaction. However, the decision to commit or to roll back may be owned by an API resource or by a last agent.

If an API resource was registered as a last agent resource, the final decision of whether to commit or to roll back is owned by the API resource. You need to look at information about the application and how it uses the API resource to determine whether to commit or to roll back.

If the transaction has a last agent selected, the last agent owns the decision to commit or rollback. You should look at the status of the last agent for information about the transaction.

When you must make heuristic decisions or cancel resynchronization due to a system or communications failure that cannot be repaired, you can find all transactions in doubt by using the following:

- 1. In iSeries Navigator, expand the system you want to work with.
- 2. Expand **Databases** and the local database for the system.
- 3. Expand Transactions.
- 4. Expand Database Transactions or Global Transactions

In this display you can see the commitment definition, resynchronization status, the current unit of work ID, and the current unit of work state for each transaction. Look for transactions with the following:

- Transactions with a Logical Unit of Work State of Prepared or Last Agent Pending.
- Transactions that show Resynchronization in Progress status of yes.

To work with the job that is participating in the transaction on this system right click the transaction and select **job**.

When you right click the transaction, you can also select **Force Commit**, **Force Rollback**, or **Cancel Resynchronization**.

Before making a heuristic decision or canceling resynchronization, you might want to check the status of the jobs on other systems associated with the transaction. Checking the jobs on remote systems might help you avoid decisions that cause database inconsistencies between systems.

- 1. Right-click the transaction you want to work with.
- 2. Select Resource Status
- 3. In the Resource Status dialog, select the **Conversation** tab for SNA connections; select **Connection** for TCP/IP connections.

Each conversation resource represents a remote system that is participating in the transaction. On the remote systems, you can use iSeries Navigator to see the transactions associated with the transaction.

The base portion of the unit of work ID is the same on all the systems. When you display commitment control information on the remote system, look for the base portion of the unit of work ID that is the same on the local system.

For example, if the unit of work ID on the local system starts with: APPN.RCHASL97.X'112233445566, look for the unit of work ID on the remote system that also starts with APPN.RCHASL97.X'112233445566.

# **Related information for commitment control**

Listed below are the iSeries manuals and IBM Redbooks<sup>(TM)</sup> (in PDF format), Web sites, and Information Center topics that relate to the Commitment control topic. You can view or print any of the PDFs.

#### Manuals

· COBOL/400 User's Guide

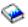

(about 425 pages)

RPG/400 User's Guide

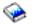

(about 580 pages)

#### Redbooks

· Connecting WebSphere to DB2 UDB Server

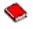

about 458 pages)

Advanced Functions and Administration for DB2 Universal Database for iSeries

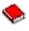

(about 372 pages)

· Stored Procedures and Triggers on DB2 Universal Database for iSeries

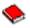

(about 424 pages)

• Striving for Optimal Journal Performance on DB2 Universal Database for iSeries

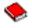

(about 184 pages)

#### Web site

The Open Group (www.opengroup.org)

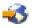

#### Other information

- DB2 Universal Database for iSeries Database Programming
- DB2 Universal Database for iSeries SQL Programming Concepts
- XA APIs
- Journal management

To save a PDF on your workstation for viewing or printing:

- 1. Right-click the PDF in your browser (right-click the link above).
- 2. Click Save Target As...
- 3. Navigate to the directory in which you would like to save the PDF.
- 4. Click Save.

If you need Adobe Acrobat Reader to view or print these PDFs, you can download a copy from the Adobe Web site (www.adobe.com/products/acrobat/readstep.html)

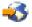

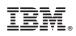

Printed in U.S.A.